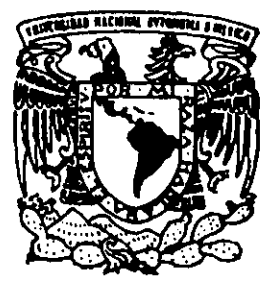

# UNIVERSIDAD NACIONAL AUTONOMA DE MEXICO

**FACULTAD DE CIENCIAS** 

# REGRESION NO-PARAMETRICA

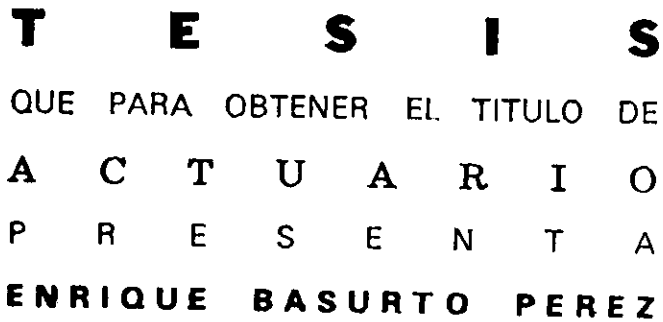

DIRECTOR DE TESIS: MAT. MARGARITA E. CHAVEZ CANO

ESTUDIOS PROFESSES

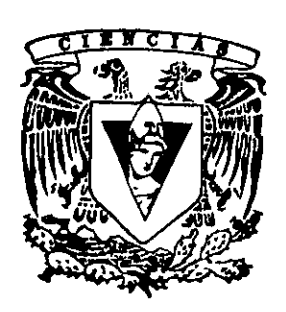

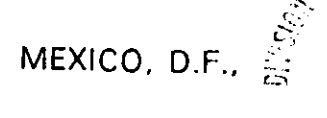

284639 **FACUOUS DE CENCIAS** 

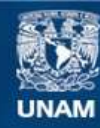

Universidad Nacional Autónoma de México

**UNAM – Dirección General de Bibliotecas Tesis Digitales Restricciones de uso**

# **DERECHOS RESERVADOS © PROHIBIDA SU REPRODUCCIÓN TOTAL O PARCIAL**

Todo el material contenido en esta tesis esta protegido por la Ley Federal del Derecho de Autor (LFDA) de los Estados Unidos Mexicanos (México).

**Biblioteca Central** 

Dirección General de Bibliotecas de la UNAM

El uso de imágenes, fragmentos de videos, y demás material que sea objeto de protección de los derechos de autor, será exclusivamente para fines educativos e informativos y deberá citar la fuente donde la obtuvo mencionando el autor o autores. Cualquier uso distinto como el lucro, reproducción, edición o modificación, será perseguido y sancionado por el respectivo titular de los Derechos de Autor.

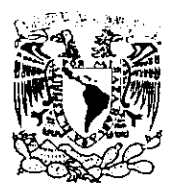

VNIVERGEAL NACI WAL **AVENNA ET** MIXED

#### MAT. MARGARITA ELVIRA CHÁVEZ CANO Jefa de la División de Estudios Profesionales de la **Facultad de Ciencias** Presente

Comunicamos a usted que hemos revisado el trabajo de Tesis:

" Regresión No-Paramétrica "

Enrique Basurto Pérez realizado por

con número de cuenta 9650356-4

Actuaria , pasante de la carrera de

Dicho trabajo cuenta con nuestro voto aprobatorio.

#### Atentamente

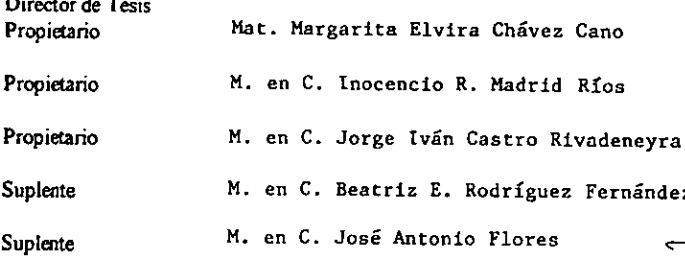

Conse ticas M az r **TELITICAL** 

# AGRADECIMIENTOS

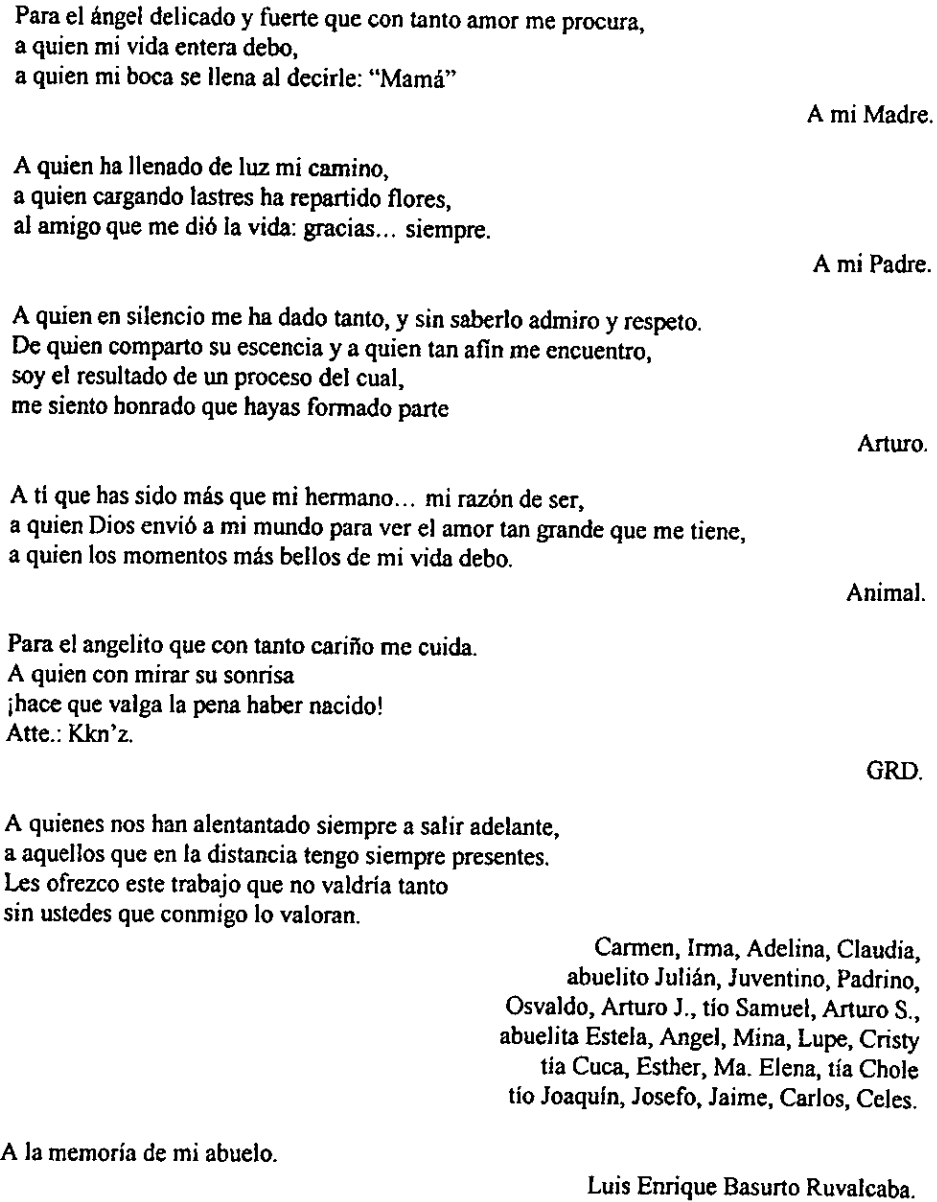

Especialmente agradezco a aquellos que con sus aportaciones han hecho de este, un compendio actualizado y confiable para lectores de diversas disciplinas académicas. Agradezco en todo lo que vale su tiempo y apoyo para la realizacién de este esfuerzo. Con toda mi admiración y respeto este trabajo es para ustedes... jmuchas gracias!. :

> Margarita Chávez, Bety Rodríguez, Rafael Madrid, Ivan Castro, José A. Flores.

Dedico también esta tesis al mejor equipo. A aquellos que me dieron Ia mano y me abrieron las puertas. A aquellos que con su ejemplo dieron direccién a mi carrera y me sostienen su amistad atin en Ia distancia. A todos ustedes dedico este esfuerzo... a GNP.

Sandra, Alma, Diana, Monsergat, Roman, Mario, Beto, Chenchan, Josué, Oscar, Tona, Adrian, Coche Luis.

De manera especial quiero expresar mi más profundo agradecimiento, a ustedes que han sido una gran razón para esforzarme día con día. a ustedes que me han dado la certeza de mi inclinacién profesional, de manera muy especial... a BIMSA.

> Alice, Yei, Ricardo S., César O. de la R.

Para cada uno de los que han compartido conmigo una parte de mi vida cada uno de mis amigos sabe cuanto lo quiero pues sin palabras se los he dicho tantas veces. Ya saben... jpara ustedes!.

> Ita, Abi, Vane, Jazmin, Biela, Tatoo, Mireya, Monica R., Ménica L., Aldo, Gnomo, Jiro, Morro, Seco, Nato, Gerénimo, Pepito, Alex, Luis, Come, Mario, Charly, Ray, Germán, Rocio, Chucho, Mara Matilde, E. Vanessa E., Migue, Joaquin, Karmensa, Silvia.

# **INDICE**

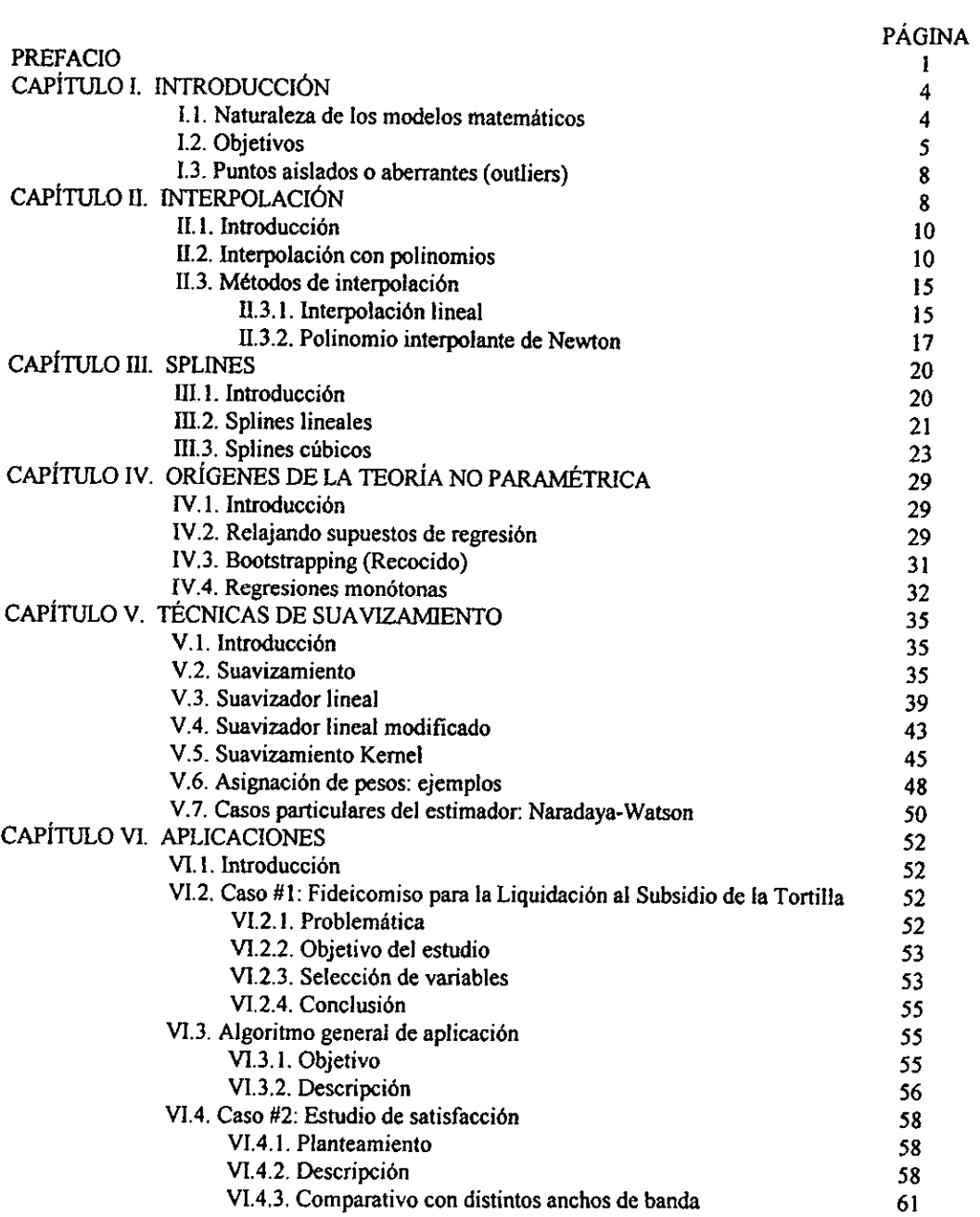

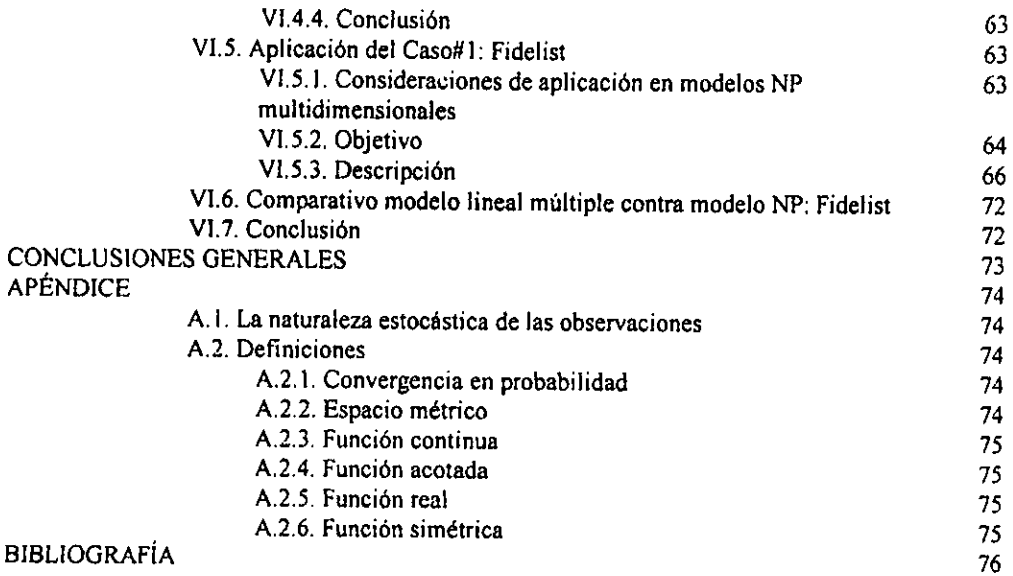

 $\frac{1}{2}$ 

#### PREFACIO

La teoria y los métodos de suavizamiento han tenido un intensivo e importante desarrollo a lo largo de los uiltimos veinte afios. De manera general, podemos afirmar que dicho desarrollo se debe a dos razones: por un lado, la necesidad de contar con una herramienta de andlisis de informacién con la caracteristica de flexibilidad (entendida como: la posibilidad de construir estimadores de Ja variable respuesta a partir de informacién que influye en cada evento y la facilidad con la que es posible describir nuevas observaciones -caracteristicas que en general no presentan los modelos paramétricos-); y por otro lado, el desarrollo de tecnología que ha permitido la creación de herramietas de cómputo que facilitan el cálculo de los estimadores no paramétricos (dificiles de obtener sin dichas herramientas).

Asf pues, durante la década de los 80's §.XX, el avance de la tecnologia dio lugar al desarrollo de técnicas matemdticas mas sofisticadas las cuales han permitido, en el caso de los modelos de regresién, explicar comportamientos mas complejos de lo que era posible utilizando los métodos tradicionales de interpolacién y ajuste. Como en todas los modelos de regresión, la información recolectada será la materia prima para la obtención de los pardmetros, por lo que dichas observaciones serdn las que determinen: la forma que adopta el modelo y la eventual violación a los supuestos (propios de cada metodología).

Sin embargo, a pesar de su reciente desarrollo, las técnicas de suavizamiento cuentan ya con una larga tradicién. En Inglaterra durante el \$.XIX, el enfoque no paramétrico fue utilizado como una importante herramienta de andlisis para explicar algunos fenémenos empiricos de tipo econémico. Como se puede inferir, esta teorfa permanecié prdcticamente intacta durante poco mas de un siglo, debido a su complejidad (en el cdlculo de los estimadores), respecto a aquellos modelos de tipo paramétrico que ofrecian importantes ventajas como lo son: por un lado, la simplicidad en la evaluacién del modelo (i.e. 1a facilidad de evaluar  $f(\bar{x})$  dado  $\bar{x} \in R^m$  vector), y por otro, la compatibilidad con los supuestos sobre los cuales fueron construidos (normalidad, varianza constante, independiencia y homogeneidad en la distribucién de las observaciones).

Este trabajo de tesis esté enfocado a desarrollar aspectos estadisticos de suavizamiento kernel desde un punto de vista aplicado. Es recomendable que el lector posea conocimientos bdsicos en: métodos de interpolacién y regresién. Sin embargo, en muchas de las ciencias y ramas de aplicacién de esta teorfa, como lo son: Medicina, Psicologia, Matemdticas, Ingenierfa, Economia, Finanzas, Administracién, etc.; es muy probable que el interesado no posea los conceptos bdsicos mencionados. Por esto, a fin de comprender las ventajas y desventajas que presentan los métodos  $No-Paramétricos (NP)$  respecto a otras técnicas de estimacién y ajuste, se incluyen algunas de ellas en los capitulos I y III de este trabajo.

Es muy importante sefialar ademas, los alcances de este trabajo y mencionar sus eventuales limitaciones. Referente a los alcances y como se mencionará en los objetivos, el

presente es un trabajo descriptivo el cual detalla las herramientas para la obtención de un modelo matemético alternativo (con base en teoria NP), esto significa que los modelos mateméaticos obtenidos mediante el enfoque paramétrico no son en general, mejores ni peores que aquellos obtenidos con un enfoque no paramétrico. De hecho, es recomendable utilizar las metodologias adecuadas en funcién del cumplimiento de los supuestos, esto significa que si deseamos ajustar una curva de regresién y en nuestras observaciones se cumplen los supuestos de linealidad, varianza constante y normalidad en los errores; seria inutil tratar de ajustar un modelo NP, dado que la regresién lineal esté especialmente construida para este tipo supuestos. Incluso en Ja prdctica, ambos enfoques son complementarios (el paramétrico y el NP), de tal forma que los resultados de una teoria enriquezcan a los de la otra. Un ejemplo de esto puede observarse en la seccién VI.2.3 y VI.5 en donde se utiliza un método backward de regresién lineal (paramétrico), para seleccionar las variables que describen la mayor variabilidad respecto del pardmetro respuesta. Posteriormente se utiliza el suavizamiento kernel (no paramétrico), para obtener los estimmadores que describen a cada intervalo la tendencia de las observaciones en estudio.

En cuanto a las limitaciones de esta teoria, es necesario mencionar que éstas pueden ser de dos tipos: las relacionadas con la teorfa NP en si y las que rebasan el alcance de este trabajo. En cuanto a las primeras y como se recordaré mas adelante, en la matemdtica contemporénea existen una infinidad de métodos que permiten la estimacién de las observaciones fuera del intervalo en donde éstas se concentran, a esto se le conoce como: extrapolación (o bien, predicción). Sin embargo, esta no es una característica de los modelos no paramétricos, la estimacién de los suavizadores serd posible tinicamente dentro del intervalo del cual se tenga informacién. Otra limitacién importante de esta teoria es el tipo de la variable respuesta que estima (la cual forzosamente debe ser real), y el tipo de variables independientes que requiere (donde por lo menos una deberé ser real). Qué pasa cuando las observaciones estén dadas en escala nominal u ordinal. En general la variable dependiente y al menos una de las independientes deberán ser forzosamente escalares (reales), en caso de que algunos de los pardmetros independientes esté dado en escala ordinal o nominal se recomienda segmentar las observaciones y obtener un modelo NP para cada segmentacién. Esto es visto como una clara limitante de la teoria NP respecto a otras técnicas multivariadas, pero dicha deficiencia puede ser resuelta mediante el siguiente andlisis. Por ejemplo, si deseamos construir un modelo NP que tenga como variable respuesta el gasto mensual en transporte y contamos con los pardmetros independientes: ingreso econdmico y sexo (claramente ésta última dada en escala nominal), se recomienda obtener un modelo NP para hombres y otro para mujeres. Y si adicionalmente tuviéramos otra variable dependiente ordinal como por ejemplo: nivel socioeconémico dividido en: A, B y C; entonces se deben construir 6 modelos NP esto es: uno para hombres de nivel A, otro para los de nivel B y C (y los andlogos, para mujeres del mismo nivel). Claramente, se deberd procurar que para cada segmentacién se tenga un niimero de observaciones suficientemente grande para

que el andlisis ha realizar tenga sentido.

Hablando de las limitaciones de este trabajo debe sefialarse lo siguiente, en general, puede analizarse la validez de un modelo no paramétrico al igual que se hace con los modelos Ineales a través de: la tabla de Andlisis de Varianza (ANDEVA 6 ANOVA), la prueba de hipótesis F (para el parámetro  $\beta_1$ -de la pendiente-), el coeficiente de correlación, etc. Así mismo, pueden encontrarse herramientas andlogas para analizar modelos no paramétricos, solo que dichas herramientas estén fuera del alcance del presente trabajo de tesis y por lo tanto no son descritas en el mismo, si el lector estd interesado en conocer a profundidad dichas herramientas de validacién, se recomienda revisar la bibliografia detallada.

Quisiera expresar mi més profundo agradecimiento a quienes con sus valiosas aportaciones dieron direccién a lo expuesto en este trabajo de tesis: Alicia de la Macorra, Rafael Madrid e Iván Castro; y de manera muy especial a Margarita E. Chávez Cano quien no solamenteme me introdujo al tema y dio direccién al mismo, sino que ademas hiciera posible mi inclinacién profesional al dmbito estadistico. También, quiero agradecer a Lety Pang Molina por el invaluable apoyo que siempre me ha brindado y porque a través de la informacién proporcionada me permitié estudiar y presentar en este trabajo de tesis el rezago social més importante de este pais.

Por último, mi gratitud a la Universidad Nacional Autónoma de México por ser la mdxima institucién mexicana en ofrecer formacién académica del més alto rango a nivel internacional y por promover la libertad de pensamiento y la apertura a la expresién de nuevas ideas. En particular, mi mds profundo agradecimiento al profesorado de la Facultad de Ciencias, por su auténtica vocacién académica. Agradezco en especial a: Pedro Miramontes Vidal, Fernando Alonso Pérez Tejeda, Emilio Lluis Puebla, Rafael Campos Tenorio, Beatriz E. Rodriguez, Begofa Fernéndez, Ma. del Carmen Henández Ayuso y claro, Margarita E. Chávez Cano.

A todos ellos... jmil gracias!,

Enrique Basurto Pérez. México, D.F. Octubre, 2000.

# CAPÍTULO I: INTRODUCCIÓN

## 1.1. NATURALEZA DE LOS MODELOS MATEMATICOS.

A lo largo de la historia el hombre se ha preocupado por generar patrones de respuesta que den solucién a sus problemas, inclusive podemos asegurar que de manera instintiva buscamos soluciones éptimas desde el momento mismo en que la problemdtica aparece. La optimalidad de dicha solucién no depende tinicamente de que el problema quede resuelto, sino de que los medios empleados vayan en relacién directa a la magnitud del mismo, esto significa que no debemos utilizar demasiados recursos para Ja solucién si es que el problema en si no lo amerita.

La solución de problemas no es un tema exclusivo de la especie humana, los animales de todas las especies practican particulares métodos de solucién e incluso al igual que los hombres, poseen la capacidad de generar soluciones cada vez mas sofisticadas ante una misma eventualidad. Sin embargo, existen dos caracteristicas que en materia de conducta, distinguen al género humano de las demás especies animales: la inteligencia y la voluntad; todos los seres humanos nacemos potencialmente inteligentes y con capacidad de decisién. Ambas caracteristicas nos permitirfan generar ante un mismo problema una mejor solucién que la aplicada de manera instintiva por cualquier otro animal de una especie diferente. De esta manera, poco a poco han surgido diversas aplicaciones de la voluntad e inteligencia humana a través de lo que hoy llamamos: ciencia. En particular, la ciencia matemética entre muchas otras cosas, busca generar patrones de respuesta optimos a problemas generales y/o especfficos. Incluso de manera natural, se elaboran: teorias, técnicas, herramientas, etc.; que tienden a mejorar los patrones de respuesta ya establecidos, por medio de metodologias más simples o más complejas que las originales. Aún mas en particular, existen ramas de la matemdtica que buscan:

- a) Encontrar patrones que describan fendmenos que ocurren en la naturaleza.
- b) Encontrar la relacién entre dos 0 mas fenémenos entre si.

c) Si conozco el comportamiento de un determinado fenómeno hasta este momento jes posible que de alguna manera logre predecir su comportamiento futuro? jo el anterior a mis estudios? ¿con qué confianza?.

d) Precisar en qué medida se alterard un determinado factor debido a la ocurrencia de otro relacionado jcémo saber si en realidad estan relacionados?.

Estas y otras interrogantes se plantean dia a dia en forma natural por el ser humano. La ciencia matemética, ofrece efectivas respuestas a estas interrogantes mediante el estudio de: ecuaciones diferenciales, métodos de interpolacién, técnicas de ajuste, modelos de prediccidn, técnicas de regresién, etc.

Un punto crucial en la solucién matemdtica éptima de un problema es discernir qué método es el que debe aplicarse, para ello es imprescindible conocer los métodos disponibles, sólo de esta forma será posible ofrecer la respuesta óptima al problema en cuestión.

#### 1.2, OBJETIVOS.

a) Proporcionar al lector técnicas de suavizamiento aplicables en diversas áreas de la ciencia como lo son: Medicina, Psicologia, Matemiticas, etc.; y en diversas ramas aplicadas como: Ingenierfa, Economia, Finanzas, Administracién, etc.

b) Que el lector distinga las ventajas que presenta la teorfa no paramétrica en relacién de otras técnicas de ajuste y regresién.

c) Que el lector construya modelos no paramétricos a través de suavizadores kernel y sepa interpretarlos.

El avance de la teoría No Paramétrica (NP) radica parcialmente en la flexibilidad del modelo construido a partir de ella, i.e. 1a facilidad con la que dicho modelo describe nuevas observaciones (en el capitulo IV se detallan algunas de las técnicas NP que dieron lugar a la teoría central que estudiaremos: el suavizamiento kernel). Por ejemplo: un modelo de Regresién Lineal es poco flexible, ya que si deseamos afiadir una nueva observacién, tendríamos que volver a estimar sus parámetros: ordenada al origen y pendiente (esto es, construirlo nuevamente); la situacién es andloga si lo que deseamos es remover o reemplazar observaciones. Intuitivamente, en la teorfa NP para: afiadir, remover y/o reemplazar un nuevo dato; se verifica cudles son los puntos adyacentes a este (vecinos), y con esta informacién se construye un nuevo estimador tinicamente para aquellos que hayan sido afectados por la observacién reemplazada. En el siguiente ejemplo se observa el efecto de construir estimadores NP por intervalos.

Ejemplo. Supongamos un conjunto de observaciones  $\{(x_i, y_i)\}_{i=1}^n$  (gráfica I.2.1.), donde la pareja  $(x_i, y_i)$  representa el ingreso económico y el gasto en alimentación del  $i - \acute{e}sim$ 

elemento de una poblacién de interés.

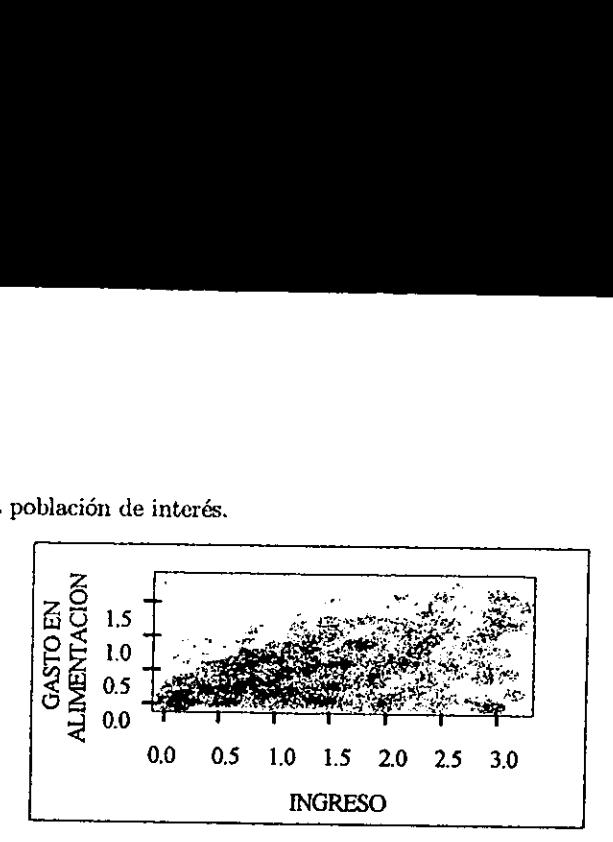

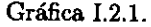

A continuación se presentan dos modelos sobre la gráfica de dispersión anterior, uno construido con base en teoría de Regresión Lineal y el otro con teoría NP; como se verá mas adelante en el capitulo V, a diferencia del modeto lineal (cuyos parémetros se obtienen tomando en cuenta todas las observaciones), los estimadores NP se obtienen tomando en cuenta únicamente los puntos cercanos que se encuentran alrededor de algún  $x_0$ . Esto significa que a cada intervalo un conjunto de puntos dentro de un intervalo  $(a_1, b_1)$  será considerado para la estimación del suavizador  $\mu_1$  correspondiente al punto  $x_1 \in (a_1, b_1)$ , mientras que para algún punto  $x_2 \neq x_1$  el intervalo  $(a_2, b_2)$  será el que sea considerado para la estimación del suavizador correspondiente  $\mu_2$  y así sucesivamente  $\forall (a_i, b_i) \subseteq (a, b)$ , por Gráfic<br>
e presentan dos modelo<br>
en teoría de Regresión<br>
apítulo V, a diferencia de<br>
todas las observaciones),<br>
os puntos cercanos que<br>
intervalo un conjunto d<br>
estimación del suavizad<br>
gún punto  $x_2 \neq x_1$  el intervalor ende un modelo NP es un conjunto de estimadores (suavizadores):  $S = \{\mu(x) | x \in (a, b)\}\.$ 

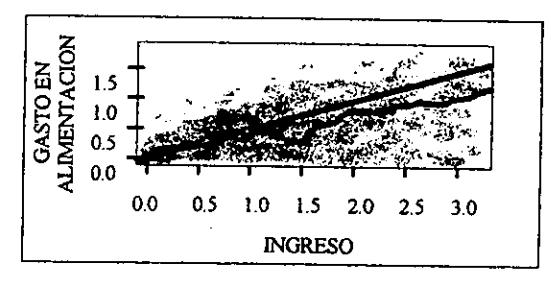

#### Gráfica I.2.2.

Gráfica I.2.<br>sos niveles socioece<br>due experimenta l<br>nte relacionada con<br>ma, todo esto con de la gente que gus<br>ca I.2.3. Gráfica I.<br>
rsos niveles socioe<br>
i que experimenta<br>
nte relacionada co<br>
ama, todo esto cor<br>
e la gente que gue da I.2.3.  $Ejemplo.$  Personas de diversos niveles socioeconómicos participan en una encuesta, Se desea observar si la satisfaccién que experimenta la poblacién hacia un cierto programa de television esta directamentamente relacionada con el nivel socioeconémico de la poblacién que usualmente ve dicho programa, todo esto con el objetivo de informar a sus anunciantes cual es el perfil de ingresos de la gente que gusta de dicho programa. La informacién obtenida se presenta en la prdfica 1.2.3.

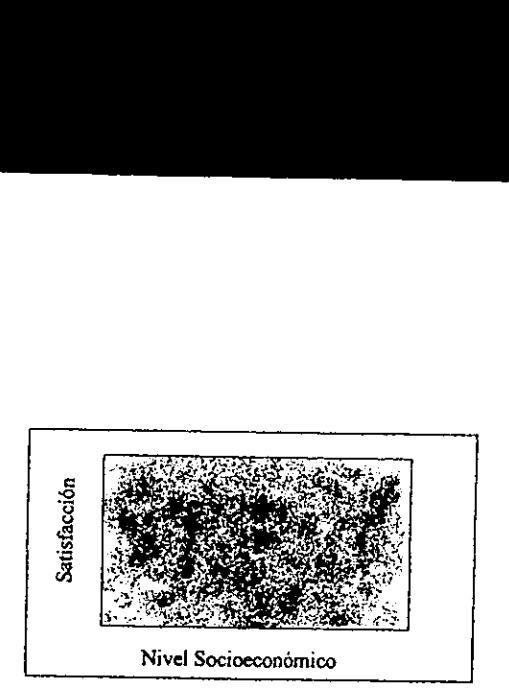

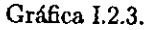

Como se puede observar a simple vista, no es posible determinar un nivel socioeconémico especffico que experimente un grado de satisfaccién especial respecto al programa. Con el objetivo, de proponer una tendencia que describa a la variable respuesta: satis facción, se construyen dos modelos: lineal y NP.

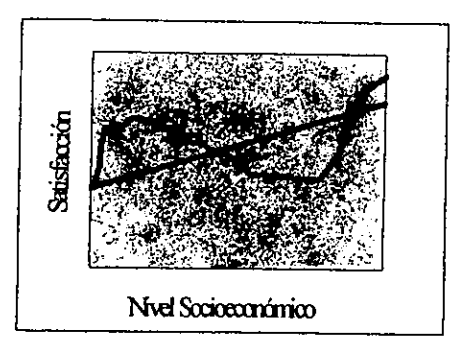

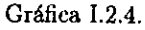

El modelo NP asocia un peso a cada observacién y a diferencia del lineal, describe las observaciones a cada intervalo del parámetro: nivel socioeconómico. De acuerdo a los resultados obtenidos, se tiene evidencia para inferir que los niveles medio y medio alto son los que menos gustan del programa, en contraposicién con los niveles socioeconémicos bajos y altos.

Observe que sin el modelo NP hubiera sido mds complicado tener la evidencia deseada.

es sólo una de<br>las curvas es o<br>xerá informacio<br>dispersión ader programa, en contrap<br>delo NP hubiera sido<br>tilidad, es sólo una doptan las curvas es<br>NP ofrecerá informa<br>fica de dispersión ad La flexibilidad 0 versatilidad, es s6lo una de las ventajas que presentan los modelos de tipo NP; la *forma* que adoptan las curvas es otra de ellas, i.e. debido a su construcción, la morfología del modelo NP ofrecerá información adicional acerca de la concentración de las observaciones en la gréfica de dispersién ademds de que permite elaborar curvas de alta

complejidad a comparacién de los modelos paramétricos que en muchos casos se encuentran dimensionalmente restringidos.

Así, las curvas NP nos permitirán inferir acerca del: comportamiento, concentración, dispersión y distribución de las observaciones en estudio (entre otras aplicaciones), con simplemente echar un vistazo a la gráfica del modelo. Además de cumplir su función de: estimacién.

# 13. PUNTOS AISLADOS O ABERRANTES (OUTLIERS).

La curva NP modificará su estructura únicamente en las regiones en que esto sea necesario. Recordemos que bajo la presencia de outliers los modelos lineales pueden llegar a modificar su estructura, de tal forma, que se pierda por completo la explicacién en sitios donde se concentra la mayor parte de la informacién.

Ejemplo. El gobierno del estado de Michoacán está interesado en conocer en forma detallada el nivel de concentracién de algunos residuos téxicos en Jos rios mas importantes del estado, razén por la cual ha decidido contratar a un laboratorio especializado en estudios hidrolégicos. De acuerdo a la logistica del estudio, los consultores contratados deciden recolectar muestras en los ríos de interés de la siguiente manera: visitarán los ríos mas representativos comenzando por el Oeste del estado y los recorrerá de tal manera que por cada rio se tomen muestras a distintos niveles y alturas, de esta forma, caminado en direccién Este se obtendrdn las muestras necesarias para el estudio. dura, de tal forma, que se<br>la mayor parte de la información de la información de la información de alguno<br>extended e alguno de la concentración de alguno<br>r la cual ha decidido contruerdo a la logística del<br>en los ríos de i entración de algunos<br>al ha decidido contrat<br>de la logística del estrentes de la<br>do por el Oeste del estrentes de la<br>sa distintos niveles y a<br>sa distintos niveles y a<br>sa de los recolectores, un bandos recolectores, un bando

El estudio comienza y se recolectan las muestras requeridas conforme a lo programado. En esos dias y sin aviso a los recolectores, un barco carguero derrama cantidades industriales de combustible a la ribera de los rios cercanos a la frontera con Oaxaca. Las muestras se toman normalmente y al revisar los resultados se obtuvo la siguiente gráfica:

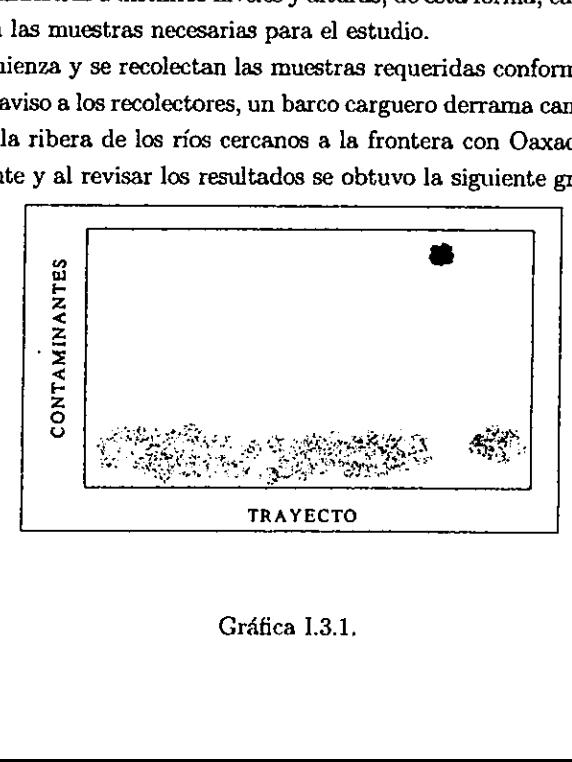

Grafica 1.3.1,

Claramente, el estudio entero se vié alterado por un factor imprevisto y es necesario establecer las conclusiones del proyecto lo antes posible. Se realizan dos estudios de tendencia, uno basado en teoria lineal y otro en teoria NP: el estudio entero se vió altera<br>clusiones del proyecto lo antes<br>eoría lineal y otro en teoría l dio entero se vió alterades<br>es del proyecto lo antes por la proyecto lo antes por la proyecto de la proyecto de la proyecto de la proyecto de la proyecto de la proyecto de la proyecto de la proyecto de la proyecto de la pr

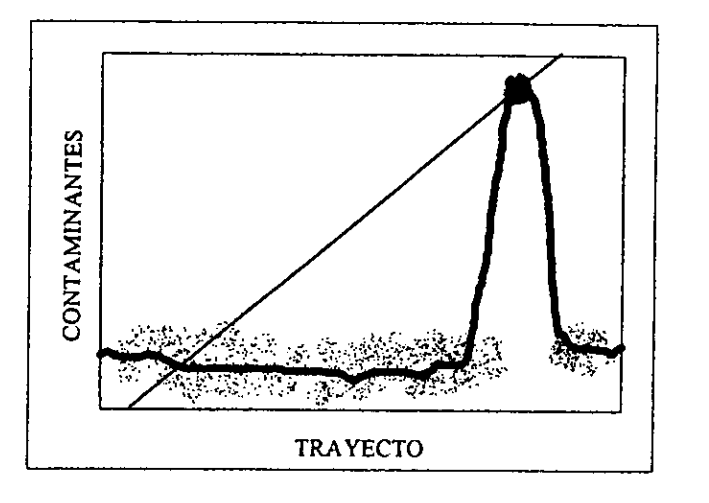

#### Grafica 1.3.2.

Observe la enorme diferencia entre ambos. El modelo lineal perdié por completo su estructura y la descripcién de las demés observaciones, centréndose de forma clara en la regién aislada de los contaminantes. Sin embargo, el modelo NP describe perfectamente cada uno de los intervalos de interés y no solamente eso, debido a que en los demás intervalos el comportamiento de los contaminantes es estable, es posible cuantificar el impacto ecolégico a consecuencia del derrame si suponemos que antes del mismo, el nivel de contaminantes de los rios alterados era similar a los demés. Por lo tanto, se obtuvo informacion adicional importante del modelo NP y que de haber sido estudiado por medio de un método lineal los resultados hubiesen sido seguramente muy distintos.

de internacional de internacional de la modificar la muestra y modelo NP es que se a ananche la información que se a la persa de la intervalo en dors de la intervalo en dors de la intervalo en dors de la intervalo en dors Observacién. Es muy importante evitar la mayor cantidad de fuentes de error que puedan eventualmente, modificar la muestra y por lo tanto el modelo de tendencia. Una ventaja importante del modelo NP es que se ajusta de manera natural a cada intervalo, tomando en cuenta únicamente la información que afecte a la estimación del suavizador en cada punto (capitulo V). Por lo tanto, en caso de no ser detectada, la informacién aberrante inicamente afectard dentro del intrevalo en donde ésta se encuentre y no a la muestra en su totalidad.

# CAPITULO Il: INTERPOLACION

### II.1. INTRODUCCIÓN.

Supongamos  $f_i = f(x_i)$  valores conocidos para  $(n+1)$  puntos  $x_1, x_2, ..., x_{n+1}$ . Queremos determinar una función  $P$  tal que:

$$
P(x_i) = f_i, \text{con}: i = 1, 2, ..., n + 1.
$$

En caso de que tal función exista, se dice que P interpola a f en  $x_1, x_2, ..., x_{n+1}$ . Una función inter polante puede ser utilizada para estimar el valor de la función  $f$  en un cierto punto  $x \in (x_1, x_2, ..., x_{n+1})$ , entonces hablaremos de *interpolación*, de lo contrario de: extrapolación. Así mismo, podremos utilizar a P para aproximar la derivada de f en un algún punto  $x \in (x_1, x_2, ..., x_{n+1})$ , o bien, su integral sobre un cierto subintervalo  $(x,y) \in (x_1,x_2,...,x_{n+1})$ . En estos casos es mas útil aproximar f por medio de funciones splines (un polinomio interpolante entre cada par de observaciones), que se construyen con la finalidad de ser faciles de derivar y/o de integrar (estas son estudiadas en el capitulo HI).

Observacién. No siempre es titil aplicar métodos de interpolacién si lo que conocemos son datos aproximados de la función  $f$ .

# IL2. INTERPOLACION POR POLINOMIOS.

¿Cuál es el grado de un polinomio interpolante?. Supongamos  $x_1, x_2, x_3$  tres puntos cuyos correspondientes valores:  $f_1$ ,  $f_2$ ,  $f_3$  son conocidos. En general, una línea recta no puede interpolar a cualesquiera 3 puntos, sin embargo es posible establecer un polinomio de segundo grado que interpole a los puntos  $(x_1, f_1), (x_2, f_2), (x_3, f_3) \in R^2$ .

De aquí en adelante, serán enunciados algunos teoremas que tienen por finalidad fortalecer conceptos fundamentales de la teorfa de interpolacién, demostrando solamente aquellos en los que su desarrollo origine nuevas reflexiones.

Teorema (II.2.1). Sean  $x_1, x_2, ..., x_{n+1}$  puntos arbitrarios y distintos. Para los valores  $f_1, f_2, ..., f_{n+1}$  existe un único polinomio P de grado  $\leq n$  tal que:

$$
P(x_i) = f_i \text{ , con: } i = 1, 2, ..., n+1.
$$

it

i.Existe alguna herramienta que determine el error entre la función  $f$  y su polinomio interpolante descrito en el teorema II.2.1?. En general no es posible determinar tal diferencia, por ejemplo: si f es discontinua, el error por interpolacién puede ser arbitrariamente grande. Sin embargo, es posible establecerla bajo ciertas condiciones como se describe <sup>a</sup> continuacién:

Teorema ( $II.2.2$ ). Sea f una función con  $n + 1$  derivadas contínuas en el intervalo  $x \in (x_1, x_2, ..., x_{n+1})$ . Sea P un polinomio de grado  $\leq n$  que satisface:

$$
P(x_i) = f(x_i) , \text{ con: } i = 1, 2, ..., n+1
$$

entonces

$$
f(x)-P(x)=\frac{f^{(n+1)}(\xi(x))}{(n+1)!}(x-x_1)(x-x_2)...(x-x_{n+1}),
$$

para alguna  $\xi(x)$  en el intervalo  $(x_1, x_2, ..., x_{n+1})$ .

Observe que el error:  $f(x_i) - P(x_i) = 0$ , para:  $i = 1, 2, ..., n + 1$ . En ocasiones la confiabilidad de un modelo depende del niimero de observaciones empleadas para el estudio en cuestién, por ello se podria pensar que el error por interpolacién decrece conforme el número de puntos  $x_i$  aumenta. Sin embargo, dicha afirmación es inconsistente para el caso de los polinomios interpolantes, un contraejemplo fue el construido por Runge tomando una sucesión: ror:  $f(x_i) - P(x_i) =$ <br>
odelo depende del núm<br>
se podría pensar que e<br>
aumenta. Sin embargo,<br>
polantes, un contraejer<br>  $x_i = -1 + (i - 1) \left(\frac{2}{n}\right)$ <br>
antes en el intervalo [-<br>
en la gráfica II.2.3). A<br>
13 y 21 puntos equidis<br>
() p

$$
x_i = -1 + (i-1)\left(\frac{2}{n}\right), \text{con}: i = 1, 2, ..., n+1;
$$

de puntos equidistantes en el intervalo  $[-1, 1]$ , los cuales fueron evaluados en:  $f(x) =$  $\frac{1}{1+25+2}$ .

(ver  $f(x)$  de Runge en la gráfica II.2.3). A continuación, observamos los polinomios que interpolan a f en 5, 9, 13 y 21 puntos equidistantes  $x_i$  en el intervalo  $[-1, 1]$ . Observe que en cada caso los  $(n + 1)$  puntos  $x_i$  originan polinomios de grado  $\leq n$ .

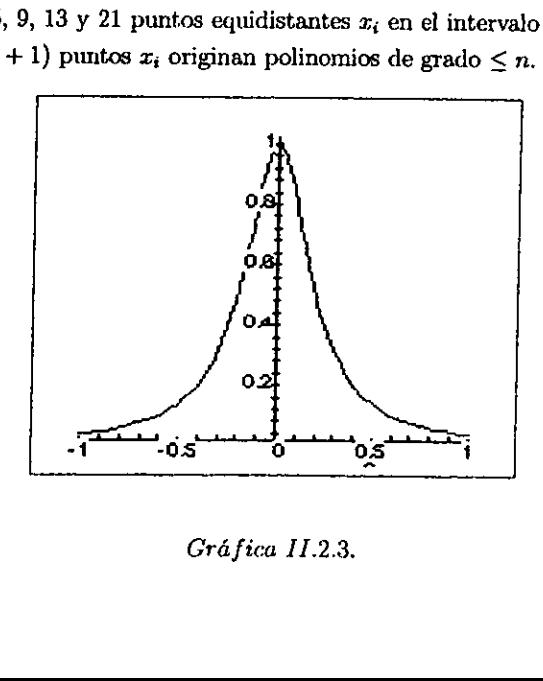

Gréfica 11.2.3,

Gráfica comparativa:  $f(x)$  vs  $P_4(x)$ , el cual interpola a  $f(x)$  en 5 puntos equdistantes: -1,-0.5, 0, 0.5 y 1. a:  $f(x)$  vs  $P_4(x)$ , el co

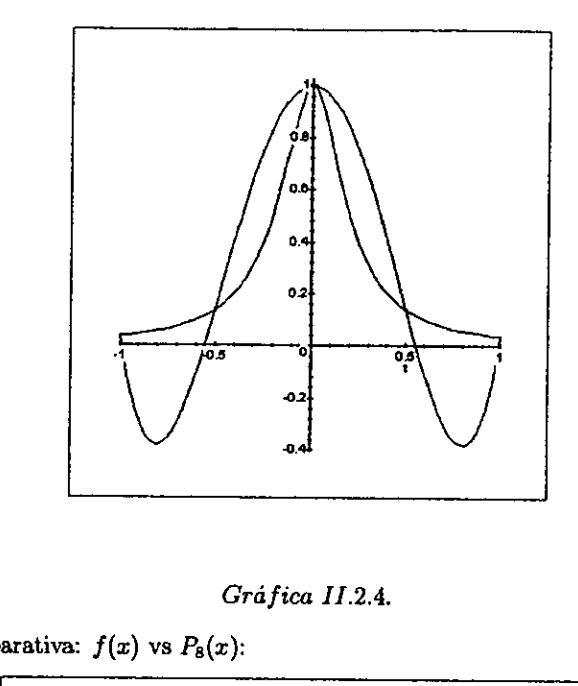

Grafica 11.2.4,

Gráfica comparativa:  $f(x)$  vs  $P_8(x)$ :

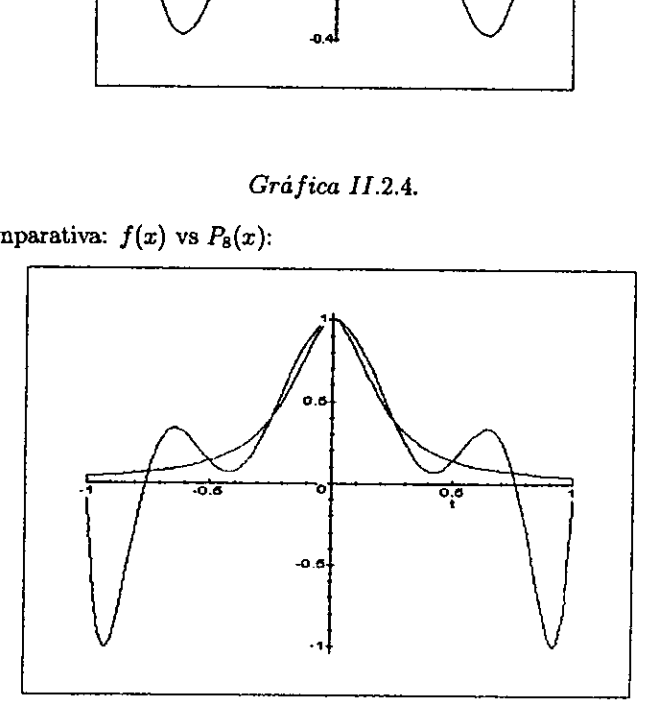

Gré fica II.2.5.

iferencia er<br>ará a medi<br>: II.2.6: f <sup>,</sup> Observación, Verifique en la II.2.5 la diferencia entre f y  $P_8(x)$  en comparación de la gréfica 1.2.4, observe que el error aumentaré a medida que se incremente el nimero de observaciones. Veamos con:  $n + 1 = 13$ , en II.2.6: f vs  $P_{12}(x)$ 

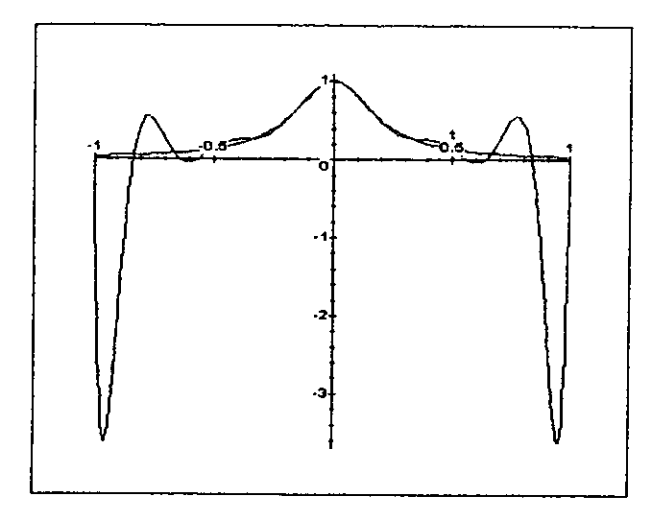

Gráfica II.2.6.

Por último:  $f$  vs  $P_{20}(x)$ ,

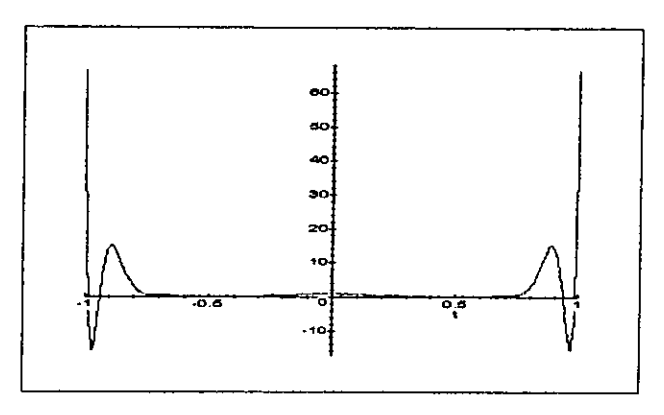

Gráfica II.2.7.

Se observa que el error es relativamente pequeño en los puntos cercanos al origen, se puede demostrar que para  $f(x)$  de Runge sucede que cerca de los extremos del intervalo  $[-1, 1]$ :

$$
lim_{n\to\infty} (max_{-1\leq x\leq 1} |f(x)-P_n(x)|)=\infty
$$

La siguiente gráfica muestra en conjunto el efecto de añadir más y más datos al modelo interpolante con 5, 9 y 13 observaciones (con 21 datos se altera tanto la escala que las demás gráficas no se alcanzan a percibir).

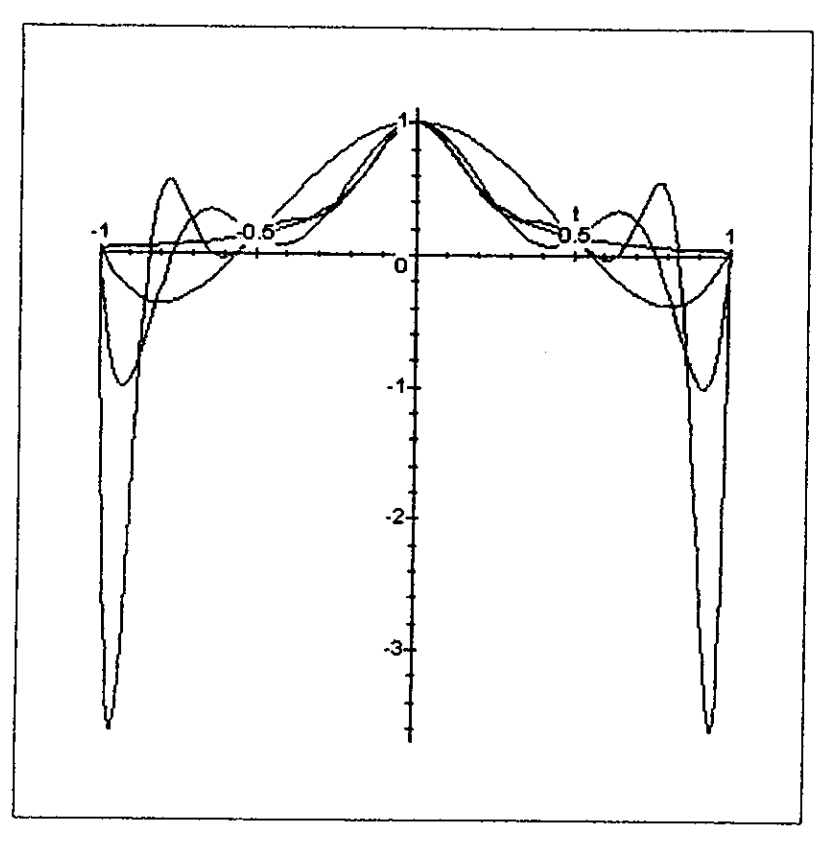

Gráfica II.2.8.

El error por interpolación puede disminuir mediante una correcta selección de observaciones. Por ejemplo la selección de Chebyshev:

$$
x_k = \cos\left(\frac{(2k-1)\,\pi}{2n}\right), \text{ on } k = 1, 2, ..., n.
$$

Se puede demostrar que ninguna otra selección de puntos genera un error absoluto máximo tan pequeño. La gráfica II.2.9 describe el error entre la función de Runge y un polinomio  $P(x_k)$ , con  $k = 21$ ; que interpola a  $f(x)$  de Runge con  $x_k$  de Chebyshev (observe

que el error máximo es del orden de:  $10^{-7}$ ).

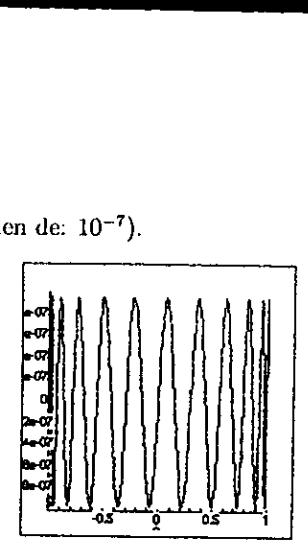

#### Gréfica 11.2.9.

Conclusién. Se puede demostrar en general que una seleccién arbitraria de puntos que interpolan a una funcién continua produce un error mdximo asociado que tiende a infinito. Por ello, en caso de tener un número considerablemente grande de observaciones, no es recomendable utilizar métodos de interpolacién por intervalos (splines), para describir et comportamiento de una función  $f(x)$  que se supone no conocida.

# 1.3. METODOS DE INTERPOLACION.

### IL.3.1. INTERPOLACION LINEAL.

Supongamos dos puntos  $(x_1, f_1), (x_2, f_2) \in R^2$  en general, es posible estimar el valor de cualquier  $x \in (x_1, x_2)$  por medio de un polinomio P que interpole a la función f en  $(x_1, f_1), (x_2, f_2)$ . Por ejemplo, para cualquier valor de x pongamos  $x_0$  y su imagen  $f(x_0)$ será estimada por el valor  $P_n(x_0) = f(x_0)$ ; sin embargo, algunas estimaciones serán mejores que otras en la medida que el polinomio se ajuste mas adecuadamente a la función  $f$ , dicho ajuste puede o no, deberse al grado n del  $P_n(x)$ . Cada estimación realizada va a generar un error que podremos acotar dependiendo de las caracteristicas de la funcién, pues como ya vimos en el ejemplo de Runge, en ocasiones el error es extraordinariamente grande.

En particular para cualesquiera dos puntos:  $(x_1, f_1), (x_2, f_2) \in \mathbb{R}^2$ , existe un polinomio lineal de la forma  $P_1(x) = f_1 + \frac{x - x_1}{x} (f_2 - f_1)$ 

$$
P_1(x) = f_1 + \frac{x - x_1}{x_2 - x_1} (f_2 - f_1)
$$

que interpola a f en  $f_1$  y  $f_2$ . Suponga que se conocen dos puntos:  $(x_1, f_1), (x_2, f_2)$ ; los cuales provienen de la función  $f(x) = e^x$ , la cual hipotéticamente desconocemos. Un

polinomio lineal que interpola a los puntos en cuestión podría ser por ejemplo:  $P(x) =$  $1.5x + 3$ . Para este ejemplo es posible que el modelo de interpolación hubiera sido mejor si tuvieramos algunas observaciones mas. Con solamente dos como es el caso, la recta interpolante no es una buena aproximacién a la curva f . Frances<br>plo es posible que e<br>servaciones mas. (<br>ena aproximación a

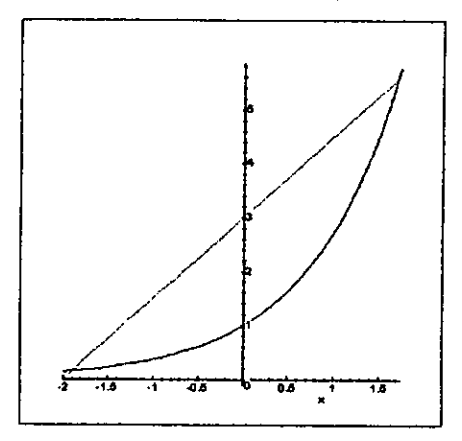

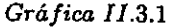

Breviario. Existen diversas fuentes de error que afectan ei resultado de una interpolacién lineal:

a) El que proviene del error por medicién en el argumento.

b) El error en la evaluación del argumento en el modelo  $f(x)$ .

c) Error por truncamiento (aquel en el que se desprecia una parte de la expansién decimal e.g. supongamos un cierto número  $x = 2.159873654201...$  pero para efectos de cálculo estaremos interesados únicamente e.g. en sus primeros tres decimales, esto es:  $x' = 2.159$ , por lo tanto la expansión decimal  $\varepsilon = 0.000873654201...$  quedará resumida en a' y el valor  $\varepsilon$  restante es lo que conocemos como error de truncamiento).

d) Error por redondeo, aquel en el que la informacién se concentra hasta un cierto decimal, si  $x = 2.159873654201...$  se redondea x hasta el tercer decimal. Por lo tanto:  $x' = 2.160$ , donde  $\eta = 0.000126345769... \simeq 0.0001$  este último valor es el que aproxima la expansión decimal  $\eta$ , de aquí que el valor  $x = 2.159 + \eta \approx 2.160 = x'$ .

dondeo puede detern $x_o$  la parte entera de<br>ntonces:<br> $x_t = \begin{cases} x_t + 1 \text{ si } x_t \\ x_t \text{ si } x_{t+1} \end{cases}$ En general, el error por redondeo puede determinarse de la siguiente manera, suponga:  $x = x_o.x_1x_2x_3x_4x_5x_6x_7...$  con  $x_o$  la parte entera de x. Si redondeamos a x hasta el  $t-\acute{e}sim$ decimal  $x' = x_o.x_1x_2x_3...x_t$ , entonces:

$$
x_t = \left\{ \begin{array}{c} x_t + 1 \leq x_{t+1} \geq 5 \\ x_t \leq x_{t+1} < 5 \end{array} \right\}
$$

#### 11.3.2, POLINOMIO INTERPOLANTE DE NEWTON

De acuerdo al Teorema II.2.1, el polinomio interpolante de una función es único para  $x_1, x_2, ..., x_{n+1}$  conocidos, sin embargo existen distintas formas de obtener un mismo modelo de interpolacién, esto implica que algunas metodologfas son muy sencillas para la evaluacién de puntos especificos del intervalo, y que existen otras que ofrecen el mismo modelo pero escrito de tal forma que su manejo y anélisis es mas sencillo. El Polinomio Interpolante de Newton es una manera sencilla de encontrar una expresién explicita para el polinomio  $P(x)$ . Comencemos por escribir el polinomio en la forma:

$$
P(x) = c_0 + c_1(x - x_1) + c_2(x - x_1)(x - x_2) + \ldots + c_n(x - x_1)(x - x_2)\ldots(x - x_n)
$$

donde los coeficientes  $c_0, c_1, c_2, ..., c_n$  están determinados por:

$$
P(x_i) = f_i, \text{con} : i = 1, 2, ..., n+1
$$

esto es, cuando:

$$
P_0(x_1) = c_0 = f_1
$$
  
\n
$$
P_1(x_2) = c_0 + c_1(x_2 - x_1) = f_2
$$
  
\n
$$
P_2(x_3) = c_0 + c_1(x_3 - x_1) + c_2(x_3 - x_1)(x_3 - x_2) = f_3
$$
  
\n
$$
\vdots
$$
  
\n
$$
P_{n-1}(x_n) = c_0 + c_1(x_n - x_1) + c_2(x_n - x_1)(x_n - x_2) + ... + c_n(x_n - x_1)(x_n - x_2)...(x_n - x_{n-1}) = f_n
$$

de aqui que:

$$
c_0 = f_1
$$
  
\n
$$
c_1 = \frac{f_2 - f_1}{x_2 - x_1}
$$
  
\n
$$
c_2 = \frac{f_3 - f_1 - \frac{x_2 - x_1}{x_2 - x_1} (f_2 - f_1)}{(x_3 - x_1) (x_3 - x_2)}
$$

debido a que a partir de  $c_4$  el cálculo de los coefientes se vuelve mas complicado, se suelen calcular los coeficientes  $c_k$  de forma recursiva:

$$
P_0(x) = c_0
$$
  
\n
$$
P_k(x) = P_{k-1}(x) + c_k(x - x_1)(x - x_2)...(x - x_k);
$$
 con:  $k = 1, 2, ..., n$ .

donde  $P_k(x)$  es un polinomio de grado  $\leq k$  que interpola a f en:  $x_1, x_2, ..., x_{k+1}$ . Otra manera de calcular los coeficientes recursivamente es la siguiente, tomamos dos polinomios de grado  $k-1$  tales que:

$$
P_{k-1}^{(1)}(x)
$$
que interpola a  $f$  en  $x_1, x_2, ..., x_k$   

$$
P_{k-1}^{(2)}(x)
$$
que interpola a  $f$  en  $x_2, x_3, ..., x_{k+1}$ 

así, podemos obtener un polinomio  $P_k(x)$  de grado  $\leq k$  de forma alterna:<br>  $P_k(x_i) = P_{k-1}^{(1)}(x_i) + \frac{x_i - x_1}{\sqrt{P_{k-1}^{(2)}(x_i) - P_{k-1}^{(1)}(x_i)}}$ 

$$
P_k(x_i) = P_{k-1}^{(1)}(x_i) + \frac{x_i - x_1}{x_{k+1} - x_1} \left( P_{k-1}^{(2)}(x_i) - P_{k-1}^{(1)}(x_i) \right)
$$

 $Reflexión.$  ¿Qué tan exacto es el polinomio interpolante de Newton con respecto a f teérica?, es posible aproximar el valor absoluto mdximo del error para cuando el polinomio interpolante es estimado por el método de Newton. Por principio, observemos que cada uno los coeficientes  $c_k$  del polinomio  $P(x)$  son calculados en función de los valores conocidos  $f_k$ , que a su vez están en función de los valores  $x_k$  de la siguiente manera:  $f(x_k) = f_k$ . De aqui que sea posible escribir a los coeficientes del polinomio de Newton:

$$
c_k = f\left[x_1, x_2, ..., x_{k+1}\right]
$$

Por lo tanto, podemos reescribir al polinomio:

$$
P_k(x) = P_{k-1}(x) + c_k(x-x_1)(x-x_2)...(x-x_k)
$$

en la forma:

$$
P_k(x) = P_{k-1}(x) + f[x_1, x_2, ..., x_{k+1}](x - x_1)(x - x_2)...(x - x_k)
$$

y ya que el polinomio está construído para interpolar a f en los puntos  $x_k$  con:  $k =$  $1, 2, ..., n + 1$  hagamos pues:

$$
P_k(x_{k+1})=f(x_{k+1})
$$

de aqui que:

equi que sea posible escribir a los coeficientes del polinomio de Newton:  
\n
$$
c_k = f[x_1, x_2, ..., x_{k+1}]
$$
\nFor lo tanto, podemos reescribir al polinomio:  
\n
$$
P_k(x) = P_{k-1}(x) + c_k(x - x_1)(x - x_2)...(x - x_k)
$$
\nen la forma:  
\n
$$
P_k(x) = P_{k-1}(x) + f[x_1, x_2, ..., x_{k+1}](x - x_1)(x - x_2)...(x - x_k)
$$
\ny ya que el polinomio está construído para interpolar a  $f$  en los puntos  $x_k$  con:  
\n1, 2, ...,  $n + 1$  hagamos pues:  
\n
$$
P_k(x_{k+1}) = f(x_{k+1})
$$
\nde aquí que:  
\n
$$
f(x_{k+1}) = P_{k-1}(x_{k+1}) + f[x_1, x_2, ..., x_{k+1}](x_{k+1} - x_1)(x_{k+1} - x_2)...(x_{k+1} - x_k)
$$
\n
$$
\Leftrightarrow f(x_{k+1}) - P_{k-1}(x_{k+1}) = f[x_1, x_2, ..., x_{k+1}](x_{k+1} - x_1)(x_{k+1} - x_2)...(x_{k+1} - x_k)
$$
\nFor el teorema II.2.2, si  $f$  es una función con  $k$  derivadas contínuas en el inte formado por los puntos  $x, x_1, x_2, ..., x_k$  y  $P$  es un polinomio de grado  $\leq k$  que satisfac  
\n
$$
P(x_i) = f(x_i)
$$
, con:  $i = 1, 2, ..., k$   
\nentonces  
\n
$$
f(x) - P(x) = \frac{f^{(k)}(\xi(x))}{k!}(x - x_1)(x - x_2)...(x - x_k)
$$

Por el teorema II.2.2, si  $f$  es una función con  $k$  derivadas contínuas en el intervalo formado por los puntos  $x, x_1, x_2, ..., x_k$  y P es un polinomio de grado  $\leq k$  que satisface

$$
P(x_i) = f(x_i) , \text{ con: } i = 1, 2, ..., k
$$

entonces

$$
f(x)-P(x)=\frac{f^{(k)}(\xi(x))}{k!}(x-x_1)(x-x_2)...(x-x_k)
$$

De las expresiones anteriores se deriva el siguiente:

Teorema ( $II.3.2$ ). Si  $f$  es una función con  $k$  derivadas contínuas en el intervalo formado por los puntos  $x, x_1, x_2, ..., x_k$  entonces, existe  $\xi$  en este intervalo tal que:

$$
f[x_1, x_2, ..., x_{k+1}] = \frac{f^{(k)}(\xi(x))}{k!}
$$

Conclusién. Cuando una funcién es aproximada por un polinomio interpolante de Newton, es posible determinar el error entre ambas funciones como una cantidad proporcional al  $k - d$ simo coeficiente  $c_k$  correspondiente al término con exponente mas grande en el polinomio  $P_k(x)$ .

Observación. Existen otros métodos de interpolación en los que la evaluación  $f(x)$  de los puntos  $x \in (x_1, x_2, ..., x_{n+1})$ , resulta computacionalmente mas sencilla sin embargo, el método de Newton proporciona una expresién clara del polinomio interpolante y del error que produce (es por esta razén que se expone este método y no otro).

Nota. Si el lector esté interesado en profundizar sobre los conceptos paramétricos que se exponen en este documento, es conveniente que consulte la bibliograffa detallada al final del texto.

# CAPÍTULO III: SPLINES

#### III.1. INTRODUCCIÓN.

En el capitulo anterior observamos que no necesariamente podemos esperar que una funcidn interpolante realice mejores aproximaciones conforme aumenta la cantidad de puntos conocidos. Por otro lado, podemos ver que en general un polinomio interpolante no es un buen modelo para aproximar funciones que cambian su comportamiento dependiendo de cada intervalo, tal es el caso de aquellas funciones que describen la forma de un cuerpo, un fendémeno fisico, etc. Como ejemplo, consideremos la siguiente funcién: bservamos que<br>nejores aproxima<br>podemos ver que<br>mar funciones q<br>so de aquellas fu<br>o ejemplo, consi

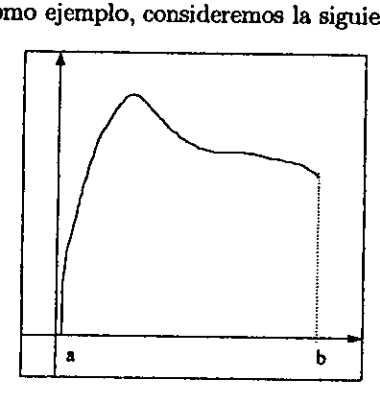

#### Gráfica III.1.

Si trataramos de aproximar esta funcién por un polinomio, el ajuste seria malo para modelos de grado pequefio. Por el contrario, intentar el ajuste por medio de un polinomio de alto grado darfa como resultado una aproximacién oscilante. Si lo que deseamos es encontrar un modelo que se ajuste a esta función, podríamos encontrar uno construido con diferentes polinomios de grado pequeño en distintas partes del intervalo  $[a, b]$ .

poligonal que por construcción, no es suave ya que su primera derivada es discontínua en los nodos  $x_2, x_3, ..., x_{n-1}$ . A menudo se utilizan polinomios de tercer grado en cada subintervalo los cuales se unen de tal forma qu Supongamos que el intervalo  $[a, b]$  es subdividido de la siguiente manera:  $a \leq x_1 < x_2 <$  $\ldots < x_n \leq b$ ; la aproximación por subintervalos mas simple es aquella que únicamente utiliza líneas rectas para cada  $[x_i, x_{i+1}]$ . Por lo tanto, la aproximación estaría dada por una curva nodos  $x_2, x_3, ..., x_{n-1}$ . A menudo se utilizan polinomios de tercer grado en cada subintervalo los cuales se unen de tal forma que la funcién resultante sea continua al igual que su primera y segunda derivada.

ļ

En general, la función resultante es conocida como spline y se denota como:  $s(x)$ , mas aún si esta función cumple:

$$
s(x_i) = f(x_i) , \text{ para: } i = 1, 2, ..., n
$$

entonces s es un spline interpolante.

Observación. En lo sucesivo únicamente trataremos con splines interpolantes, por lo que el adjetivo interpolante seré omitido. Como se observa en el teorema TI1.3.2, de todas las funciones con segunda derivada contínua que intrepolan a una cierta función  $f$  el spline ciibico es la funcién que minimiza entre ambas funciones (evitando oscilaciones). A continuacién se introducen los splines lineales con la finalidad de tener claros los conceptos que se exponen para la construcción de los splines cúbicos.

#### III.2. SPLINES LINEALES.

Sean  $x_1 < x_2 < ... < x_n$  puntos conocidos a los cuales llamaremos nodos (knots). Un spline lineal es una función definida en un intervalo  $[x_1, x_n]$  con las siguientes propiedades:

a)  $s(x)$  es contínua en  $[x_1, x_n]$ .

b)  $s(x)$  es una línea recta en cada subintervalo  $[x_i, x_{i+1}]$ , para:  $i = 1, 2, ..., n-1$ . Por lo tanto, la función  $s(x)$  está determinada por  $n-1$  líneas rectas:

$$
s(x) = a_i(x - x_i) + b_i, \forall x \in [x_i, x_{i+1}].
$$

Para encontrar  $s(x)$  deberán determinarse  $2(n - 1)$  coeficientes, recordemos que un spline debe ser continuo en todo el intervalo  $[x_1, x_n]$ , para ello los polinomios lineales en los subintervalos  $[x_i, x_{i+1}]$ , para:  $i = 1, 2, ..., n-1$ ; deben estar conectados entre sí i.e. el tramo  $(i + 1)$  – ésimo comienza donde termina el  $i - i$ simo, de aquí que se generen  $(n - 2)$ condiciones:

 $s(x_i) = s(x_{i+1}), \text{ para}: i=2,...,n-2$ 

Los  $n$  cocficientes restantes pueden ser e.g.

$$
s(x_i) = f(x_i)
$$
, para :  $i = 1, 2, ..., n$ .

Lo anterior origina las siguientes condiciones:

$$
a_i = \frac{f_{i+1} - f_i}{x_{i+1} - x_i} , \ \ b_i = f_i
$$

si tales condiciones se cumplen, la función  $s(x)$  será contínua y compuesta por líneas rectas en cada subintervalo por lo que quedarán satisfechas las condiciones a) y b) enunciadas arriba.

Una manera alterna de representar a la función s es la siguiente:

$$
s(x) = \sum_{i=1}^n f_i l_i(x)
$$

donde  $l_i(x)$  es un único spline lineal con la propiedad:

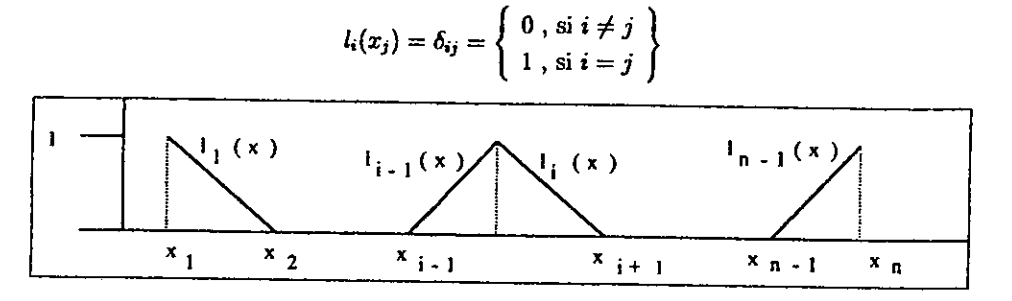

#### Gráfica III.2.1.

La gráfica III.2.1. muestra las funciones base  $l_i(x)$  del spline lineal  $s(x)$ , algebraicamente:

$$
l_1(x) = \begin{cases} 0, \text{ si } x_2 \le x \le x_n \\ \frac{x_2 - x}{x_2 - x_1}, \text{ si } x_1 \le x \le x_2 \end{cases}
$$

$$
l_i(x) = \begin{cases} 0, \text{ si } x_1 \le x \le x_{i-1} \\ \frac{x - x_{i-1}}{x_i - x_{i-1}}, \text{ si } x_{i-1} \le x \le x_i \\ \frac{x_{i+1} - x_i}{x_{i+1} - x_i}, \text{ si } x_i \le x \le x_{i+1} \\ 0, \text{ si } x_{i+1} \le x \le x_n \end{cases}
$$

$$
l_n(x) = \begin{cases} 0, \text{ si } x_1 \le x \le x_{n-1} \\ \frac{x - x_{n-1}}{x_n - x_{n-1}}, \text{ si } x_{n-1} \le x \le x_n \end{cases}
$$

aquellas funciones  $l_i(x)$  que forman una base para  $s(x)$  son conocidas como:  $B-splines$ lineales (para un conjunto de nodos conocido  $x_1, x_2, ..., x_n$ ). Observe que dichas funciones son cero fuera del intervalo abierto  $(x_{i-1}, x_{i+1})$  ver III.2.1.

Supongamos  $f$  es dos veces diferenciable, el error en la aproximación por splines lineales satisface:

$$
f(x)-s(x)=\frac{f''(\xi_i)}{2}(x-x_i)(x-x_{i+1}), \ \forall x\in [x_i,x_{i+1}].
$$

Sea M una cota superior para la magnitud de  $f''(x)$  en el intervalo  $[x_1, x_n]$  y tomemos  $[x_i, x_{i+1}] = h$  como la longitud del subintervalo mas grande, entonces:

$$
|f(x)-s(x)|=\frac{h^2}{8}*M.
$$

*Importante*. La ubicación de los nodos  $x_1, x_2, ..., x_n$  afecta directamente al error a través de la distancia mas larga h, de aquí que la aproximación del máximo error de  $s(x)$  a f será

cada vez mejor conforme la distancia entre los nodos sea mas pequefia en los lugares en que la función  $f$  varíe mas rápidamente, este efecto se puede observar en la ubicación de los nodos en la gr&fica IT.2.3 a partir del comportamiento descrito en la IIL2.2. particularità distancia entre los<br>comas rápidamente, este efo<br>a III.2.3 a partir del compo

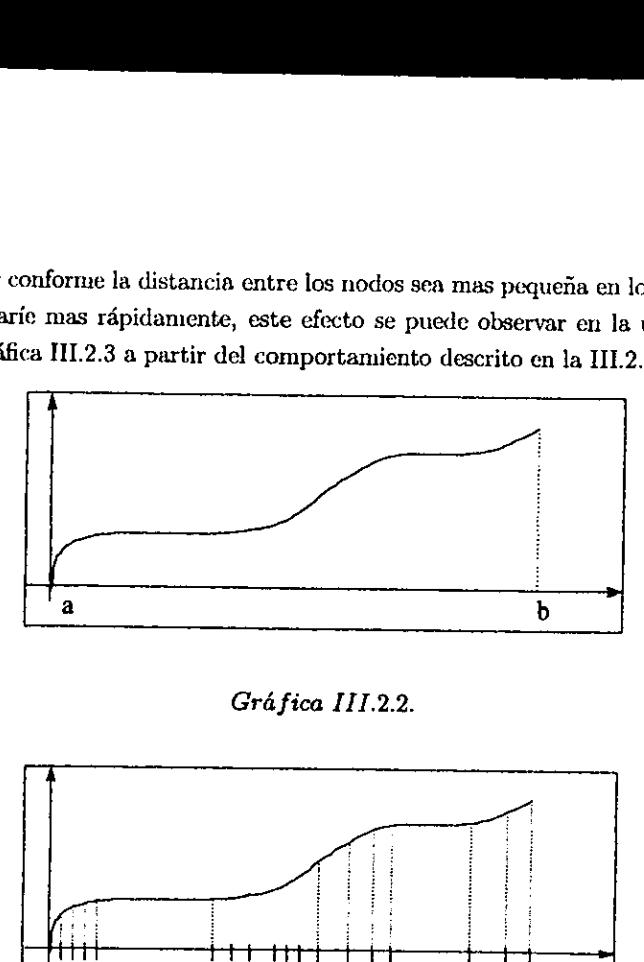

Grd fica I11.2.2.

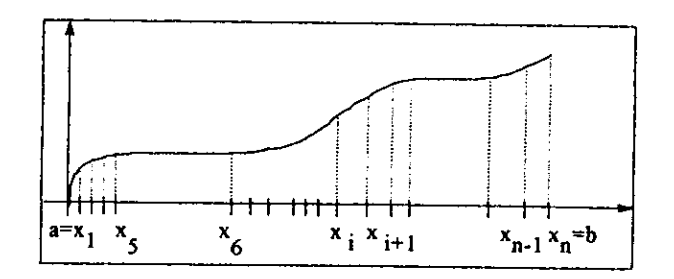

Gré fica 111.2.3.

## HI.3. SPLINES CÚBICOS.

Sean  $x_1 < x_2 < ... < x_n$  nodos conocidos, un *spline cúbico* es una función  $s(x)$  definida en el intervalo  $[x_1, x_n]$ , con las siguientes propiedades:

a)  $s(x)$ ,  $s'(x)$  y  $s''(x)$  son continuas en el intervalo  $[x_1, x_n]$ .

b)  $s(x)$  es un polinomio cúbico en cada subintervalo  $[x_i, x_{i+1}]$ .

Por estas propiedades a un spline cúbico interpolante le pediremos lo siguiente:

$$
s(x_i) = f_i, \ \ i = 1, 2, ..., n;
$$

con  $f_i$  conocidos. Se definen funciones  $s_i(x)$  definidas para cada subintervalo  $[x_i, x_{i+1}]$ :

$$
s(x) = s_i(x), \ x_i \leq x \leq x_{i+1}.
$$

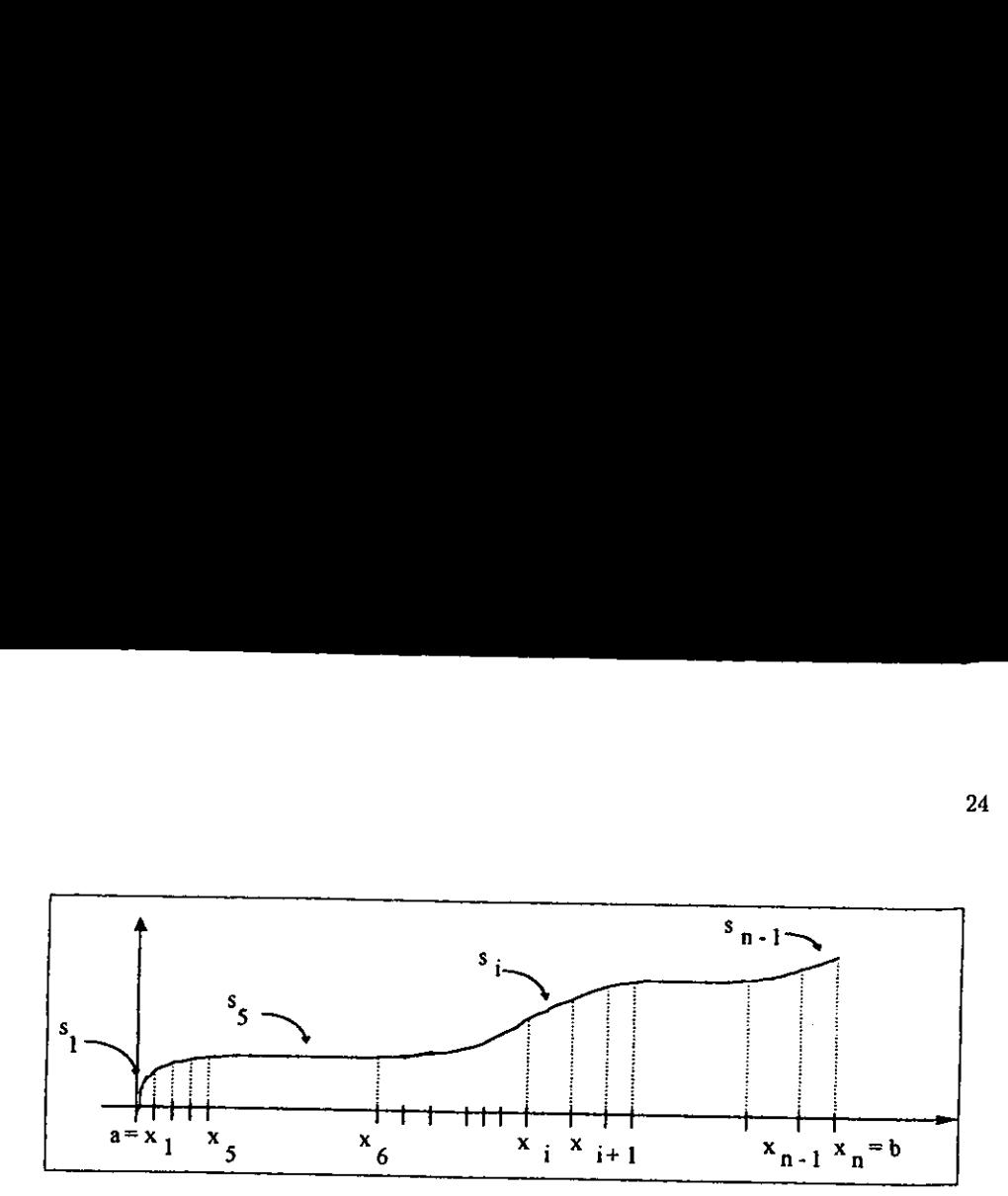

#### Gráfica III.3.1.

La gráfica III.3.1 muestra un spline cúbico  $s(x)$  construído a partir de  $(n-1)$  polinomios cúbicos  $s_i(x)$ . De aquí que el algoritmo propuesto requiere determinar  $4(n-1)$  coeficientes, 4 para cada polinomio cúbico de la forma:

$$
s_i(x) = c_{0i} + c_{1i}x + c_{3i}x^2 + c_{4i}x^3, \ \forall i = 1, ..., n-1.
$$

Cada polinomio debe interpolar a f en el punto inicial y final de su intervalo (primer requisito:  $s(x)$  contínua), y es de aquí de donde se obtienen las  $2(n-1)$  primeras condiciones:

$$
s_{i-1}(x_i) = s_i(x_i) = f_i, \ \ \forall \ i = 2, ..., n.
$$

Ademas se deben satisfacer los requisitos de continuidad para  $s'(x)$  y  $s''(x)$  en los  $n-2$  nodos interiores, i.e.

$$
s_{i-1}^{(k)}(x_i)=s_i^{(k)}(x_i)=f_i; \ \ k=1,2; \ \ i=2,...,n-1.
$$

 $s_{i-1}(x_i) = s_i(x_i)$ <br>
Ademas se deben satisfacer los requisitos<br>
os interiores, i.e.<br>  $s_{i-1}^{(k)}(x_i) = s_i^{(k)}(x_i) = f_i;$ <br>  $s_{i-1}^{(k)}(x_i) = s_i^{(k)}(x_i) = f_i;$ <br>  $s_1^{(k)}(x_i) = 4n - 6$  de los  $4n - 4$  coeficient<br>
nntes se pueden obtener lo que da como resulatdo  $2(n-2)$  condiciones. Tenemos hasta el momento:  $2(n-1) + 2(n-2) = 4n - 6$  de los  $4n - 4$  coeficientes a determinar. Los dos grados de libertad restantes se pueden obtener por medio de alguna de las sig

$$
s''(x_1) = 0
$$
  

$$
s''(x_n) = 0
$$

con estas condiciones  $s(x)$  es conocido como: *spline natural*. Otra opción es agregar las condiciones:

$$
s'(x_1) = f'(x_1)
$$
  

$$
s'(x_n) = f'(x_n)
$$

las cuales se conocen como: condiciones de acotamiento correcto. O bien, se pueden agregar condiciones que involucren periodicidad como:

$$
s'(x_1) = s'(x_n),
$$

$$
s''(x_1)=s''(x_n).
$$

Cualquiera de las opciones genera un spline cúbico interpolante con  $4n-4$  grados de libertad, de aquí que las condiciones del inciso a) quedan satisfechas. El inciso b) se refiere al grado de los polinomios que interpolan en los subintervalos  $[x_i, x_{i+1}]$ , para:  $i = 1, 2, ..., n-1$ ; cuyos coeficientes estarán determinados por las condiciones anteriores, por ejemplo:

$$
s_i(x) = f_i + s'_i(x_i) (x - x_i) + \frac{s''_i(x_i)}{2} (x - x_i)^2 + \frac{s_i^{(3)}(x_i)}{3!} (x - x_i)^3
$$

Observe que los términos del polinomio  $s_i(x)$  son los cuatro primeros de la expansión de Taylor de  $s_i$  alrededor de  $x_i$ . A continuación se obtienen la primera y segunda derivada de  $s_i(x)$ .

$$
s'_{i}(x) = s'_{i}(x_{i}) + s''_{i}(x_{i}) (x - x_{i}) + \frac{s^{(3)}_{i}(x_{i})}{2} (x - x_{i})^{2},
$$
  
\n
$$
s''_{i}(x) = s''_{i}(x_{i}) + s^{(3)}_{i}(x_{i}) (x - x_{i})
$$

Denotemos  $h_i$  como la longitud del  $i - \acute{e}simo$  intervalo, a saber:

$$
h_i = x_{i+1} - x_i
$$

y pongamos:

$$
z_i = s_i''(x_i), \text{ para: } i = 1, 2, ..., n-1,
$$
  

$$
z_n = s_{n-1}''(x_n).
$$

De la expresión para  $s''_i(x)$  tenemos, evaluando en  $x_{i+1}$ :

$$
s_i^{(3)}(x_{i+1}) = \frac{s_i''(x_{i+1}) - s_i''(x_i)}{h_i}
$$

Del requisito  $s_i''(x)$  contínua en los puntos internos se tiene:

$$
s_i''(x_{i+1}) = s_{i+1}''(x_{i+1}), \text{ para: } i = 1, 2, ..., n-2;
$$

de aquí que:

$$
s_i^{(3)}(x_i) = \frac{z_{i+1} - z_i}{h_i}, \text{ para: } i = 1, 2, ..., n-2 \dots (a)
$$

Dicha relación es válida también para  $i = n - 1$ , reexpresemos a  $s_i(x)$  de la signiente manera:

$$
s_i(x) = f_i + s'_i(x_i) (x - x_i) + \frac{z_i}{2} (x - x_i)^2 + \frac{z_{i+1} - z_i}{6h_i} (x - x_i)^3
$$
, para:  $i = 1, 2, ..., n-1$  .......(b)

y su derivada:

$$
s'_{i}(x) = s'_{i}(x_{i}) + z_{i}(x - x_{i}) + \frac{z_{i+1} - z_{i}}{2h_{i}}(x - x_{i})^{2} \quad ......(c)
$$

Del requisito original:  $s_i(x_{i+1}) = f_{i+1}$ , tenemos que:

$$
f_i + s_i'(x_i)h_i + \frac{z_i}{2}h_i^2 + \frac{z_{i+1} - z_i}{6h_i}h_i^3 = f_{i+1},
$$

o bien:

$$
s'_{i}(x_{i}) = \frac{f_{i+1} - f_{i}}{h_{i}} - z_{i+1}\frac{h_{i}}{6} - z_{i}\frac{h_{i}}{3}, \text{ para: } i = 1, 2, ..., n-1 \dots (d)
$$

Observe que tenemos una expresión para  $s_i'(x_i)$  que hasta el momento seguimos sin poder calcular ya que es necesario encontrar una expresión para  $z_i$ , usaremos el requisito de continuidad en la primera derivada:  $s'_{i}(x_{i+1}) = s'_{i+1}(x_{i+1})$ , para:  $i = 1, 2, ..., n-2$  y (c) para calcular  $s'_{i+1}(x_{i+1})$ , de aquí que:

$$
s'_{i}(x_{i})+z_{i}h_{i}+\frac{z_{i+1}-z_{i}}{2h_{i}}h_{i}^{2}=s'_{i+1}(x_{i+1})
$$

Sustituyendo  $s_i'(x)$  y  $s_{i+1}'(x_{i+1})$  en  $(d)$ :

$$
\frac{f_{i+1}-f_i}{h_i}-z_{i+1}\frac{h_i}{6}-z_i\frac{h_i}{3}+z_ih_i+\frac{z_{i+1}-z_i}{2}h_i=\frac{f_{i+2}-f_{i+1}}{h_{i+1}}-z_{i+2}\frac{h_{i+1}}{6}-z_{i+1}\frac{h_{i+1}}{3}
$$

Simplificando:

$$
h_i z_i + 2(h_i + h_{i+1}) z_{i+1} + h_{i+1} z_{i+2} = 6 \left( \frac{f_{i+2} - f_{i+1}}{h_{i+1}} - \frac{f_{i+1} - f_i}{h_i} \right), \text{ para : } i = 1, 2, ..., n-2.
$$

Lo anterior representa un sistema de  $n-2$  ecuaciones con  $n-2$  incógnitas:  $z_2, z_3, ..., z_{n-1}$ . La matriz que describe el sistema lineal es simétrica y tridiagonal. Mas aún, de diagonal dominante lo cual implica que podemos aplicar eliminación Gaussiana sin pivoteo.

Conclusión. De esta manera, podemos calcular  $s_i'(x_i)$  de (d), para:  $i = 1, 2, ..., n-1$  y los demás requisitos en forma recursiva:  $s_i(x)$  de (b),  $s_i^{(3)}(x_i)$  de (a) y por definición  $z_i = s''_i(x_i)$ . En el caso que deseen añadir las condiciones de acotamiento correcto, se incluye en el sistema lineal (al principio y al final), las ecuaciones:

$$
\begin{cases}\n-\frac{h_1}{3}z_1 - \frac{h_1}{6}z_2 = \frac{h_1 - h}{h_1} + f'(x_1) \\
-\frac{h_{n-1}}{6}z_{n-1} - \frac{h_{n-1}}{3}z_n = \frac{h_{n-1} - h}{h_{n-1}} + f'(x_n)\n\end{cases}
$$

Con estas dos ecuaciones tenemos de nuevo: una matriz tridiagonal, simétrica y de diagonal dominante.

Teorema (III.3.2). De todas las funciones  $g$  con segunda derivada contínua en [a, b], y que interpolan a f en los puntos  $a = x_1 < x_2 < ... < x_n = b$ , el spline cúbico natural minimiza:

$$
\int\limits_a^b (g''(x))^2 dx
$$

Lo cual significa que el spline cúbico interpolante no tendrá grandes oscilaciones, ya que la primera derivada de una funcién oscilante toma valores grandes tanto positivos como negativos. Por el teorema del valor medio, se observa que la segunda derivada también puede tomar valores muy grandes y por lo tanto su integral no puede ser pequefia. El teorema III.3.2 se puede probar usando el siguiente lema:

Lema ( $III.3.3$ ). Sea s spline cúbico natural que interpola a  $f$  en los nodos:

$$
a=x_1 < x_2 < \ldots < x_n = b
$$

Para toda función  $g$  con segunda derivada contínua en [a, b] que interpola a f en los nodos, la siguiente afirmacién es valida:

$$
\int_a^b (g''(x))^2 dx = \int_a^b (s''(x))^2 dx + \int_a^b (g''(x) - s''(x))^2 dx.
$$

Demostración (III.3.3).  
\nReescribimos 
$$
\int_a^b (g''(x) - s''(x))^2 dx
$$
 sumando y restando 
$$
\int_a^b (s''(x))^2 dx
$$
:  
\n
$$
\int_a^b (g''(x) - s''(x))^2 dx = \int_a^b (g''(x))^2 dx - \int_a^b (s''(x))^2 dx - 2 \int_a^b (g''(x) - s''(x))s''(x) dx.
$$

Por demostrar:

$$
\int_a^x (g''(x)-s''(x))s''(x)dx=0 \ \ldots \ldots (e)
$$

Considere (e) en el intervalo  $[x_i, x_{i+1}]$ . Integrando por partes:

$$
I_i=\int_{x_i}^{x_{i+1}}(g''(x)-s''(x))s''(x)dx=[(g''(x)-s''(x))s''(x)]_{x_i}^{x_{i+1}}-\int_{x_i}^{x_{i+1}}(g'(x)-s'(x))s^{(3)}(x)dx.
$$

Ya que s es un polinomio cúbico en el intervalo  $[x_i, x_{i+1}]$ , se deduce que  $s^{(3)}(x)$  es constante. Por lo tanto:

$$
\int_{x_i}^{x_{i+1}} (g'(x)-s'(x))s^{(3)}(x)dx = s^{(3)}(x_i)\int_{x_i}^{x_{i+1}} (g'(x)-s'(x))dx = s^{(3)}(x_i)\left[g(x)-s(x)\right]_{x_i}^{x_{i+1}}\dots\dots\dots(f)
$$

Por supuesto:

$$
g(x_i) = s(x_i) = f_i, \ \forall \ i = 1, 2, ..., n,
$$

por lo tanto  $(f)$  son todas cero, ya que:

$$
s^{(3)}(x_i) [g(x) - s(x)]_{x_i}^{x_{i+1}} = s^{(3)}(x_i) [(g(x_{i+1}) - s(x_{i+1})) - (g(x_i) - s(x_i))] = 0.
$$

De aquí que,

$$
\int_a^b (g''(x) - s''(x))s''(x)dx = \sum_{i=1}^{n-1} I_i
$$
\n
$$
= \sum_{i=1}^{n-1} [(g'(x_{i+1}) - s'(x_{i+1}))s''(x_{i+1}) - (g'(x_i) - s'(x_i))s''(x_i)]
$$
\n
$$
= (g'(x_n) - s'(x_n))s''(x_n) - (g'(x_1) - s'(x_1))s''(x_1).
$$

Esta última expresión es igual a cero por el supuesto de ser s un spline natural, i.e.

$$
s''(x_1) = 0 \, y \, s''(x_n) = 0.
$$

por lo que el lema queda demostrado.

Nota. El teorema anterior es también válido bajo las condiciones de acotamiento correcto  $s'(x_1) = f'(x_n)$  y  $s'(x_n) = f'(x_n)$ , si suponemos g, tal que:

$$
g'(x_1) = f'(x_1) \, y \, g'(x_n) = f'(x_n).
$$

Conclusión. Un spline cúbico es la función que menor error genera al interpolar a  $f$  en los puntos conocidos  $x_i$ .

# CAPITULO IV: ORIGENES DE LA REGRESION NO PARAMETRICA

### IV.1. INTRODUCCIÓN.

La teoria de regresién NP es como muchas otras producto de un proceso evolutivo, en este capitulo se describen a grosso modo algunas de las teorfas mas importantes que han dado origen a las modernas técnicas de suavizamiento descritas en el capitulo V.

Sin duda, la regresién lineal ha sido la base para el desarrollo NP, por ejemplo en la regresién lineal el usuario obtiene un modelo tentativo y se verifica si debe ser o no corregido esto es, verificar si es que se deben: aplicar transformaciones, discernir si es que los puntos aislados deben ser removidos 0 no, verificar el comportamiento del coeficiente de determinacidn ante los cambios reatizados, verificar el impacto de dichos ajustes en los supuestos de linealidad y varianza constante, etc. A diferencia de esto, en la regresién NP el usuario comienza con un modelo que es determinado exclusivamente por los datos obteniendo estimaciones que en cierto sentido, son superiores a aquellas obtenidas a partir de un modelo paramétrico.

#### IV.2, RELAJANDO SUPUESTOS DE REGRESION.

La regresión lineal se encuentra basada en dos supuestos básicos:

- 1) El modelo lineal se supone adecuado.
- 2) Los errores son independientes y  $\varepsilon_i \sim N(0, Varianza\ Constante); i = \overline{1,n}$ .

 $i$ Qué sucede si pasamos por alto el segundo supuesto?. Sin duda los procesos inferenciales establecidos para la regresién lineal no serian estrictamente aplicables, ya que estos se basan en el supuesto de errores normales y si sabemos que los errores no presentan una distribución normal, entonces sería inútil aplicar el método de mínimos cuadrados para estimar a los parámetros  $\widehat{\beta_0}$  y  $\widehat{\beta_1}$ ; correspondientes a la ordenada al origen y a la pendiente de una recta, ambos parámetros obtenidos de la derivada parcial de la función  $L$ :

$$
L = \sum_{i=1}^{n} \varepsilon_i^2 = \sum_{i=1}^{n} (Y_i - \beta_0 - \beta_1 x_i)^2
$$
donde:

$$
\varepsilon = Y - \beta_0 - \beta_1 x
$$

que representa la distancia vertical del valor observado  $Y_i$  a la recta ajustada  $\hat{Y}$ , en cuyo caso:

$$
\varepsilon_i = Y_i - \hat{Y}_i.
$$

De esta manera es como los parámetros  $\beta_0$  y  $\beta_1$  quedan estimados por:

$$
\widehat{\beta}_1 = \frac{\sum_{i=1}^n x_i Y_i - \frac{\left(\sum_{i=1}^n x_i\right)\left(\sum_{i=1}^n Y_i\right)}{n}}{\sum_{i=1}^n x_i^2 - \frac{\left(\sum_{i=1}^n x_i\right)^2}{n}}
$$

y

$$
\widehat{\beta}_0 = \frac{\left(\sum_{i=1}^n Y_i\right)}{n} - \widehat{\beta}_1 \frac{\left(\sum_{i=1}^n x_i\right)}{n} = \overline{Y} - \widehat{\beta}_1 \overline{x}.
$$

Estas expresiones así como la demostración al teorema de Gauss-Markov\* se encuentran frecuentemente en libros de Regresión Lineal (ver por ejemplo el tratado por Montgomery & Peck, bibliografía detallada al final de este

\* Los estimadores  $\widehat{\beta}_0$  y  $\widehat{\beta}_1$ , generados por el método de mínimos cuadrados: son los mejores en el sentido de varianza mínima de todos los estimadores insesgados que sean funciones lineales de  $Y_i$ .

Ahora bien, debido a que los parámetros  $\widehat{\beta}_0$  y  $\widehat{\beta}_1$  fueron construidos con teoría basada<br>en la normalidad en los errores, no es posible utilizar estos mismos parámetros en aquellos<br>modelos cuya normalidad no pue parametros  $p_0$  y  $p_1$  tueron<br>no es posible utilizar estos n<br>ede ser asegurada. Es por<br>miten mediante una pruel<br>nodelo tiene sentido o no.<br>eras herramientas matemáti<br>1 entre dos variables y est<br> $\sum_{i=1}^{n} (x_i - \overline{x})^2 \sqrt{\$ 

$$
r = \frac{\sum\limits_{i=1}^{n} (x_i - \overline{x}) (y_i - \overline{y})}{\sqrt{\sum\limits_{i=1}^{n} (x_i - \overline{x})^2} \sqrt{\sum\limits_{i=1}^{n} (y_i - \overline{y})^2}}
$$

 $r \simeq 1 \Rightarrow$  los valores chicos de la variable X están muy relacionados con lo valores chicos de El signo de este cocficiente describe cómo son las variables entre sí, por ejemplo: si la variable Y y viceversa: los valores grandes de X están muy relacionados con los valores<br>grandes de Y; y si por ejemplo  $r \simeq -1 \Rightarrow$  los valores chicos de la variable X están muy<br>relacionados con lo valores grandes de la

$$
\rho=\frac{\sum\limits_{i=1}^{n}\left(R\left(x_{i}\right)-\frac{n+1}{2}\right)\left(R(y_{i})-\frac{n+1}{2}\right)}{\left[\frac{n(n^{2}-1)}{12}\right]}
$$

donde: a a

$$
R(\bar{x}) = \sum_{i=1}^{n} \frac{R(x_i)}{n} = \sum_{i=1}^{n} \frac{i}{n} = \frac{n+1}{2}
$$

y para las varianzas:

$$
\sum_{i=1}^{n} \left( R(x_i) - \frac{n+1}{2} \right)^2 = \sum_{i=1}^{n} i^2 + \frac{n(n+1)^2}{4} - (n+1) \sum_{i=1}^{n} i = \frac{n(n^2-1)}{12}
$$

El coeficiente  $\rho$  de Spearman es una de las primeras herramientas estadísticas que son desarrolladas para verificar la relación lineal entre variables cuando el supuesto de normalidad de los errores es insostenible.

#### IV.3. BOOTSTRAPPING (RECOCIDO).

Otra herramienta NP que permite saber si un modelo es adecuado o no, es la conocida como: *bootstrapping*; la cual consiste en construir un intervalo de confianza para el parámetro  $\beta_1$  de un modelo lineal simple constr realidad tampoco conocemos la distribución de  $\widehat{\beta}_1$  (necesaria para obtener un intervalo de confianza).

Suponga que deseamos construir un intervalo de confianza para  $\beta_i$ , a falta del supuesto de normalidad. Bootstrapping, es una técnica de submuestreo, esto es, se obtienen muestras con remplazo de 1a poblacién original y se calculan:

$$
t_j^* = \frac{\widehat{\beta_{ij}} - \widehat{\beta_i}}{s_{\widehat{\beta_{ij}}}}, \text{ con: } j = 1, 2, ..., N
$$

los percentiles de la distribución de  $\widehat{\beta_i}$ , donde N denota el número de submuestras bootstrap obtenidas y  $\widehat{\beta}_{ij}^*$  es el estimador de  $\widehat{\beta}_i$  en la  $j - \acute{e}sima$  muestra bootstrap  $(s_{\widehat{\beta}_{ij}^*})$ 

es el estimador de la desviación standard del estimador bootstrap de  $\beta_i$  en la j – ésima muestra). Por último  $\widehat{\beta_i}$  denota al estimador por mínimos cuadrados de  $\beta_i$  de la muestra original. Un intervalo del 95% de confianza para  $\beta_i$  sería calculado de la siguiente manera:

$$
l' (m) = n' + t'_{.975} s_{\widehat{\beta}_{ij}^*}
$$
  

$$
l' (m) = \widehat{\beta}_i + t'_{.025} s_{\widehat{\beta}_{ij}^*}
$$

donde  $t_{.025}^*$  y  $t_{.975}^*$  denotan los cuantiles .025 y .975 de una distribución empírica  $t^*$ .

Es necesario tomar un nimero de submuestras bootstrap suficientemente grande\*, para asegurar que los cuantiles que acotan al intervalo de confianza se acercan mas a los cuantiles tedricos, ie. en cada submuestra tendremos dos datos: el limite superior y el inferior del intervalo, pero si nos fijamos en todas las submuestras en realidad habriamos generado un conjunto de limites inferiores y otro de limites superiores en cuyos Tangos respectivos se encontrardn los extremos tedricos a los que se desea converger.

\* se recomienda una  $N = 2000$  (Hamilton 1992, p.314).

Observécién. Avin sin importar cudles serén los extremos del intervalo, el centro del mismo es el estimador por mínimos cuadrados de  $\beta_i$ . Esto es, entre mas anormales se distribuyan las observaciones el intervalo de confianza crecerá cada vez mas y si por el contrario, si la varianza tiende a cero entonces los límites descritos tienden a  $\widehat{\beta}_i$ .

#### IV.4. REGRESIONES MONOTONAS.

 $i$ Qué pasaría si adicionalmente se relaja el primer supuesto y por lo tanto, se supone que en realidad el modelo lineal no es apropiado?. Supongamos dos variables cuya relacion se describe en la tabla IV.4.1. se relaja<br>
es apropia

| Y    | x  | Y    | X  |
|------|----|------|----|
| 3.0  | 2  | 20.0 | 12 |
| 6.0  | 3  | 23.0 | 13 |
| 10.0 | 4  | 25.0 | 14 |
| 13.0 | 5  | 28.5 | 15 |
| 16.0 | 6  | 29.0 | 16 |
| 17.0 | 7  | 29.0 | 17 |
| 17.5 | 8  | 29.5 | 18 |
| 17.5 | 9  | 30.0 | 19 |
| 18.0 | I0 | 31.0 | 20 |
| 19.0 | 11 | 33.0 | 21 |

 $Table 1V.4.1.$ 

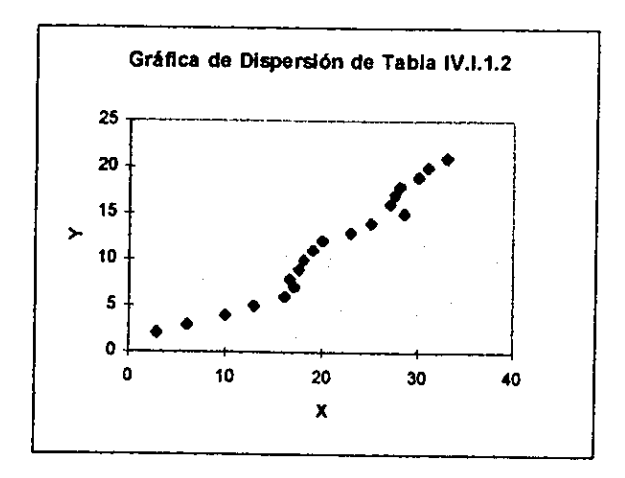

#### Gráfica IV.4.2.

Observe la gráfica correspondiente, aparentemente existe evidencia clara de una relación lineal entre las variables  $X$  y  $Y$ . Debido a la tendencia que tienen las observaciones, sería posible aplicar eventualmente alguna(s) transformación(es) de tipo polinomial o incluso por medio de un modelo de regresión no-lineal. Sea cual fuere esta relación, es claro que las variables presentan un comportamiento monótono estrictamente creciente.

En 1979 Iman y Conover introducen el concepto de Regresión por Rangos como una alternativa para la formulación de modelos no-lineales. Para una regresión simple, el método consiste en convertir las variables  $X \times Y$  a rangos y entonces, aplicar regresión lineal simple en los rangos mencionados. Utilizamos la información de la tabla IV.4.1 para ilustrar dicha teoría. A continuación se enuncian las fórmulas para  $\widehat{\beta_0}$  y  $\widehat{\beta_1}$  aplicadas a los rangos de las variables  $X \vee Y$ :

$$
\widehat{\beta}_1 = \frac{\sum_{i=1}^{n} R(x_i)R(y_i) - n(n+1)^2/4}{\sum_{i=1}^{n} [R(x_i)]^2 - \frac{n(n+1)^2}{4}}
$$

$$
\widehat{\sigma} = \left(1 - \widehat{\beta}_1\right)(n+1)
$$

y

$$
\widehat{\beta_0} = \frac{\left(1-\widehat{\beta_1}\right)(n+1)}{2}
$$

donde  $R(x_i)$  denota el rango de  $x_i$  y  $R(y_i)$  el de  $Y_i$ . Compare estas expresiones con las

dadas para la regresién lineal:

$$
\widehat{\beta}_1 = \frac{\sum_{i=1}^n x_i Y_i - \frac{\left(\sum_{i=1}^n x_i\right)\left(\sum_{i=1}^n Y_i\right)}{n}}{\sum_{i=1}^n x_i^2 - \frac{\left(\sum_{i=1}^n x_i\right)^2}{n}}
$$

 $\widehat{\beta_0} = \overline{Y} - \widehat{\beta_1} \overline{x}.$ 

y

1. The set of the distance of the contracts obset<br>  $Q_1$  de aquí que  $R(Y) = 10.0052$ . Para obten<br>
al valor: 10.0052; es decir: 11 y 12, tomando<br>
siderados, de esta manera un estimador  $\hat{Y}$  pa<br>
ananera:<br>  $\hat{Y}_0 = 19 - \frac{1$ De un regresor a otro, el cambio radica en que:  $\sum_{i=1}^{n} i = n(n + 1)/2$  y por lo tanto: é=1  $i = (n+1)/2$ . La ecuación de regresión  $R(y)$  contra  $R(x)$ :  $\widehat{R(y)} = 0.1105 + 0.9895 \widehat{R(x)}$ . La relación monótona creciente casi estricta entre  $X$  y  $Y$  se refleja en el coeficiente de determinación:  $R^2 = .979$ ; desde luego, deseamos explicar los valores de Y y no los del  $R(Y)$ , para lo cual será necesario obtener  $\hat{Y}$  a partir de  $\widehat{R(Y)}$ . Suponga que deseamos predecir Y cuando  $x_0 = 11$  (uno de los valores observados del vector X), de la tabla:  $R(x_0) = 10$ ; de aquí que  $R(Y) = 10.0052$ . Para obtener  $\widehat{Y}_0$ , interpolamos en los rangos adyacentes al valor: 10.0052; es decir: 11 y 12, tomando como referencia la imagen de los rangos considerados, de esta manera un estimador  $\hat{Y}$  para el valor  $x_0 = 11$  se calcularía de la siguiente manera:

$$
\widehat{Y}_0 = 19 - \frac{10.0052 - 10}{11 - 10} (20 - 19) = 19.0052.
$$

En el ejemplo anterior no fue necesario estimar Y para cuando  $x_0 = 11$  ya que este es uno de los valores observados. Si este no fuera el caso, seria necesario utilizar interpolacién lineal para obtener el valor  $R(x_0)$ .

Comparativo. Usando regresión lineal se obtiene  $\widehat{Y}_0 = 19.757$  y un coeficiente de determinación:  $R^2 = .951$ ; sin embargo, por medio de la regresión monótona por rangos, tenemos  $(r_{Y\hat{K}})^2$  = .997 y por lo tanto, se obtendrían mejores resultados por medio de un método no paramétrico atin cuando el método lineal parecia adecuado.

por rangos funciona como sustituto para cicrtos modelos paramétricos.<br>
Altres de la como sustituto para cicrtos modelos paramétricos. Observacién. Debido a que .997 es un valor tan cercano a 1.0, dificilmente podriamos obtener un mejor coeficiente de determinacién arreglando al modelo lineal por medio de algtin tipo de transformaciones, de esta manera podriamos intuir que el método de regresién

# CAPÍTULO V: TÉCNICAS DE SUAVIZAMIENTO

#### V.1. INTRODUCCIÓN.

Los modelos mateméticos de regresién estan basados de manera natural en Ja intuicién dei hombre esto es, el pensamiento humano tiende a inferir a partir de informacién obtenida de un cierto evento en particular. Espontáneamente actuaremos en consecuencia de lo que haya ocurrido a lo largo de nuestras vidas, la informacién recibida en nuestro pasado, el mbito cultural en el cual nos desarrollamos, los eventos politicos, econémicos, culturales, religiosos, sociales, etc.; influirén de manera directa en qué pensamos, cémo actuamos y por consecuencia, en qué decisiones tomamos. Por ejemplo, suponga que existe una regidn en el mundo en donde la gente acostumbra salir a la calle con una sombrilla atin cuando no se haya presentado una sola lluvia en meses, cualquiera de nosotros juzgaria ilégico pensar de esta manera y sdlo usaremos la sombrilla en el caso en que tiltimamente se hayan presentado luvias constantes. La forma de reaccionar del ser humano ante cualquier eventualidad estard fuertemente influida por la informacién recolectada, por eventos recientes, etc.

De la misma manera, existen modelos matemáticos que buscan generar la toma de decisiones a partir de eventos ocurridos en el pasado, asi mismo existen aquellos modelos cuya finalidad es inferir acerca de cémo se comporté un cierto fenémeno en un pasado anterior al momento en el cual se obtuvo la información. La estadística analiza estos y otros temas de estudio relacionados a través de los: modelos de regresién.

El estudio de la teoría inferencial se vuelve mucho más complicado entre más apegados se deseen hacer los modelos a la realidad, es decir, en la realidad no todos los eventos influyen de igual manera en la ocurrencia de determinado suceso por ende, es preciso encontrar una manera de relacionarle un peso a cada evento on la medida que este haya influido en el suceso en cuestión. Mas aún, debemos analizar qué parte de la información que tenemos, en realidad contribuye a tomar las decisiones más adecuadas. Debemos entonces, discernir qué información distrae la atención del modelo y cuál otra contribuye de manera importante en el mismo.

#### V.2. SUAVIZAMIENTO.

Como ya se habia mencionado, es importante antes de construir un modelo matematico tomar la siguiente decisión: ¿qué método de regresión, interpolación, ajuste, etc.; es aquel que contribuyc a construir un mejor modelo que describa la informacién recolectada y cual seré aquel que aporte mejores inferencias acerca del fenémeno?. A menudo, es posible discernir entre un método u otro con simplemente echar un vistazo a una gráfica de dispersión, pero esto tiene varios inconvenientes, el primero es que no siempre es posible graficar la informacién de esta manera, el segundo es que ante una gran cantidad de puntos en una grdfica no siempre es claro observar una tendencia que permita establecer Ja relacién entre las variables en cuestión.

Un suavizador (smoother) es una herramienta que nos permite conocer una cierta tendencia (en caso que esta exista), en la variable respuesta Y como funcién de uno <sup>o</sup> mas regresores. Ya hemos hablado en la introduccién de este trabajo de las bondades que presentan los modelos construidos con base en la teorfa NP, esto es, la construccién de curvas con las caracteristicas de: flexibilidad, prediccién, estimacién y una correcta descripcién de outliers; ademés de que su morfologia por si misma, suele aportar informacién adicional <sup>a</sup> la generada por el modelo.

En general, la teoria NP estudia dos problemas centrales:

- 1, Encontrar los parémetros de suavizamiento (smoothing parameters).
- 2. Construir las bandas de confianza correspondientes.

Suponga  $x_0$  un valor de la variable independiente, la esperanza de la variable respuesta Y en ese punto:

$$
\widehat{Y}_0 = E\left[Y \, | x_0\right].
$$

Definición. Sea  $(a, b) \in X$  subconjunto de valores de la variable independiente. Decimos que S es suavizador si:

$$
S = \{ E\left[Y \, |x_i\right] \; \mid \; x_i \in (a, b), i = 1, ..., n \} \, .
$$

En particular los *suavizadores lineales* son aquellos en los que  $\hat{Y}_i$  pueden expresarse como combinación lineal de  $Y_i$  en general, cuando hablamos de regresión NP el modelo que describe las observaciones para un solo regresor se escribe:

$$
Y_i = \mu(x_i) + \varepsilon_i, \ i = 1, ..., n.
$$

Se puede mostrar fácilmente que un estimador  $\hat{\mu}(x_i)$ , que ha sido obtenido a través de suavizamiento será sesgado. Suponga usted una colección de  $n$  observaciones de las cuales se extrac una muestra de tamaño  $n'$ , la cual será usada para estimar  $\mu(x_i)$ .

<sup>A</sup>partir de este momento nos cuestionamos qué expresién ayuda a construir el estimador deseado utilizando la información extraída en la muestra de tamaño  $n'$ , se propone la siguiente:

$$
\widehat{\mu}(x_j) = \frac{\left(Y_j + \sum\limits_{i \neq j}^{n'} Y_i\right)}{n'}
$$

la cual construye un estimador que es simplemente el promedio de las  $n'$  observaciones.<br>Verificando el sesgo del estimador:

$$
E(\widehat{\mu}(x_j)) = \frac{1}{n'} \left\{ \mu(x_j) + \sum_{i \neq j}^{n'} \mu(x_i) \right\}
$$

sumando un cero adecuado:  $\pm \frac{n'-1}{n'} \mu(x_j)$ ; se obtiene:

$$
E(\widehat{\mu}(x_j)) = \mu(x_j) + \frac{1}{n'} \left\{ \sum_{i=1}^{n'} \left[ \mu(x_i) - \mu(x_j) \right] \right\}
$$

el segundo término de la última expresión determina claramente el sesgo del estimador,<br>pero en realidad... ¿de qué manera se puede obtener un estimador adecuado  $\hat{\mu}(x_j)$ ? ¿de qué<br>manera se eligen las observaciones que p

Si  $\mu$  es contínua y diferenciable, entonces las observaciones  $x_i$  alrededor de  $x$  deben contener información acerca del valor de  $\mu$  en  $x$ . Por lo tanto, debe ser posible utilizar una especie de promedio local de los datos cercanos a x para construir un estimador de  $u(x)$  (Randall Eubank, 1988).

Los suavizadores han sido utilizados en estudios ajenos al de la regresión, por ejemplo: un promedio móvil es una técnica NP que promueve el suavizamiento de observaciones involucradas en series de tiempo e incluso en estudios de control de calidad. Sin abunimportante conocer la idea de estos promedios ya que nos ayudarán a generar abstracciones análogas en la teoría del suavizamiento kernel (teoría central de este texto). Si un suavizador se utiliza para descripción o estima cuenta dos decisiones principales:

- 1) Cómo deben ser promediadas las observaciones  $Y_i$  en cada vecindad y,
- 2) Cudl debe ser el tamaiio de cada vecindad.

Es importante puntualizar lo siguiente: los suavizadores deben ser utilizados con cuidado, es muy relevante discernir qué observaciones son las que intervendrén en la estimacién correspondiente  $\hat{\mu}(x_j)$ , ya que una selección inadecuada de vecindades podría generar estimadores en los que se observe algún tipo de tendencia a partir de información proveniente de variables que no tengan relación entre sí. Como ejemplo considere la gráfica de dispersión V.2.1, Alizar lo siguiente: los<br>
ir qué observaciones s<br>
e una selección inadec<br>
un tipo de tendencia a<br>
entre sí. Como ejempi

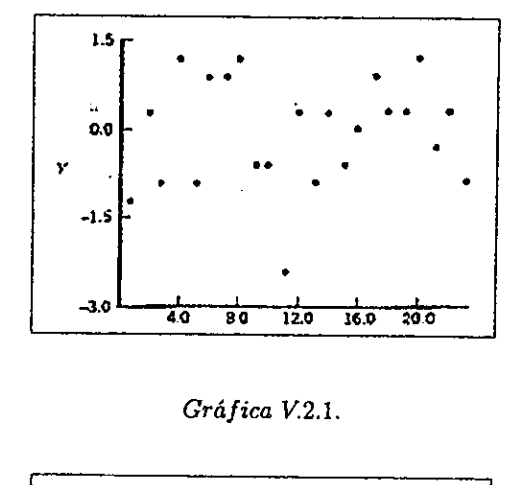

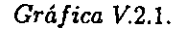

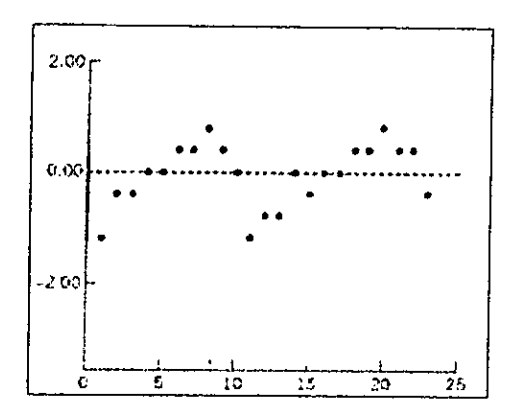

Gré fica V.2.2.

1997 - Al representan no anturaleza aleata<br>delo de regresión que delo de regresión que de regresión de de regresión de la conte<br>se promedios máximos, promedios máximos, promedios máximos, promedios máximos, promedios máxim r V.2.1, representantes<br>nuna naturaleza alea<br>modelo de regresión<br>V.2.2 describe un conto es, promedios modelos<br>nun Los puntos de la gráfica V.2.1, representan números aleatorios generados de una  $N(0, 1)$ , a pesar de que estos poseen una naturaleza aleatoria, una seleccién inadecuada de vecindades daria como resultado un modelo de regresién que marca una tendencia cuando en realidad esta no existe. La gráfica V.2.2 describe un conjunto de suavizadores S (conjunto de  $\hat{\mu}(x_i)$  $\forall x_j \in (X_{min}, X_{max})$ ), esto es, promedios móviles de tamaño 3 de las observaciones de la gréfica V.2.1

#### V.3. SUAVIZADOR LINEAL.

El suavizador lineal (running line smoother), es en escencia muy sitnilar al calculado por medio de promedios móviles.

Para el modelo lineal se obtienen estimadores de los parámetros  $\beta_0$  y  $\beta_1$  para cada ventana, los cuales corresponden a la ordenada al origen y a la pendiente del modelo de regresión lineal simple:  $Y = \hat{\beta}_0 + \hat{\beta}_1 x$ ; de donde:

$$
\widehat{\beta}_{1j} = \frac{S_{xy}}{S_{xx}} = \frac{\sum_{i=1}^{n'_j} (x_i - \overline{x_j})(y_i - \overline{y_j})}{\sum_{i=1}^{n'_j} (x_i - \overline{x_j})^2},
$$

$$
\widehat{\beta}_{0j} = \overline{y_j} - \widehat{\beta}_{1j}\overline{x_j}
$$

donde  $n'_j$  representa el tamaño de muestra de las n observaciones que caen en la j – ésima ventana  $(\overline{x_j}, \overline{y_j})$  los promedios correspondientes a dicha ventana), de esta manera se obtiene un conjunto de estimadores de los parámetros:  $\hat{\beta}_1 = {\hat{\beta}_{1j}}$ , para  $j = 1,...,r$ , donde r es el total de ventanas móviles (análogamente para el conjunto  $\hat{\beta}_0$ ). Hasta este momento hemos construido dos tipos de suavizadores: el lineal y el construido por medio de promedios móviles. Sin embargo, en la introducción de este texto se mencionó que una de las ventajas que ofrecian los métodos NP era la flezibilidad de la curva en cuestion  $i$ qué sucede si deseamos remover, añadir y/o reemplazar una observación?, en el caso de un modelo tradicional de regresión lineal los parámetros  $\hat{\beta}_0$  y  $\hat{\beta}_1$  tendrían que ser nuevamente calculados y si suponemos que el punto que entra  $(x^+, y^+)$  es distinto del que sale  $(x^-, y^-)$ entonces la curva de regresión cambiaría su estructura.

Sean  $S_{xy}^*, S_{xx}^*, \overline{y}_k^*, \overline{x}_k^*$ ; las estadísticas actualizadas que corresponden a la vecindad de  $t$ amaño  $k$  en donde se realizó dicho cambio (las expresiones sin asteriscos representaran las estadisticas originales):

$$
\overline{x}_k^* = \frac{1}{k} (k \overline{x}_k + x^+ - x^-)
$$

$$
\overline{y}_k^* = \frac{1}{k} (k \overline{y}_k + y^+ - y^-)
$$

a La expresión para  $S_{xx}^*$  se deduce de la siguiente manera, si:  $S_{xx} = \sum (x_i - \overline{x}_k)^2$ ; con  $\overline{x}_k$ el promedio original de las observacioncs en la muestra:

$$
S_{xx}^* = \sum_{j=1}^{n'} [x_j - \bar{x}_k^*]^2
$$
  

$$
\Leftrightarrow S_{xx}^* = \sum_{j=1}^{n'} \left[ x_j - \frac{1}{k} (k \bar{x}_k' + x^+ - x^-) \right]^2
$$

$$
=\sum_{j=1}^{n'}\left[ (x_j-\overline{x}_k')-\frac{1}{k}(x^+-x^-)\right]^2
$$

desarrollando el binomio de Newton y distribuyendo la suma:

$$
S_{xx}^* = S_{xx} + (x^+ - \overline{x}_k')^2 - (x^- - \overline{x}_k')^2 - \frac{2}{k}(x^+ - x^-) \sum_{j=1}^{n'} [x_j - \overline{x}_k'] + \frac{1}{k}(x^+ - x^-)^2
$$

obsérvese que los tres primeros términos del lado derecho de la igualdad corresponden a la suma:  $\sum_{i=1}^{n'} (x_i - \overline{x}_k)^2$ . Simplificando la expresión anterior se obtiene:

$$
S_{xx}^* = S_{xx} + (x^+ - \overline{x}_k^{\prime})^2 - (x^- - \overline{x}_k^{\prime})^2 - \frac{1}{k}(x^+ - x^-)^2
$$

el último término, resultado de:  $\sum_{j=1}^{n'} [x_j - \overline{x}_k'] = 0 + (x^+ - \overline{x}_k') - (x^- - \overline{x}_k') = (x^+ - x^-).$ 

De esta manera, obtenemos la expresión para la estadística  $S_{xx}$  en caso de que se altere el conjunto de puntos de la ventana correspondiente y por tanto, haya que modificar la estimación de los parámetros lineales del suavizador correspondiente en cada vecindad, de la misma forma en el caso de promedios móviles el estimador sesgado:

$$
\widehat{\mu}(x_j) = \frac{\left(Y_j + \sum_{i \neq j}^{n'} Y_i\right)}{n'}
$$

se modifica de tal manera que la estimación quede en función del conjunto actualizado de puntos:

$$
\widehat{\mu}_k^*(x_j) = \overline{y}_k^* = \frac{1}{k}(k\overline{y}_k + y^+ - y^-)
$$

para la vecindad actualizada de tamaño k.

Análogamente para  $S_{xy}^*$ , se obtiene la estadística actualizada al nuevo conjunto de puntos a partir de:

$$
S_{xy}^* = \sum_{j=1}^n \left[ x_j - \frac{1}{k} (k \overline{x}_k + x^+ - x^-) \right] \left[ y_j - \frac{1}{k} (k \overline{y}_k + y^+ - y^-) \right]
$$

distribuyendo el producto y después la suma obtenemos la expresión de la estadística actualizada para la configuración de puntos deseada.

$$
S_{xy}^* = S_{xy} + (x^+ - \overline{x}_k)(y^+ - \overline{y}_k) - (x^- - \overline{x}_k)(y^- - \overline{y}_k) - \frac{1}{k}(x^+ - x^-)(y^+ - y^-)
$$

con estas herramientas es posible ajustar los parámetros únicamente en las regiones en que dichas modificaciones deban realizarse, dejando intactas aquellas que no se ven afectadas directamente en la eliminación, reemplazo y/o adición del elemento en cuestión.

Es muy importante que el lector comprenda la importancia de los avances que presenta esta teoria y que imagine qué pasarfa en un modelo paramétrico tradicional si por ejemplo se reemplazaran, extrajeran o afiadieran observaciones. Por el momento un avance que se irá perfeccionando es el que se refiere a la: flexibilidad; entendida como la posibilidad de afiadir, remover o reemplazar observaciones.

Hasta este momento hemos identificado dos tipos de suavizadores: el lineal y el de promedios méviles; en ambos, existe un concepto fundamental que no se ha detallado hasta el momento: el tamaño  $k$  de la vecindad., intuitivamente surgen nuevas interrogantes con respecto a este problema por ejemplo, supongamos que se ha construido una vecindad de tamaño  $k = 11$  para el cálculo del estimador  $\hat{y}_{14}$ , para tales efectos tomaremos los 11 puntos que se localizan alrededor de  $x_{14}$  y a partir de esta información se construye el estimador correspondiente, ya sea por el método lineal o promediando la ordenada de los puntos  $(x_9, y_9)$ , ...,  $(x_{19}, y_{19})$ . Si estamos de acuerdo en esta metodología *i* debemos calcular de esta manera todos los demás estimadores?, jes  $k$  es una constante para el cálculo de  $\hat{\mu}(x_i)$ ,  $\forall j = 1,...,n$  ?, *i*qué sucede en los extremos  $x_{min}$  y  $x_{max}$  en donde no es posible tomar vecindades simétricas?, ¿qué sucede si  $k$  es un valor par y por lo tanto tampoco es posible tomar vecindades simétricas?.

Intuitivamente, una vecindad más cercana (nearest neighborhood) es el conjunto de puntos mas cercanos a  $x_0$  y una vecindad simétrica más cercana (symmetric nearest neighbor hood), es el conjunto de puntos  $\frac{k}{2}$  puntos a cada lado de  $x_0$ .

En general, las vecindades mas cercanas tendrán menor sesgo que las simétricas, sin embargo en los puntos extremos utilizar una vecindad mas cercana no siempre es una ventaja. Si suponemos que el tamaño  $k$  es constante para todos los estimadores, en los puntos extremos el modelo lineal le estaria asociando un peso muy grande a las observaciones que pueden ser muy lejanas. Por otro lado, si se elige una vecindad simétrica entonces para  $x_{min}$  y  $x_{max}$ , estarían siendo estimados por aproximadamente la mitad de los puntos de los que influirfan en el mismo estimador si se manejara una vecindad mas cercana por lo tanto, es muy importante tomar la decisión de cuáles serán los puntos que estimen  $\hat{\mu}(x_i), \ \forall j = 1,...,n$ ; y que en particular dicha selección estime adecuadamente a los puntos extremos. Podriamos pensar que una vecindad mas cercana es la mas adecuada, debido a que en general reduce el sesgo en un estimador que como ya hemos visto es sesgado por naturaleza sin embargo, en los extremos no nos gustarfa que el estimador se alterara demasiado debido a eventuales reemplazos de observaciones lejanas por otro lado, si el tamafo de la vecindad disminuye entonces tal vez arreglariamos el problema en los extremos pero el suavizamiento no seria del todo correcto en las demas regiones de la dispersién es decir, no se estaria tomando en cuenta Ja cantidad de informacién suficiente para la estimacién correspondiente.

Queda claro que obtener estimadores no paramétricos es un problema aún mas complejo que determinar un tamaño de vecindad adecuado y una teoría matemática congruente a la informacién, ademés de las complejidades que cada metodologia trae consigo por ejemplo, un suavizador lineal es un modelo de regresién simple para cada ventana mdvil por lo tanto, es necesario verificar el ajuste y revisar entre otras cosas que la regresién no esté bajo la influencia de informacién aberrante (outliers).

cada observacién en el coeficiente de correlacién de acuerdo al tamafio de cada punto, las que están abiertas son aquellas que representan aportación positiva al coeficiente y por el contrario las rellenas,

Considere la siguiente gráfica de dispersión, simbólicamente se representa el peso de<br>
a observación en el coeficiente de correlación de acuerdo al tamaño de cada punto, las<br>
están abiertas son aquellas que representan ap La correlación para el modelo lineal ajustado es de  $R = 0.40$  sin embargo, tal significancia se debe en gran parte a los cuatro puntos ubicados en la parte inferior izquierda de la grafica sin ellos, la correlación caería de 0.4 a 0.177 y el  $p-value$  de una significancia del 0.001 a una de 0.85, de tal forma que sin estos puntos no tenemos relacién alguna entre las variables XyY.

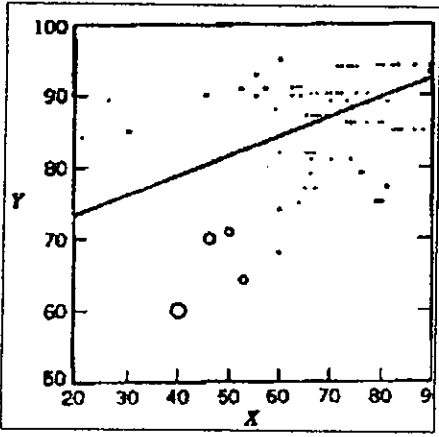

Gré fica V.3.1.

bles, que adopte una ezca la tendencia en<br>ezca la tendencia en<br>ezca la tendencia en<br>tros de la dispersión<br>una curva NP ajusta a tendencia en to<br>e la dispersión ar<br>urva NP ajustada<br> En la construccién de un modelo NP, nos gustaria que este represente morfolégicamente la relacién entre las variables, que adopte una forma horizontal en caso de que no exista relacién o bien, que establezca la tendencia en forma adecuada por ejemplo, construyamos una curva NP para los puntos de Ja dispersién anterior con vecindades de tamafio 21, 31y 51. La siguiente gréfica es una curva NP ajustada a la misma dispersién con un suavizador

lineal con  $k = 31$ .

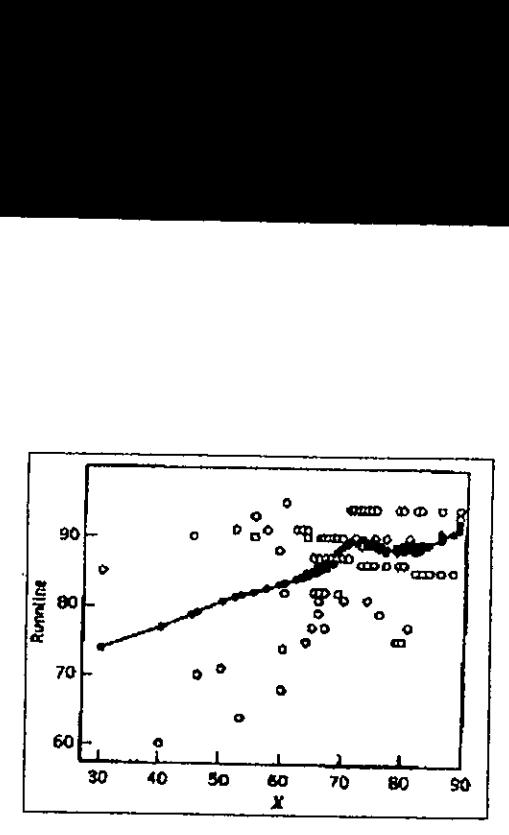

Gré fica V3.2.

La linea no presenta una tendencia clara entre las variables excepto tal vez en valores pequeños de  $X$  y para valores mas grandes la mayoría de los puntos se localizan agrupados en lineas horizontales sin embargo, la curva presenta ciertas tendencias para dichos valores con lo cual se muestra que un suavizador lineal puede ser alterado por puntos anormales. Nuevamente, se presenta la necesidad de obtener un modelo no alterado por puntos extremos o anormales.

#### V.4. SUAVIZADOR LINEAL MODIFICADO.

ejemplo, podemos i $min_{\hat{\theta}}$ <br>  ${min_{\hat{\theta}}}$ <br>  ${min_{\hat{\theta}}}$ <br>
; representan los *n* r<br>
rcentaje de puntos a<br>
usieron en 1987 la sig<br>  $h = [n(1 -$ Suponga que se desea obtener un suavizador lineal que no sea alterado por outliers y/o cualquier otro tipo de informacién anormal, para ello debemos eliminar tal influencia en cada vecindad y este proceso debe ser cuidadoso debido a la posibilidad de swamping es decir, eliminar información válida érroneamente identificada como anormal. Una opción es tomar un cierto porcentaje de los puntos en cada vecindad, aquellos que parezcan mejor descritos por cl modelo lineal por ejemplo, podemos utilizar el 70% de la informacién contenida dentro de una vecindad y después, determinar un subconjunto de puntos que minimice la función:

$$
min_{\widehat{\theta}}\left(\sum_{i=1}^h e_{(i)}^2\right)
$$

donde  $e_{(1)}^2, e_{(2)}^2, ..., e_{(n)}^2$  ; representan los  $n$  residuales al cuadrado ordenados de menor a mayor y  $h \in [0, 1]$ , el porcentaje de puntos a determinar en cada vecindad de tamaño k. Rousseeuw y Leroy propusieron en 1987 la siguiente selección para  $h$ :

$$
h = [n(1-\alpha)] + 1,
$$

donde  $\alpha \in [0,1]$ , denota la proporción de información anormal a eliminar (claramente:<br>  $\alpha + h = 1$ ). Si fuera posible extraer toda la información anormal sin eliminar observaciones<br>
válidas entonces obtendríamos el estimad mota la proporción de<br>sible extraer toda la infámos el estimador ó<br>btener el mínimo de la<br>uma de todas las posicios  $n\alpha$  puntos de la<br>infinna). Nuevamente sienen mayor probabil<br>bilidad de no remover  $\alpha$ , los valores grandes tienen mayor probabilidad de remover información válida y los muy pequeños, mayor probabilidad de no remover información anormal.

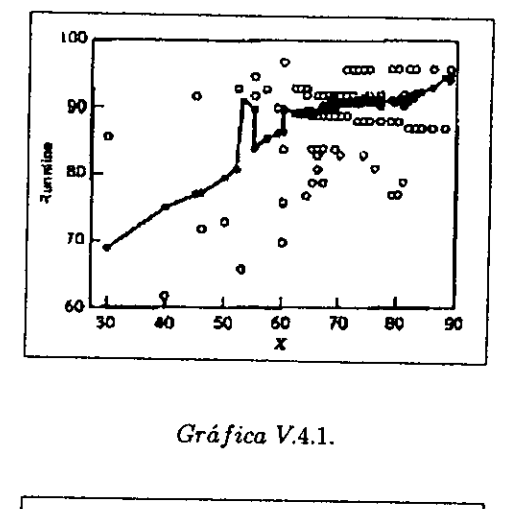

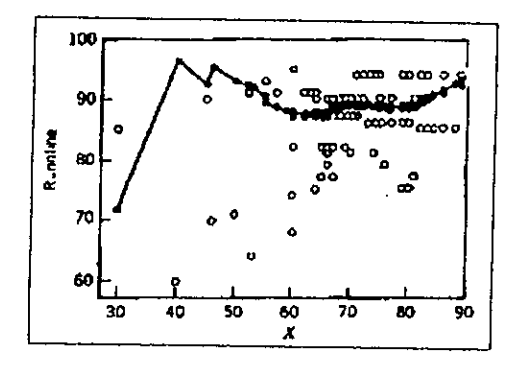

Gráfica V.4.2.

 $Gráfic$ <br>
de las gráficas V.4.<br>
as curvas se obtuvies<br>
so se removió el 30%<br>
o el 40%. Verifique la curvas NP de las gráficas V.4.1 y V.4.2 las cuales se ajustan a la dispersión<br>de la gráfica V.3.1. Ambas curvas se obtuvieron por suavizamiento lineal modificado con<br> $k = 51$ . En el primer caso se removió el 3 La diferencia entre ambas curvas es notable en los valores pequeños de X, ya que con  $\alpha = 0.40$  es mas probable que los puntos anormales sean removidos en particular, aquellos ubicados en la parte inferior izquierda.

En realidad, no existe un criterio que nos ayude a discernir cuál de los modelos obtenidos<br>es el mejor, sin embargo de acuerdo a la posición de las observaciones es posible decidir<br>de manera visual cuál es el modelo mas r

A manera de reflexión, considere 20 puntos que han sido ajustados por una línea recta,<br>si todos se localizan dentro de ella estaremos de acuerdo en que no importa que tantos datos<br>remueva ya que el modelo permanecerá inmó

## V.5, SUAVIZAMIENTO KERNEL.

Hemos descrito algunas herramientas NP que nos permiten calcularle a cada evento un estimador construido a partir de observaciones que influyen directamente en él, asumimos que no todas las observaciones deben ser contemp

cada evento un peso adecuado dependiendo de su importancia e influencia en el cdlculo del estimador en cuestién.

Suponga  $\{(x_i, y_i)\}_{i=1}^n$  el conjunto de puntos recolectados para el estudio de interés y sean  $\left\{\left(W_{n'i}(x)\right)\right\}_{i=1}^{n'}$ los pesos asociados a cada elemento de la muestra de tamaño n' a saber, el conjunto de observaciones:  $\{(x_i, y_i)\}_{i=1}^{n'}$  las cuales caen dentro de la vecindad de tamaño h. Ahora bien, dentro de esta vecindad sería posible construir una función de pesos  $W_{n'i}(x)$  y que a través de un cierto parámetro  $c_i$  obliguemos a que la suma de todos los pesos dentro la vecindad:

$$
\sum_{x_{min}}^{x_{max}} c_i W_{n'i}(x) = 1,
$$

es claro que la intencién de esta parametrizacién es generar una funcién de densidad discreta que describa la importancia de cada observacién en ésa vecindad, En general, es común referirse a esta densidad como: kernel  $K$ ; la cual, es una función: real, contínua, acotada, simétrica (definiciones en el apéndice), y que al ser de densidad:

$$
\int K(u) \ du = 1.
$$

Observación. Posteriormente se analiza el caso en donde la variable independiente es en realidad un vector  $x \in R^d$ , con lo que el kernel K se define como una función real de variable vectorial.

Existen muchas maneras de asociar pesos a cada observacién, tal vez tantas como fenémenos nos podamos imaginar, incluso en algunos casos K no ser& necesariamente simétrica y podrá adoptar formas variadas sin embargo, a manera de introducción trabajaremos bajo el supuesto de que el peso  $W_{ji}(x_j)$  asociado a un punto  $(x_j, y_j)$ , estará directamente relacionado con la distancia entre su abscisa y la respectiva al punto de interés  $(x_i, y_i)$ :

$$
\frac{x_j - x_i}{h}
$$

la cual es parametrizada por el tamaño de la vecindad: ancho de banda  $(h)$ , dando como resultado una función que refleja la importancia o influencia que tiene la observación  $j$  en el cálculo del estimador del punto  $i$ :

$$
K\left(\frac{x_j-x_i}{h}\right),\,
$$

Existen funciones kernel usadas cominmente debido a ciertas propiedades de optimalidad, una de ellas es la propuesta por Epanechnikov en 1969 (representada en la gréfica V.5.1.):

$$
K(u) = \frac{3}{4} (1 - u^2) I(|u| \le 1),
$$

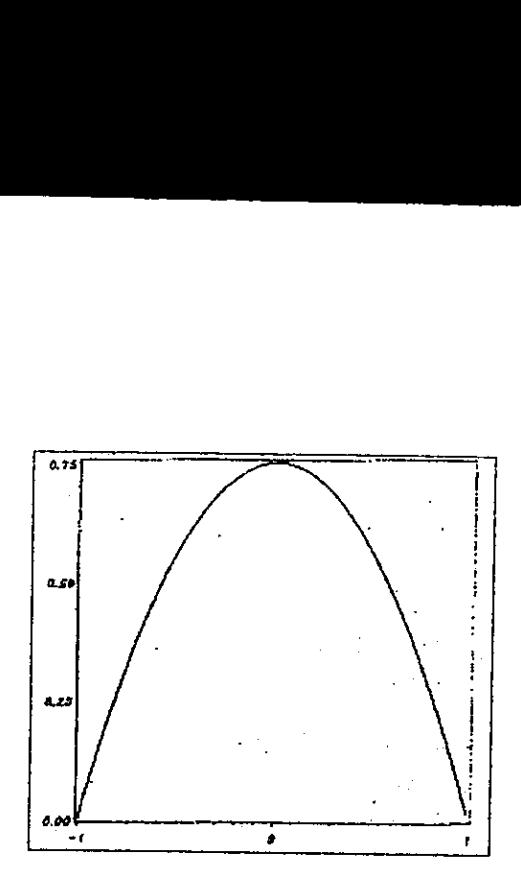

Gráfica V.5.1.

observe que este kernel no es diferenciable en  $u = \pm 1$ .

Nota : Para mayores detalles de la optimalidad de estas funciones ver: Epanechnikov (1969) y/o Bartlett (1963).

Ademés del K propuesto por Epanechnikov, existen muchas otras funciones que cumplen con las propiedades de un kernel, incluso es posible construir un K si se conoce la distribución de las observaciones en el intervalo de interés por esta razón, la asociación de pesos a las observaciones mencionadas es otro de los elementos que pueden ser personalizados de acuerdo a las necesidades de cada estudio,

Los sucesión de pesos  $W_{n'i}(x)$ , a través de suavizamiento kernel:

$$
K_h(u) = h^{-1}K\left(\frac{u}{h}\right),\,
$$

donde  $K_h(u)$  es el K parametrizado por el ancho de banda. El peso  $W_{n'i}(x)$  es un factor de ponderacién entre cero y uno:

$$
W_{n'i}\left(x\right)=\frac{K_h\left(x-x_i\right)}{\widehat{f}_h\left(x\right)}
$$

donde

$$
W_n(x) = \frac{K_h(x - x_i)}{\hat{f}_h(x)}
$$
  
 
$$
W_{n'i}(x) = \frac{K_h(x - x_i)}{\hat{f}_h(x)}
$$
  
 
$$
\hat{f}_h(x) = (n')^{-1} \sum_{i=1}^{n'} K_h(x - x_i)
$$

donde n' es el número de puntos dentro del ancho de banda. A la función  $\hat{f}_h(x)$  se le conoce como el estimador de densidad kernel de Rosenblatt – Parzen, el cual fue propuesto por dichos investigadores en 1956 y 1962, respectivamente.

Una vez asociados los pesos a cada observación, tenemos al estimador  $\hat{\mu}(x)$  que no es otra cosa mas que un promedio ponderado de las observaciones que se localizan dentro del ancho de banda de tamaño  $h$ ,

$$
\hat{\mu}(x) = (n')^{-1} \sum_{i=1}^{n'} Y_i W_{n'i}(x)
$$
\n
$$
x) = \frac{(n')^{-1} \sum_{i=1}^{n'} Y_i K_{h}(x - x_i)}{x!}
$$

o bien,

$$
\widehat{\mu}(x) = \frac{(n')^{-1} \sum_{i=1}^{n'} Y_i K_h (x - x_i)}{(n')^{-1} \sum_{i=1}^{n'} K_h (x - x_i)}.
$$

 $\hat{\mu}(x)$  es conocido como el estimador Naradaya – Watson debido a los investigadores que lo propusieron en 1964. Ahora bien, de este conjunto de estimadores se obtiene el:  $conjunto S$  de suavizadores kernel,

$$
S = {\hat{\mu}(x_j) = E[Y | x_j], \ \forall \ j = 1, ..., n}
$$

Observación: Si dos o mas puntos comparten una misma abscisa  $x_i$ , entonces su  $y_i$  asociado será equivalente al promedio ponderado de las r ordenadas,

$$
y_i = (n')^{-1} \sum_{j=1}^r y_{ij} W_j(x_i).
$$

V.6. ASIGNACIÓN DE PESOS: EJEMPLOS.

Como se mencionó anteriormente, no existe una asignación de pesos única, veamos algunos ejemplos:

1) En ciertas aplicaciones la función de densidad marginal del parámetro independiente  $f(x) = F'(x)$  es conocida, para estos casos Greblicki y Johnston (1974 y 1979, respectivamente), propusieron la siguiente asignación de pesos:

$$
W_{hi}^{(1)}(x) = \frac{K_h(x - x_i)}{f(x)}.
$$

<sup>A</sup>menudo nos encontramos con observaciones cuyas abscisas estén separadas por distande estas observaciones se extraen de una variable aleatoria uniforme en el intervalo [0, 1] y por lo tanto sus pesos pueden ser calculados por medio de  $W_{hi}^{(1)}(x)$ , donde  $f = U$  [0, 1].

2) Supongamos  $\{x_i\}_{i=1}^n$  las abscisas correspondientes a observaciones equidistantes en [0, 1] cuya ubicación no presenta ningún comportamiento aleatorio. En 1972, Priestly y Chao y posteriormente Benedetti (1977), pr

$$
W_{hi}^{(2)}(x) = n' (x_i - x_{i-1}) K_h(x - x_i), \text{ con: } x_0 = 0.
$$

Esta propuesta de asignación de pesos se puede verificar en términos de  $W_{n'i}(x)$ , en donde:

$$
\widehat{f}_h(x) = [n' (x_i - x_{i-1})]^{-1}, \ \ \forall \ x \in [x_{i-1}, x_i].
$$

3) En 1979, Gasser y Müller propusieron la versión contínua de  $W_{hi}^{(2)}(x)$ :

$$
W_{hi}^{(3)}(x) = n \int_{S_{i-1}}^{S_i} K_h(x-u) \ du,
$$

donde  $x_{i-1} \leq S_{i-1} \leq x_i$  es escogido dentro del conjunto de datos ordenados del parámetro independiente X.

4) La generalización del kernel K para variables multidimensionales  $x_i = (x_{i1}, x_{i2}, ..., x_{id})$ :

$$
K(u_1,...,u_d)=\prod_{i=1}^d K(u_i),
$$

para el cual la asignación de pesos  $W_{ni}(x)$  se generaliza inmediatamente:

$$
W_{ni}(x) = \frac{\prod_{i=1}^{d} K(x_i - x_{ij})}{\widehat{f}_h(x)}.
$$

de igual manera el estimador kernel de Rosenblatt-Parzen utiliza el K multidimensional.

Observación. No necesarimente las sucesiones  ${W_{hi}^{(1)}(x)}$  y  ${W_{hi}^{(2)}(x)}$  llegan a sumar 1, sin embargo  ${W_{hi}^{(3)}(x)}$  sí lo hace.

# V.7. CASOS PARTICULARES DEL ESTIMADOR: NARADAYA - WATSON.

a)  $\hat{\mu}(x)$  no está definido para  $\hat{f}_h(x) = 0$ , por lo que en el caso  $\frac{0}{0}$  se define  $\hat{\mu}(x) = 0$ .<br>b) A medida que disminuye el ancho de banda h, el estimador NW reproduce la infor-

macién correspondiente:

$$
lim_{h\to 0}\widehat{\mu}(x_i)=y_i
$$

ya que

$$
y_i = \frac{y_i K(0)}{K(0)}, \ \forall \ i = 1, ..., n.
$$

c) A medida que aumenta el ancho de banda  $h$ , el estimador  $NW$  asocia igual peso a todas las observaciones, quedando así, el promedio aritmético de las ordenadas dentro de la vencindad:

$$
lim_{h\to\infty} \widehat{\mu}(x_i) = n^{-1} \sum_{i=1}^{n} y_i
$$

$$
n^{-1} \sum_{i=1}^{n} y_i K(0)
$$

$$
n = \frac{n^{-1} \sum_{i=1}^{n} y_i K(0)}{n!} \quad \forall i =
$$

ya que

$$
n^{-1}\sum_{i=1}^n y_i = \frac{n^{-1}\sum_{i=1}^n y_i K(0)}{n^{-1}\sum_{i=1}^n K(0)}, \ \forall \ i=1,...,n.
$$

En el caso b) diremos que el estimador construido con un ancho de banda muy pequeño dará como resultado curvas  $sub$  – suavizadas y por el contrario, en el caso c) anchos de banda muy grandes dan como resultado curvas sobre

Proposición. Suponiendo la naturaleza estocástica del modelo (ver apéndice), consideremos  $X$  como la variable independiente y,

a)  $\int |K(u)| du < \infty$ b) lim $|u| \to \infty$  uK  $(u) = 0$ c)  $EY^2 < \infty$ d)  $n \to \infty$ ,  $h_n \to 0$ ,  $n / h_n \to \infty$ . Entonces, para todo punto en el dominio de  $m(x)$ ,  $f(x)$  y  $\sigma^2(x)$ , con  $f(x) > 0$ ,  $\overline{p}$ 

$$
n^{-1}\sum_{i=1}^n W_{hi}(x)Y_i \to^p \mu(x).
$$

Esta proposición establece que el suavizador kernel converge en probabilidad a  $\mu(x)$  (ver apéndice). La velocidad de esta convergencia dependerá en gran parte de la naturaleza misma del fenómeno, para tales efectos consideremos:

$$
d_M(x,h)=E\left[\widehat{\mu_h(x)}-\mu(x)\right]^2
$$

como el error cuadrático medio, herramienta en la que  $\forall x$  dicha convergencia puede ser cuantificada (teorema de Gasser y Müller).

 $\ddot{\phantom{a}}$ 

# CAPITULO V1: APLICACIONES

#### VI.1. INTRODUCCIÓN.

Una vez descrita la teoría, resulta fundamental establecer un mecanismo claro que permita su aplicación utilizando herramientas accesibles tales como una calculadora científica o una hoja de cálculo. Antes de entrar al det un modelo matemático se establezcan elementos de control para evitar sesgos y desviaciones como consecuencia de dichos factores. Considere el siguiente ejempio.

# VI.2. CASO #1: FIDEICOMISO PARA LA LIQUIDACIÓN AL SUBSIDIO DE LA TORTILLA.

En México, el Fideicomiso para la Liquidación al Subsidio de la Tortilla (FIDELIST), es una institución sectorizada a la Secretaría de Desarrollo Social (SEDESOL), cuyo principal objetivo es otorgar un kilogramo diario de

condiciones para que una familia forme parte del conjunto de beneficiados por el fideicomiso.<br>Para tales fines, una de las herramientas utilizadas es la encuesta; esta permite analizar el contexto: social, econémico y cultural del entrevistado y su familia, y de esta forma, discernir si es que este debe o no recibir el beneficio correspondiente.

## V1.2.1. PROBLEMATICA

Actualmente el FIDELIST no cuenta con una herramienta matemética que permita de scribir la condicién alimenticia de la poblacion a partir de las variables consideradas en la

encuesta tales como: el ingreso económico, las condiciones de la vivienda y de la localidad, el nivel de estudios, el hacinamiento, etc. Idealmente la encuesta debería proporcionar elementos suficientes con los cuales se

#### V1.2.2, OBJETIVO DEL ESTUDIO

Obtener el modelo NP asociado y mediante una muestra representativa de la población, establecer cuáles son las condiciones (variables independientes), más importantes que permiten al entrevistado recibir el apoyo alimentic

#### VI.2.3. SELECCION DE VARIABLES

El FIDELIST cuenta actualmente con un registro de información obtenida a través de encuestas, este registro es únicamente de la población que ha sido aprobada y que actualmente recibe un kilogramo de tortilla diario. De e

Ejemplo. Supongamos que se desea establecer de qué manera repercute la falta de alimentacién en el aprovechamiento académico de los estudiantes de primaria del estado de Aguascalientes, para efectos de obtener la informacién adecuada se desarrollé un minucioso estudio de muestreo en el cual se entrevista a algunos estudiantes de primaria del estado, pero qué pasaria si se elaborara alguna pregunta como: jvives actualmente en el estado de Aguascalientes?; sin duda es importante que el encuestado viva en el estado ya que el estudio pretende analizar a habitantes del mismo sin embargo, considerando la poblacién en estudio seria posible suponer que asf es. Incluso si efectivamente se claborara ésa pregunta y todos o casi todos responden afirmativamente, la pregunta no aportará información relevante ni será un factor fundamental que permita relacionar la alimentación del niño con su aprovechamiento en Ia escuela.

 $_{i}$ Qué preguntas de la encuesta son realmente decisivas?

Se realizé una encuesta nacional, los elementos de la misma, fueron integrantes de las familias que ya reciben el beneficio, de ésta manera seria posible obtener un perfil sociodemografico de los beneficiarios actuales del fideicomiso y de ésta manera, proponer los criterios para futuros beneficiarios. Dicha encuesta contenia una variable relacionada con el gasto promedio semanal en alimentacién (ALIMENTO), esta fue considerada como el parámetro dependiente en un método backward de regresión lineal múltiple en Statistica, tomando la muestra mencionada de tamafio 149 para determinar Jas variables con mayor influencia en la variable respuesta.

Resultados: Fueron removidas 109 variables contenidas originalmente en la encuesta y de las cuales se tenia registro en la base de datos correspondiente, tinicamente 4 variables independientes describieron a la variable ALIMENTO de manera casi total con un coeficiente de determinacién de 0.9954, a saber las variables mas importantes:

a) SERVICIO, indicador de los servicios de agua y electricidad; se asignaba un valor dependiendo del número de tomas de agua y número de focos en la vivienda.

b) TRANSPOR, indicador del gasto familiar en transporte piblico.

c) OTROS.GA, indicador de gastos familiares por motivos ajenos al transporte, la alimentación y los servicios públicos.

d) GASTO\_TO, indicador del monto promedio de gastos familiares.

Nota : El backward de regresión lineal no es un método exclusivo para la selección de las variables mas significativas, por ejemplo existen técnicas de Andlisis Multivariado como la

de Componentes Principales que proporciona de igual forma, los pardmetros mas influyentes en el modclo.

VI.2.4. CONCLUSIÓN.

SERVICIO, TRANSPOR, OTROS.GA y GASTO.TO; serán las variables independientes que expliquen al pardmetro respuesta: ALIMENTO.

Una vez definidas las variables involucradas, se procede a la construccién det modelo NP asociado al fenémeno, para tales fines se detallaré un algoritmo general de aplicacién.

Importante : En el ejemplo anterior, trabajamos bajo dos supuestos que no siempre vamos a poder asepurar:

1) Las respuestas obtenidas a través de la encuesta (o el instrumento de medicién correspondiente), son facilmente cuantificables.

2) Las respuestas obtenidas no dependieron de factores externos, por ejemplo: el número de focos, tomas de agua, número de personas que habitan en la vivienda, gasto familiar promedio en transporte, etc.; no varfan en relacién del estado animico det entrevistado ni de la angustia que este haya experimentado al mometo de la misma.

#### VI. 3. ALGORITMO GENERAL DE APLICACIÓN.

#### VI.3.1. OBJETIVO.

Obtener el estimador  $\widehat{\mu(x)}$  de Naradaya-Watson (NW), a partir de información recolectada:

$$
\{(\overline{x_i})\}_{i=1}^n, \text{ con } \overline{x_i} \in R^{d+1}
$$

a fin de construir el modelo NP:

$$
\widehat{Y} = \widehat{\mu(x)} + \varepsilon_i
$$

a fin de establecer el conjunto de suavizadores S descrito en la seccién V.2:

$$
S = \{ E\left[Y \mid x_i\right] \mid x_i \in (a, b), i = 1, ..., n \}.
$$

#### VI.3.2. DESCRIPCIÓN.

Se desea construir un modelo de regresión NP que describa a la variable respuesta  $X_{d+1}$ , a partir de la información obtenida en las variables independientes:  $X_1, X_2, ..., X_d$ .

Sea  $K_i$  el kernel asociado a la  $i - \acute{e}sim$  variable independiente con  $i = \overline{1, d}$  y sea  $x_{ij}$  la respuesta del  $i - \ell \text{simo}$  elemento de la muestra a la  $j - \ell \text{sim}a$  variable de esta manera, se obtiene una matriz de registro de tamaño  $n \times (d + 1)$ :

$$
X = \begin{bmatrix} x_{11}, x_{12}, ..., x_{1d}, x_{1d+1} \\ x_{21}, x_{22}, ..., x_{2d}, x_{2d+1} \\ \vdots \\ x_{n1}, x_{n2}, ..., x_{nd}, x_{nd+1} \end{bmatrix}
$$

PASO 0. Proponer:

$$
h = \left[h_1, h_2, ..., h_d\right]
$$

con:  $h_i$ , el ancho de banda para el  $i - \acute{e}simo$  parámetro independiente.

PASO 1. Se recomienda ordenar las observaciones en forma ascendente respecto a su primera variable independiente como se muestra en la matriz  $X$  (esto con el fin de localizar fácilmente los puntos en caso de que se requiera reemplazar alguna de las observaciones), con:

$$
x_k = [x_{k1}, x_{k2}, ..., x_{kd}]
$$

PASO 2. Hacer  $k = 0$   $y$   $S = \emptyset$ .

PASO 3. Hacer  $k = k + 1$ .

PASO 4. Determine:

$$
K_{h_i}(u) = h_i^{-1} K_i\left(\frac{u}{h_i}\right); \ \forall \ i = \overline{1, d}
$$

kernel parametrizado por el ancho de banda propuesto en 0 para la variable independiente  $X_i$ , en caso de tener mas de una variable independiente, aplique lo siguiente para el kernel  $K$  multidimensional:

$$
K(x_k - x_i) = \prod_{j=1}^d K_{h_j}(x_{kj} - x_{ij}), \forall i = 1, ..., n'
$$

Nota : Para efectos de esta construcción del modelo NP, se supone que el kernel  $K_i$ describe las distribución de la  $i$  – ésima variable en todo su dominio.

PASO 5. Obtenga el estimador de densidad de Rosenblatt — Parzen:

$$
\widehat{f_{h_i}}(x_k) = (n')^{-1} * \sum_{i=1}^{n'} K_{h_j}(x_{kj} - x_{ij}), \ \forall \ j = 1, ..., d
$$

PASO 6. Obtener el peso del  $i - \acute{e}simo$  elemento de la vecindad de tamaño  $n'$  en la la construcción del estimador  $\widehat{\mu(x_k)}$ : for  $\mu(x_k)$ :<br>  $W_{ii}(x_k) = \frac{K_{h_j}(x_{kj}-x_{ij})}{\mu(x_{kj}-x_{ij})}$  victors

$$
W_{ij}(x_k)=\frac{K_{h_j}(x_{kj}-x_{ij})}{\widehat{f}_{h_i}(x_k)}, \ \ \forall \ \ i=\overline{1,n'}.
$$

PASO 7. Por último, obtenga el estimador de Naradaya – Watson para  $x_k$ :

$$
\widehat{\mu(x_k)} = (n')^{-1} * \sum_{i=1}^{n'} X_{id+1} W_{ij}(x_k), \ \forall \ j = 1, ..., d.
$$

PASO 8. Verifique si el ancho de banda A propuesto es adecuado en caso contrario modifiquelo (ir a 0), de lo contrario ir al paso 9.

**PASO** 9. Hacer 
$$
S = S \cup {\mu(\widehat{x_k})}
$$
.

PASO 10. Si  $k < n$  ir al paso 3, de lo contrario: si  $k = n$ , terminar el conjunto S de suavizadores kernel:

$$
S = \left\{ \widehat{\mu(x_k)} = E\left[Y \mid x_k\right] \mid x_k \in D_1 \times D_2 \times \cdots \times D_d \right\},\
$$

donde:

$$
D_j = \left\{ x_{ij} \mid x_{ij} \in \left[ min_{i=\overline{1,n}} \left\{ x_{ij}, j=\overline{1,d} \right\}, max_{i=\overline{1,n}} \left\{ x_{ij}, j=\overline{1,d} \right\} \right] \right\}
$$

### VI.4. CASO #2: ESTUDIO DE SATISFACCIÓN.

#### VL4.1. PLANTEAMIENTO.

Una productora de lacteos pretende innovar en el mercado con la linea de productos: Super Yogo; los cuales, recalcifican poderosamente los huesos, además de blanquear la dentadura y fortalecer la osamenta. Se desea conocer el perfil demogrdfico y de hdbitos de consumo de aquellos individuos que experimentan una satisfaccién especial a los productos lacteos y no lacteos que igualmente promuevan la recalcificacién, balnqueo y fortalecimiento de los huesos tales como: pastillas, emulsiones, etc. Similares que consume actualmente. <sup>A</sup> continuacién, la gr4fica VI.4.1 presenta los resultados de la encuesta realizada a un grupo de consumidores de productos calcificantes de todas las edades. CASO #2: ESTUDIO DE SATISF<br>
... PLANTEAMIENTO.<br>
... PLANTEAMIENTO.<br>
... productora de lacteos pretende inno<br>
1990; los cuales, recalcifican poderos<br>
a y fortalecer la osamenta. Se desea<br>
de aquellos individuos que experime

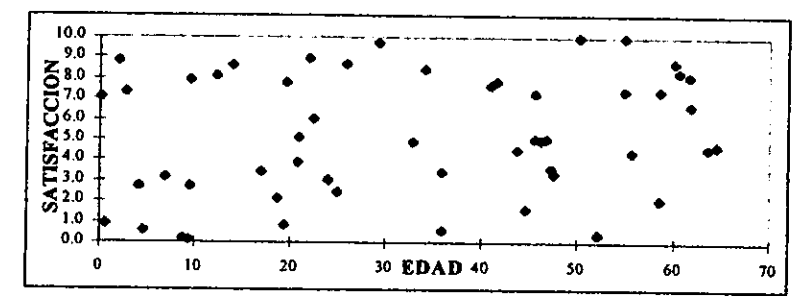

#### Gréfica VIAL.

Paso a paso con el algoritmo general de aplicación descrito en la sección VI.3 se obtendrá el conjunto de suavizadores  $S$  y para ello se puede utilizar una hoja de cálculo: Excel (en cualquiera de sus versiones).

#### VI.4.2. DESCRIPCIÓN.

Paso 0. Debido a que la variable respuesta depende únicamente de una variable independiente, se propone únicamente un ancho de banda:  $h = 20$ .

| #                          | Edadi | Satisf. |    | Eы | Suist. | H  | Ŀт | Sand. | Ń   | Ethd | Sate: | ¥   | Edd | Sated. | #                | Eind | Sansf.    |  |
|----------------------------|-------|---------|----|----|--------|----|----|-------|-----|------|-------|-----|-----|--------|------------------|------|-----------|--|
|                            | 0     | 7.1     | 21 | 17 | 3.4    | 41 | 34 | 8.4   | 61  | 52   | 0.4   | 81  | 66  | 64     | 101              | 84   | 90        |  |
| 2                          | 0     | 7.1     | 22 | 19 | 21     | 42 | 36 | 3.5   | 62  | 55   | 74    | 82  | 66  | 6.4    | 102              | 87   | 5.8       |  |
| 3                          |       | 0.9     | 23 | 19 | 0.8    | 43 | 36 | 3.5   | 63. | 55   | 74    | 83  | 67  | 33     | m                | 88   | 55        |  |
| 4                          | 2     | 88      | 24 | 20 | 7.8    | 44 | 36 | 06    | 64  | 55   | 10.0  | 84  | 67  | 3.3    | 104              | 88   | 5,5       |  |
| 5                          | 3     | 7.4     | 25 | 20 | 7.8    | 45 | 41 | 76    | 65  | 55   | 10.0  | 85  | 69  | 6.5    | 105              | 90   | 6.8       |  |
| 6                          | 3     | 7.4     | 26 | 21 | 39     | 46 | 42 | 7,9   | 66  | 56   | 44    | 86  | 70  | 3.9    | 106              | 90   | 6.8       |  |
| 7                          | 4     | 27      | 27 | 21 | 39     | 47 | 42 | 79    | 67  | 56   | 4.4   | 87  | 72  | 8.5    | 107              | 90   | 9.1       |  |
| 8                          | S     | 06      | 28 | 21 | 5.1    | 48 | 44 | 46    | 68  | 59   | 7.4   | 88  | 72  | 8.5    | 108              | 90   | 9.1       |  |
| 9                          |       | 3,2     | 29 | 21 | 5.1    | 49 | 44 | 46    | 69  | 59   | 21    | 89  | 72  | 7.2    | 109              | 92   | 5.7       |  |
| 10                         | 7     | 3.2     | 30 | 22 | 90     | 50 | 45 | 1.6   | 70  | 59   | 21    | 90  | 74  | 73     | 110              | 92   | 5.7       |  |
| n                          | 9     | 0.2     | 31 | 22 | 9.0    | 51 | 45 | 1.6   | 71  | 60   | 8,7   | 91  | 74  | 73     | ш                | 92   | 5.6       |  |
| 12                         | 9     | 0.I     | 32 | 23 | 61     | 52 | 46 | 7.3   | 72  | 60   | 8.7   | 92  | 75  | 0.5    | 112              | 92   | 5.6       |  |
| $\boldsymbol{\mathsf{13}}$ | 9     | 0.1     | 33 | 23 | 61     | 53 | 46 | 5.1   | 73  | 61   | 83    | 93  | 75  | 3,4    | 113              | 93   | 15        |  |
| 14                         | 9     | 7.9     | 34 | 24 | 3.1    | 54 | 46 | 5.0   | 74  | 62   | 8.1   | 94  | 75  | 3,4    | 114              | 93   | 1.5       |  |
| 15                         | 9     | 27      | 35 | 25 | 25     | 55 | 46 | 5.0   | 75  | 62   | 6.7   | 95  | 75  | 5.6    | 115              | 94   | 7,4       |  |
| 16 <sub>l</sub>            | 12    | 8.1     | 36 | 26 | 8.7    | 56 | 47 | 5.0   | 76  | 62   | 67    | 96  | 76  | 8.6    | 116              | 91   | 74        |  |
| 17                         | 12    | 8. L    | 37 | 26 | 8.7    | 57 | 47 | 3.7   | 77  | 64   | 46    | 97  | 78  | 6,3    | 117              | 98   | 1.6       |  |
| 18                         | 14    | 8.6     | 38 | 29 | 9.7    | 58 | 48 | 3.4   | 78  | 64   | 46    | 98  | 81  | 1.4    | 118              | 98   |           |  |
| 19                         | I4    | 8.6     | 39 | 33 | 49     | 59 | 50 | 10.0  | 79  | 63   | 47    | 99  | 81  | l.4    | 119              | 99   | 4.3       |  |
| 20                         | 17    | 34      | 40 | 33 | 49     | 60 | 52 | 04    | 80  | 65   | 47    | 100 | 81  | 9.0    | 120 <sub>1</sub> | 100  | 52<br>3.0 |  |

Paso 1. Se ordenan las observaciones en orden ascendente respecto a la variable independiente: EDAD.

Tabla VI.4.2.

Paso 2. Sea  $k = 0$   $y S = \emptyset$ .

Paso 3. Sea  $k=1$ .

Paso 4. Usando el kernel de Epanechnikov, se obtiene para todos los puntos dentro de la vecindad simétrica de tamaño h el  $K_h(u)$  asociado. En Excel se pueden calcular todos los valores (por ejemplo), escribiendo la siguiente instrucción en la celda E5:.

 $= SI(ABS(ES4-\$B5) < ($BS376/2), (1/\$B\$376)*(3/4*(1-((E\$4-\$B5)/\$B\$376)^2)),$ ")

esto es, colocando todos las edades en orden ascendente en la columna B a partir de la fila 5 y ésa misma matriz transpuesta en la fila 4 a partir de la columna E; dejando fija la celda que contiene al ancho de banda (en este caso \$B\$376). Arrastando la fórmula desde la celda E5 hasta la DT124, se obtienen los valores:  $K_{h_i}(u)$ ,  $\forall i = 1, ..., n$ .

Paso 5. Observe que columna a columna se han ordenado las abscisas de cada una de las observaciones obtenidas y en la columna (matriz) E5 : E124 están contenidos los kernel

60

parametrizados de los n' puntos contenidos en el ancho de banda propuesto; por esta razón el estimador RP  $f_h(x_k)$  se calcula de la siguiente manera  $\forall k = 1, ..., n$ . En la celda  $E128$ escriba lo siguiente:

 $SUMA(E5:E124)$  $\sim$  CONTAR.SI(E5 : E124," > 0")

Arrastre horizantalmente esta formula hacia la derecha hasta la celda DT 128, de esta manera usted habré obtenido los estimadores RP para toda observacién en la muestra.

Paso 6. Coléquese en la celda £133 y escriba lo siguiente:

$$
= SI(Y(E5 > 0, E5 < 1), E5/E$128,"")
$$

Arrastre la fórmula a lo largo de la matriz  $E133 : DT252$  de esta manera usted habrá obtenido la matriz de pesos  $W_{ij}(x_k)$  para todas las observaciones en la muestra.

Paso 7.

a) Coloque en la columna C a partir de la fila 5 los resultados obtenidos en la encuesta de la variable respuesta: SATISFACCION; que corresponda a la ordenada de la abscisa correspondiente de la columna B.

b) Escriba en la celda £258 lo siguiente:

$$
= SI(E133 \lt> " " , E133 * C\$5," " )
$$

c) Arrastre la formula a lo largo de la matriz  $E258$  : DT377.

d) Coléquese en la celda £380 y escriba lo siguiente:

$$
=\frac{SUMA(E258: E377)}{CONTAR.SI(E5: E124," > 0")}
$$

arrastre esta formula horizontalemente hacia Ja derecha hasta la celda DT380 con esto se han obtenido los estimadores NW para toda  $k = 1, ..., n$ ; de esta manera se ha generado el conjunto de suavizadores kernel:

$$
S = \{E380, D380, ..., DT380\}
$$

Paso 8. Cuando se tiene un fenómeno con únicamente una variable independiente y una respuesta se recomienda graficar las abscisas contra los estimadores contenidos en el conjunto S para verificar si es que efectivamente los suavizadores estimados describen la dispersión

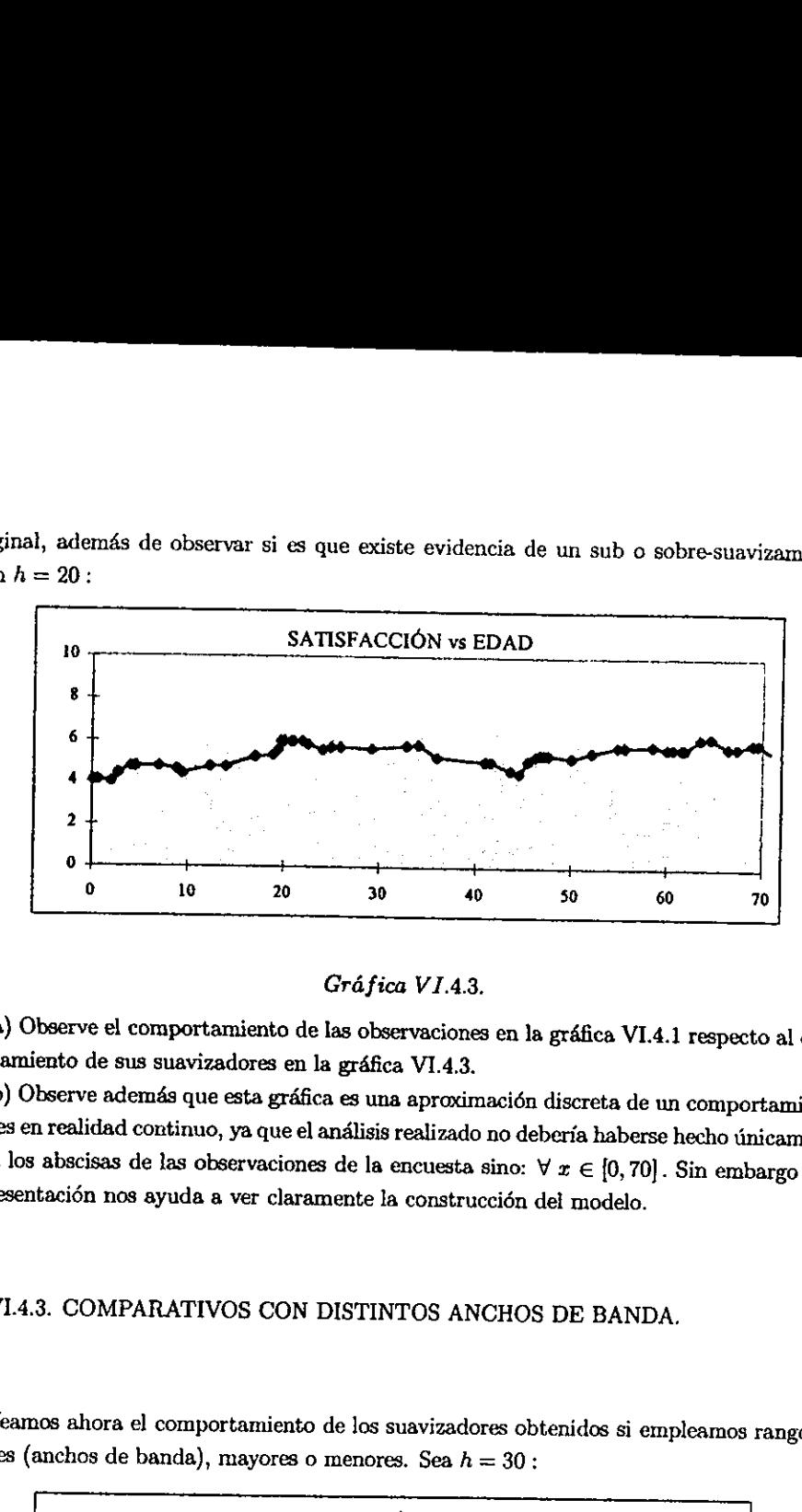

original, ademés de observar si es que existe evidencia de un sub o sobre-suavizamiento. Con  $h = 20$ :  $\frac{1}{2}$ , además de observar si es que existe  $= 20$ :

#### Gráfica VI.4.3.

a) Observe el comportamiento de las observaciones en la grdfica VI.4.1 respecto al com- portamiento de sus suavizadores en la grdfica V1.4.3.

b) Observe ademés que esta gréfica es una aproximacidn discreta de un comportamiento que es en realidad continuo, ya que el andlisis realizado no deberia haberse hecho tinicamente para los abscisas de las observaciones de la encuesta sino:  $\forall x \in [0, 70]$ . Sin embargo esta representación nos ayuda a ver claramente la construcción del modelo.

# V1.4.3. COMPARATIVOS CON DISTINTOS ANCHOS DE BANDA.

Veamos ahora el comportamiento de los suavizadores obtenidos si empleamos rango de edades (anchos de banda), mayores o menores. Sea  $h = 30$ :

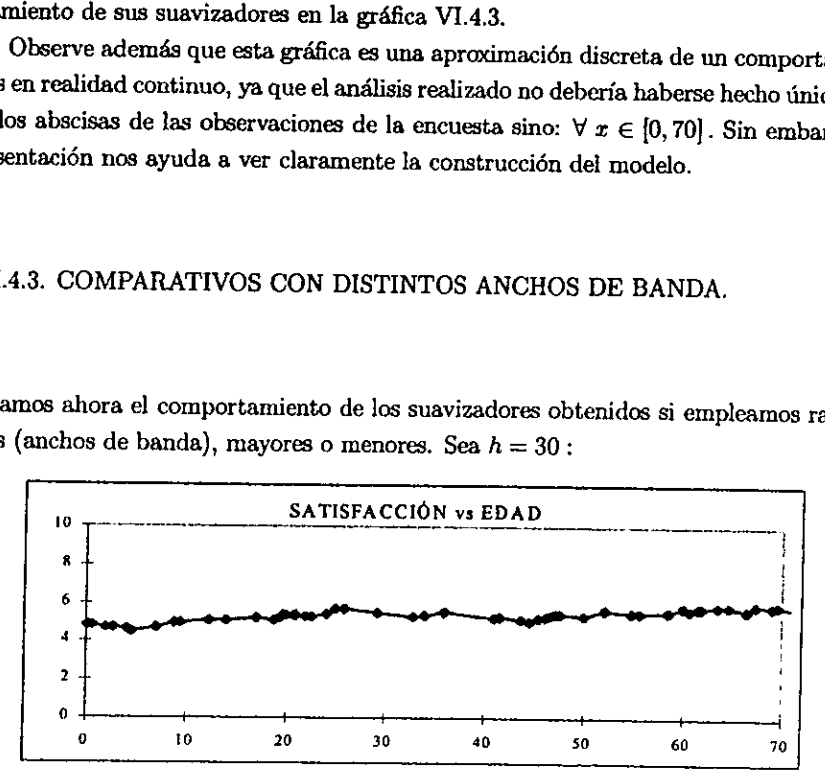

#### Gráfica VI.4.4,

En esta tiltima grdfica se observa un sobre-suavizamiento respecto a la VJ.4.3, a continuacién veremos el comportamiento de los suavizadores del conjunto S con un rango de edades:  $h = 15$ . Esta última gráfica se observa un sobre a mediante de los  $h = 15$ . Estados de observa un sobre-si

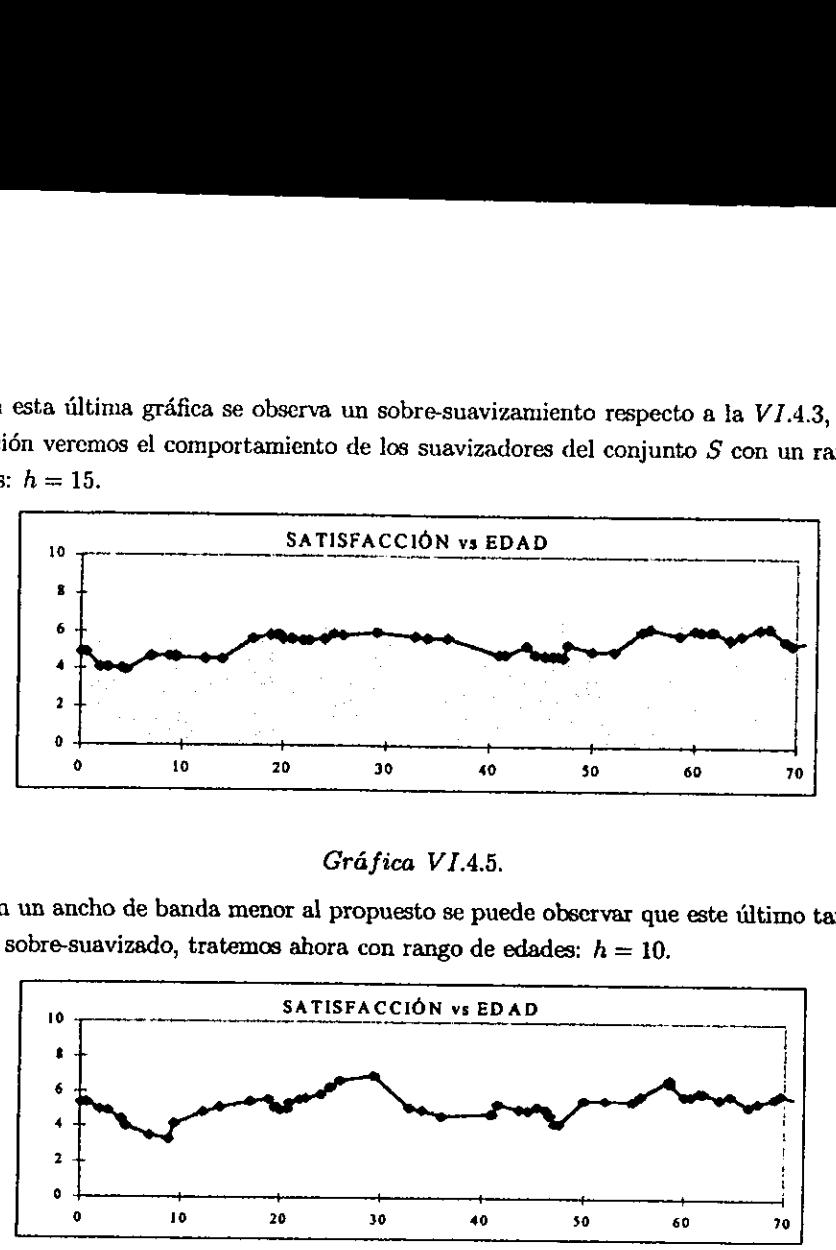

Gráfica VI.4.5.

Con un ancho de banda menor al propuesto se puede observar que este último también estaba sobre-suavizado, tratemos ahora con rango de edades:  $h = 10$ .

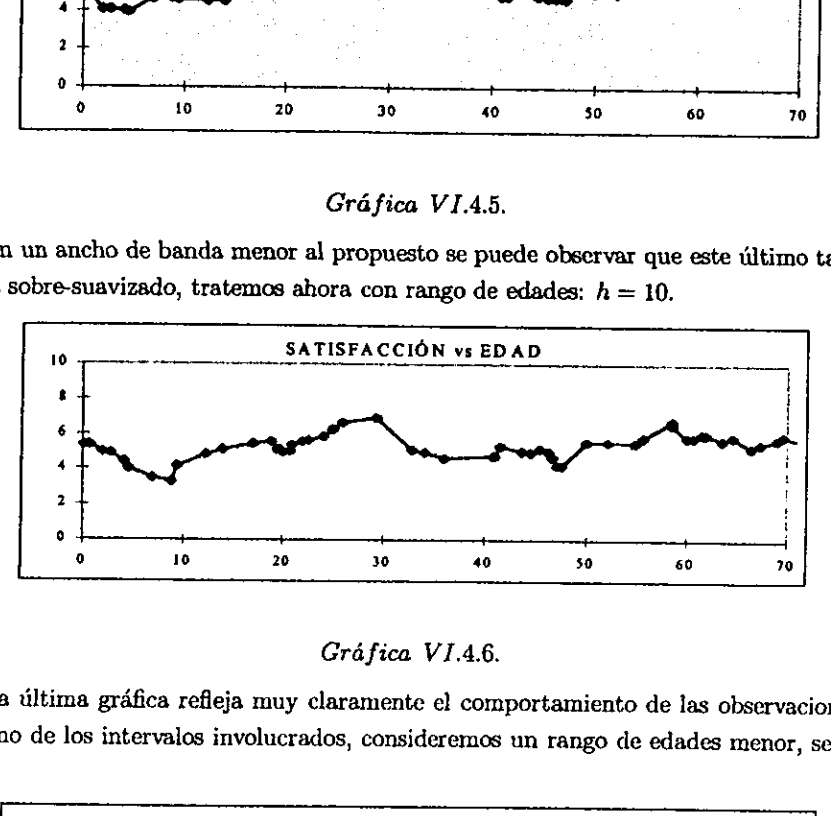

Gréfica VI.46.

Esta ultima grdfica refleja muy claramente el comportamiento de las observaciones en cada uno de los intervalos involucrados, consideremos un rango de edades menor, sea  $h =$ 7.5:

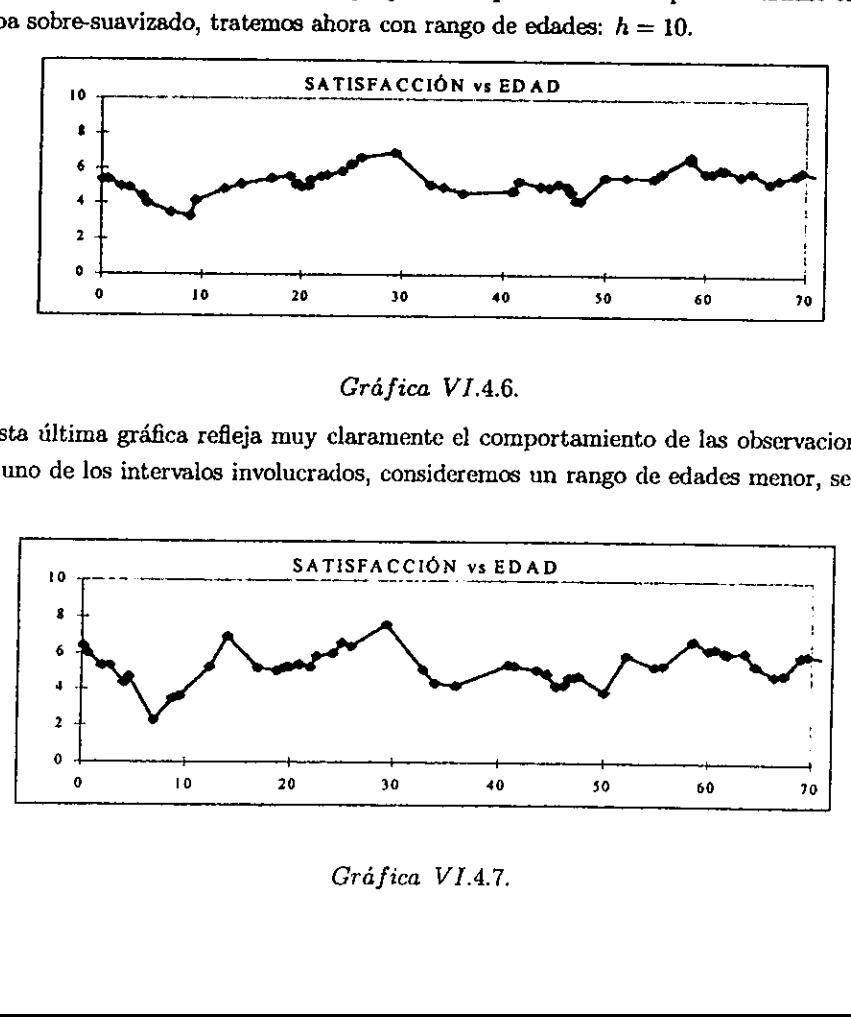

Gráfica VI.4.7.

Particularmente la gráfica VI.4.6 proporciona a cada rango de edades el comportamiento de la muestra y en general, si es que tomamos una muestra lo suficientemente representativa, el comportamiento de Ja poblacién consumidora en general. La gréfica VI.4.7 presenta un ligero grado de sub-suavizamiento y esto sucede por haber tommado un rango de edades pequeno.

VI.4.4. CONCLUSIÓN.

En particular un ancho de banda de 10 (6 incluso hasta 7.5), genera un suavizamiento adecuado para la observaciones obtenidas, en general al analizar estas gráficas la empresa productora de lacteos puede optar por lanzar al mercado productos calcificantes para edades en que estos productos tienen mejor ace años en adelante, aunque en realidad se observa que en general dichos productos tienen una<br>aceptación moderada en todos los rangos de edades.

## V1.5. APLICACION DEL CASO #1: FIDELIST.

## V1.5.1. CONSIDERACIONES DE APLICACION EN MODELOS NP MULTIDIMEN-SIONALES.

Como vimos en la seccién VI.2.4 existen 4 pardmetros importantes que han permitido describir la condicién alimenticia de la poblacién cneuestada casi en su totalidad, en esta ocasién usaremos la regresién NP para encontrar pardmetros de decisién.

Observe que este es un caso en el cual estdn involucradas mas de una variable independiente, para tales efectos dichas variables deberán ser estudiadas por separado:

a) Se pueden establecer funciones kernel distintas para cada variable.

b) El ancho de banda debe ser evaluado en cada parémetro independiente.

c) Para cada variable se obtiene un conjunto  $S_j$ ,  $\forall j = 1, ..., d$  de suavizadores kernel los cuales permitiran evaluar a los futuros elementos de la poblacién en cada uno de los parámetros independientemente de los restantes.

Observe que esta es otra de las ventajas de los modelos NP, al presentar el resultado final se haré un comparativo de los suavizadores obtenidos por NP, en relacién a cémo fue descrita la misma informacién por un modelo de regresién lineal multiple.

Observación. Es claro que en este caso el modelo no podrá apreciarse gráficamente como se hizo en la sección VI.4.3, en donde se graficaban los suavizadores obtenidos, al estar evaluando 4 variables independientes la gráfica equivalente estaría dada por suavizadores multidimensionales, en donde si para la  $i - \epsilon \sin a$  observación la variable  $X_j$  con  $j =$  $1, ..., d$ ; se obtuvo un promedio ponderado:

$$
s_i \in S_j \text{ , con: } i = 1, ..., n
$$

entonces el suavizador equivalente sería de la forma:

$$
s_i = (s_{i1}, s_{i2}, s_{i3}, s_{i4}), \text{ con: } i = 1, ..., n.
$$

VI.5.2. OBJETIVO.

Determinar el conjunto de suavizadores kernel para cada uno de los parámetros a través del algoritmo general de aplicación descrito en la sección VI.3, esto es:

a) Se procede de manera equivalente a lo detallado en la sección VI.4.2.

b) Se utilizará el kernel de Epanechnikov para todos los parámetros (evaluando el ancho de banda para cada caso).

A fin de comprobar la validez de los resultados, a continuación se presentan los datos de la encuesta:

| SERVICIO TRANSPORTOTROS GA GASTO TO<br>SERVICIO TRANSPOR OTROS GA GASTO TO ALIMENTO<br>ı<br>۰<br>۰<br>۰<br>400<br>$\overline{3}$<br>31<br>$\omega$<br>٥<br>0<br>1180<br>1120<br>2<br>٥<br>٥<br>o<br>800<br>800<br>n<br>60<br>20<br>680<br>1360<br>600<br>3<br>٥<br>۰<br>O<br>٥<br>٥<br>33<br>60<br>۰<br>50<br>910<br>800<br>o<br>20<br>0<br>20<br>٥<br>34<br>60<br>100<br>o<br>1160<br>1000<br>٥<br>٥<br>5<br>۵<br>800<br>800<br>35<br>60<br>250<br>۰<br>910<br>600<br>٥<br>٥<br>6<br>٥<br>300<br>300<br>36<br>65<br>720<br>٥<br>785<br>٥<br>7<br>٠<br>٥<br>o<br>500<br>500<br>37<br>70<br>50<br>۰<br>680<br>360<br>٤<br>a<br>٥<br>o<br>0<br>$\mathbf o$<br>32<br>70<br>IOO<br>100<br>870<br>600<br>9<br>o<br>80<br>300<br>1120<br>800<br>39<br>70<br>200<br>300<br>1450<br>800<br>10<br>o<br>50<br>0<br>450<br>400<br>40<br>75<br>$\bullet$<br>400<br>1275<br>500<br>$\mathbf{1}$<br>Ō<br>0<br>0<br>600<br>600<br>75<br>41<br>80<br>o<br>1555<br>1400<br>12<br>٥<br>٥<br>$\mathbf o$<br>100<br>100<br>$\bullet$<br>æ<br>o<br>٥<br>730<br>650<br>13<br>o<br>20<br>o<br>140<br>320<br>43<br>80<br>100<br>0<br>930<br>800<br>14<br>٥<br>100<br>Ō<br>700<br>600<br>80<br>44<br>80<br>120<br>1030<br>500<br>15<br>٥<br>360<br>o<br>1360<br>1000<br>45<br>80<br>100<br>۰<br>730<br>600<br>16<br>٥<br>130<br>0<br>530<br>400<br>46<br>80<br>0<br>٥<br>2.0<br>120<br>17<br>٥<br>o<br>٠<br>650<br>650<br>47<br>80<br>200<br>120<br>1400<br>1000<br>13<br>20<br>360<br>200<br>1580<br>1000<br>48<br>80<br>240<br>50<br>1370<br>1000<br>19<br>20<br>120<br>۰<br>340<br>200<br>49<br>80<br>٥<br>600<br>1480<br>800<br>35<br>20<br>٥<br>150<br>985<br>800<br>50<br>80<br>100<br>0<br>780<br>600<br>$\bullet$<br>21<br>110<br>٥<br>1350<br>1200<br>31<br>90<br>٥<br>۰<br>1290<br>1200<br>22<br>45<br>50<br>0<br>245<br>150<br>52<br>90<br>160<br>o<br>1450<br>1200<br>23<br>50<br>٥<br>530<br>1060<br>480<br>53<br>90<br>٥<br>٥<br>1290<br>1200<br>24<br>50<br>100<br>950<br>٥<br>100<br>54<br>90<br>180<br>o<br>770<br>500<br>25<br>60<br>٥<br>٥<br>860<br>800<br>55<br>90<br>٥<br>0<br>200<br>200<br>26<br>60<br>٥<br>٥<br>210<br>150<br>56<br>90<br>240<br>٥<br>1230<br>900<br>27<br>60<br>80<br>740<br>1480<br>600<br>57<br>90<br>20<br>120<br>830<br>600<br>28<br>60<br>50<br>۰<br>20<br>150<br>58<br>90<br>0<br>٥<br>10,0<br>1000<br>29<br>60<br>50<br>760<br>٥<br>650<br>39<br>90<br>30<br>0<br>720<br>600<br>30<br>60<br>0<br>٥ |     |  |     |                 |    |    |   |    |     |                 |
|----------------------------------------------------------------------------------------------------|-----|--|-----|-----------------|----|----|---|----|-----|-----------------|
|                                                                                                    | - 4 |  |     | <b>ALIMINTO</b> | Ñ  |    |   |    |     |                 |
|                                                                                                    |     |  |     |                 |    |    |   |    |     |                 |
|                                                                                                    |     |  |     |                 |    |    |   |    |     |                 |
|                                                                                                    |     |  |     |                 |    |    |   |    |     |                 |
|                                                                                                    |     |  |     |                 |    |    |   |    |     |                 |
|                                                                                                    |     |  |     |                 |    |    |   |    |     |                 |
|                                                                                                    |     |  |     |                 |    |    |   |    |     |                 |
|                                                                                                    |     |  |     |                 |    |    |   |    |     |                 |
|                                                                                                    |     |  |     |                 |    |    |   |    |     |                 |
|                                                                                                    |     |  |     |                 |    |    |   |    |     |                 |
|                                                                                                    |     |  |     |                 |    |    |   |    |     |                 |
|                                                                                                    |     |  |     |                 |    |    |   |    |     |                 |
|                                                                                                    |     |  |     |                 |    |    |   |    |     |                 |
|                                                                                                    |     |  |     |                 |    |    |   |    |     |                 |
|                                                                                                    |     |  |     |                 |    |    |   |    |     |                 |
|                                                                                                    |     |  |     |                 |    |    |   |    |     |                 |
|                                                                                                    |     |  |     |                 |    |    |   |    |     |                 |
|                                                                                                    |     |  |     |                 |    |    |   |    |     |                 |
|                                                                                                    |     |  |     |                 |    |    |   |    |     |                 |
|                                                                                                    |     |  |     |                 |    |    |   |    |     |                 |
|                                                                                                    |     |  |     |                 |    |    |   |    |     |                 |
|                                                                                                    |     |  |     |                 |    |    |   |    |     |                 |
|                                                                                                    |     |  |     |                 |    |    |   |    |     |                 |
|                                                                                                    |     |  |     |                 |    |    |   |    |     |                 |
|                                                                                                    |     |  |     |                 |    |    |   |    |     |                 |
|                                                                                                    |     |  |     |                 |    |    |   |    |     |                 |
|                                                                                                    |     |  |     |                 |    |    |   |    |     |                 |
|                                                                                                    |     |  |     |                 |    |    |   |    |     |                 |
|                                                                                                    |     |  |     |                 |    |    |   |    |     |                 |
|                                                                                                    |     |  |     |                 |    |    |   |    |     |                 |
|                                                                                                    |     |  | 900 | 840             | 60 | 90 | Ô | 60 | 950 | RO <sub>0</sub> |

Tabla VI.5.3.1.

| ø                           |            |                         |                  |      | SERVICIO TRANSFORIOTROS GAIGASTO TO ALIMENTO | ×   | <b>SERVICIO</b> |           | TRANSPOR OTHERS CALCUSTO TO |                |                |
|-----------------------------|------------|-------------------------|------------------|------|----------------------------------------------|-----|-----------------|-----------|-----------------------------|----------------|----------------|
| 61                          | 90.        | $\overline{\mathbf{x}}$ | ٥                | 546  | $\bullet$                                    | 9Ī  | 120             | 20        | W                           |                | <b>ALMENTO</b> |
| 62                          | 90         | o                       | 60               | 550  | $\infty$                                     | 92  | 120             | 80        |                             | 990            | 800            |
| 63                          | 90         | 100                     | 40               | 1230 | 1000                                         | 匆   |                 |           | 240                         | 1240           | 800            |
| 61                          | 90         | û                       | 30               | 770  | 600                                          | 94  | 125             | 240       | ٥                           | 1165           | 500            |
| 65                          | 95         | æ                       | c                | 1375 | 1200                                         | 95  | 125             | 120       | ٥                           | 1245           | 1000           |
| 66                          | 100        | 240                     | o                | 1540 | 1200                                         |     | 125             | 270       | ٥                           | 1395           | 1000           |
| 67                          | 100        | Đ                       | û                | 640  |                                              | 96  | 130             | 20        | 60                          | 1210           | 800            |
| 63                          | 100        | L2D                     | ٥                |      | 300                                          | 97  | 135             | 120       | 200                         | 1455           | 1000           |
| œ                           | 100        | ω                       | ٥                | മാ   | 400                                          | ж   | 140             | 150       | 0                           | 1290           | <b>MOO</b>     |
| $\boldsymbol{\pi}$          | 100        |                         |                  | 900  | 800                                          | 99  | 140             | 150       | Û                           | 640            | 350            |
| 71                          | 100        | o                       | o                | 923  | 303                                          | 100 | ю               | 0         | 50                          | 990            | 800            |
| 72                          |            | $\overline{\mathbf{0}}$ | $\overline{400}$ | 5500 | æ                                            | 101 | Ŧ               | 150       | ٥                           | 1090           | $^{50}$        |
|                             | 100        | ٥                       | 400              | 1100 | 600                                          | 102 | 10              | ٥         | û                           | 73             | 800            |
| 73                          | 100        | 280                     | 200              | 250  | 2000                                         | 103 | 150             | 300       | ٥                           | 1250           | 800            |
| 74                          | 100        | ٥                       | ٥                | 300  | 200                                          | 104 | 150             | 22        | 1173                        | 2156           | 300            |
| 75                          | 100        | 30                      | ٥                | 1250 | 1100                                         | 105 | 150             | 100       | 280                         | 1730           | 1200           |
| X                           | <b>JOO</b> | x                       | ٥                | 930  | 800                                          | 106 | 150             | 240       | æ                           | 1840           | 1400           |
| $\overline{\boldsymbol{n}}$ | 100        | 50                      | ٥                | 950  | RO.                                          | 107 | 150             | I2D       | x                           | 920            | œ              |
| 74                          | 100        | 250                     | ٥                | 650  | 300                                          | 108 | 150             | 1000      | J)                          | 200            | 800            |
| 79                          | 100        | ٥                       | ٥                | 500  | 400                                          | 109 | 155             | $\bullet$ | 120                         | 1075           | 800            |
| 80                          | 110        | o                       | $\bullet$        | 50   | 400                                          | 110 | 155             | 400       | 250                         | 1705           | 900            |
| 81                          | 110        | 150                     | 100              | 900  | 600                                          | 111 | 150             | 20        | ō                           | $\overline{1}$ | 150            |
| o                           | IIS        | 45                      | ٥                | 1160 | <b>KOOD</b>                                  | 112 | 170             | 100       | 40                          | \$10           | 500            |
| g,                          | ПS         | 0                       | æ                | 1643 | 1100                                         | 113 | 170             | 40        | 0                           | 1210           | 1000           |
| Ħ                           | 120        | 240                     | ٥                | 1680 | 1320                                         | 114 | I70             | 308       |                             |                |                |
| 85                          | 120        | ñ                       | ٥                | 920  | <b>BOO</b>                                   | 115 | 170             | 200       | ٥                           | 1678           | 1000           |
| 85                          | 120        | 200                     | o                | 1520 | 1200                                         | 116 | 170             |           | ۰                           | 1570           | 1200           |
| 87                          | 120        | 280                     | ۰                | 200  | 1600                                         | 117 | I70             | 80        | ٥                           | 1430           | 1200           |
| π                           | 120        | 160                     | ٥                | 1630 | 1400                                         |     |                 | o         | o                           | 970            | 800            |
| 89                          | 120        | ۰                       | 250              | 2370 | 200                                          | 113 | 170             | 168       | 200                         | 706            | 168            |
| 90                          | 120        | IOD                     | 80               | 1000 | 700                                          | 119 | 175             | 0         | 250                         | 1925           | 1500           |
|                             |            |                         |                  |      |                                              | tzo | חו              | Û         | 0                           | $\pi$          | 600            |

Tabla VI.5.3.1. (continuación)

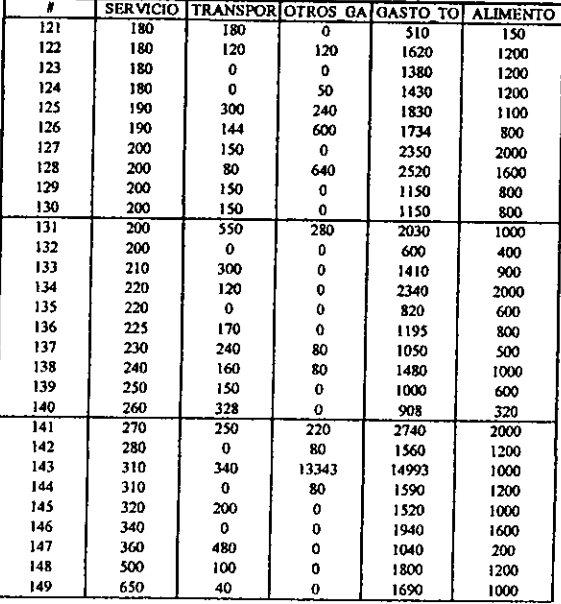

Tabla VI.5.3.1. (continuación)

Importante. Observe que a diferencia del ejemplo teórico, cuando trabajamos con datos reales se tienen inconsistencias en la información y casos de información aberrante. Por
ejemplo, en la gráfica VI.4.3.2, tenemos casos de individuos cuyo gasto en alimentación es cero y por lo tanto esta es información que debe ser revisada. También en la gráfica VI.4.3.6, existen casos de información aberrante, por ejemplo un caso en el que se gastan casi 500 pesos en transporte y menos de 100 en alimento. Es posible que este tipo de información pase de largo, pero sin duda esto afectaría la estimación de los suavizadores por lo que es muy importante analizar y validar cuidadosamente la información que nos sea proporcionada.

### VI.5.3. DESCRIPCIÓN.

Comencemos por la primera variable independiente: SERVICIO, este parámetro contra la condición alimenticia se obtiene la siguiente gráfica:

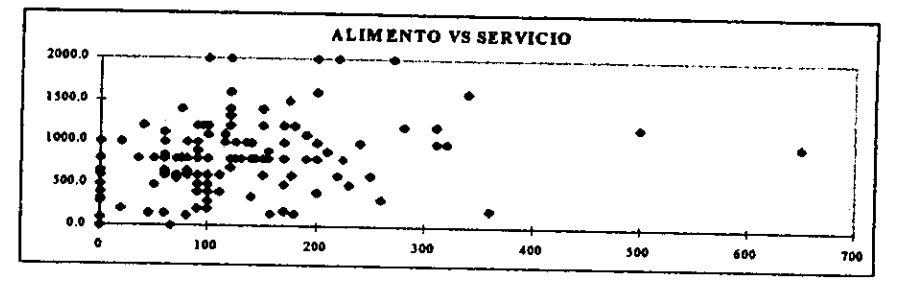

#### Gráfica VI.5.3.2.

Observe en la gráfica VI.5.3.2 que existen abscisas para las cuales corresponde mas de una ordenada, en estos casos el suavizador asociado será el promedio pondeardo de las ordenadas  $y_i$  tal como se detalla en la sección V.V. A través de la metodología descrita en la sección VI.5.2 se obtiene un ancho de banda:  $h = 50$ .

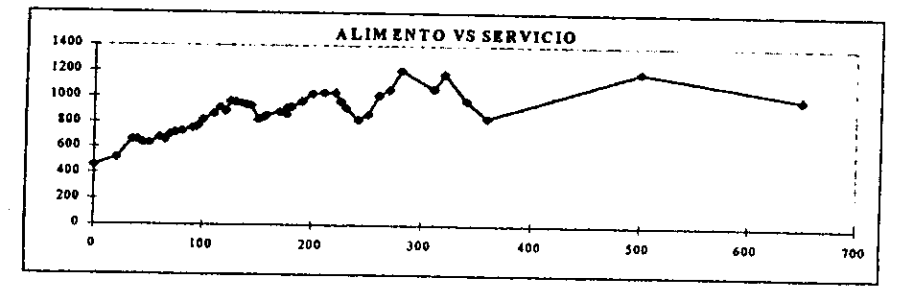

 $Gráfica VI.5.3.3.$ 

Observe el comportamiento de la gráfica VI.4.3.3 respecto de la dispersión asociada. Por otra parte, el conjunto de suavizadores kernel: S. ALIMENTO (actimada) prtamiento de la gráfica V<br>to de suavizadores kernel<br>ERNICIO | ALMENTO (esimplo)<br>0 0 464 20078 De la gráfica V<br>De suavizadores kernel<br>De suavizadores kernel<br>De suavizadores kernel otra parte, el conjunto de suavizadores kernel:  $S_1, ALIMEND$  (estimado).  $1.4.3.3$  respectively in the server of  $\frac{1}{2}$ 

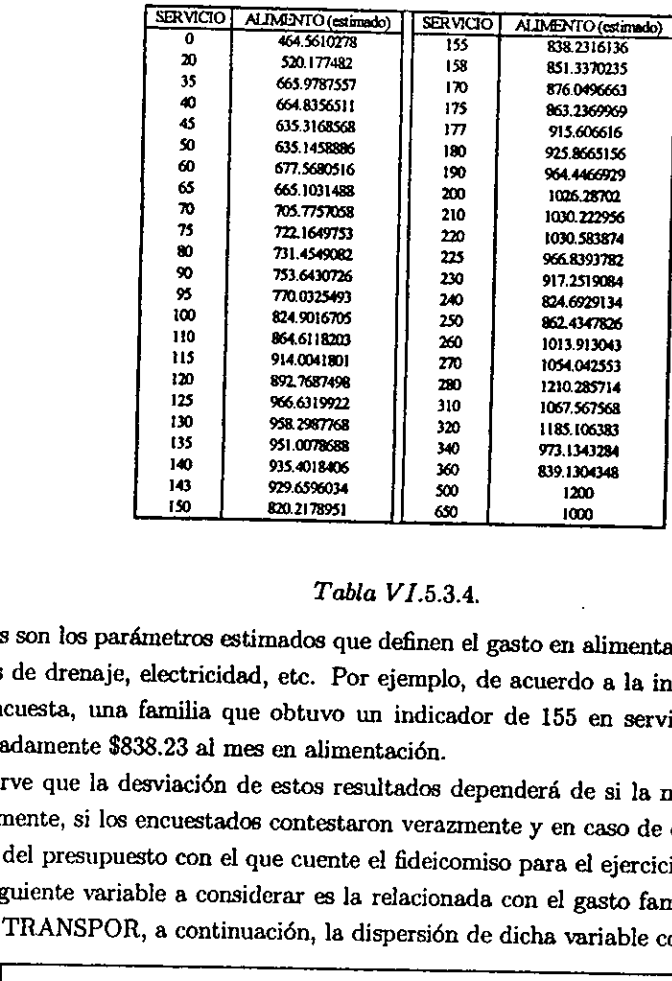

#### $Table VI.5.3.4.$

Estos son los parámetros estimados que definen el gasto en alimentación respecto de los servicios de drenaje, electricidad, etc. Por ejemplo, de acuerdo a la información obtenida en la encuesta, una familia que obtuvo un i

Observe que la desviación de estos resultados dependerá de si la muestra fue tomada<br>correctamente, si los encuestados contestaron verazmente y en caso de querer ampliar este<br>margen, del presupuesto con el que cuente el fid

público: TRANSPOR, a continuación, la dispersión de dicha variable contra la respuesta.

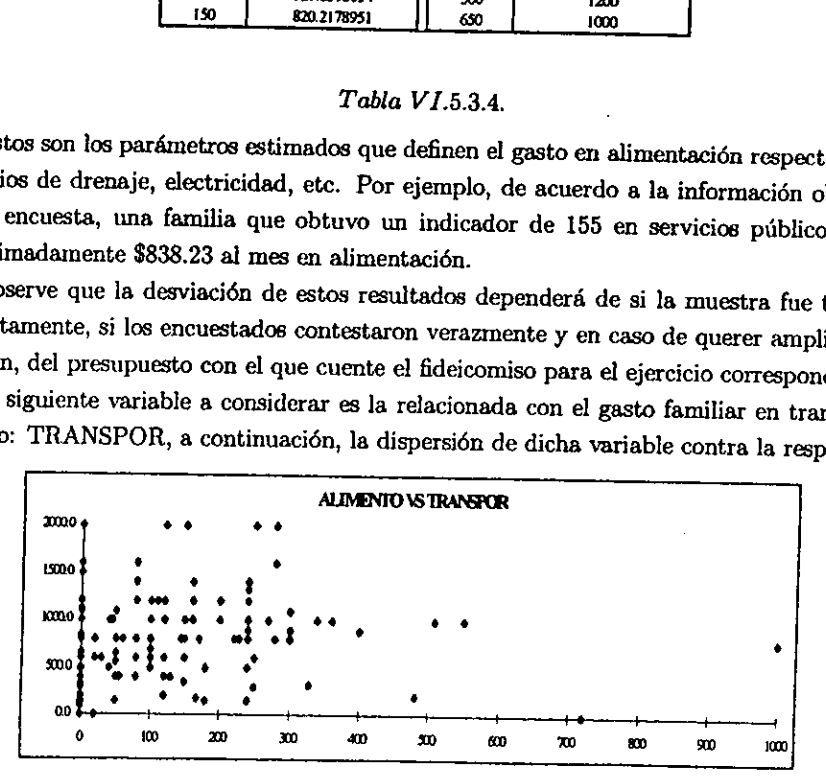

#### Gráfica VI.5.3.5,

Un rango de gasto en transporte adecuado:  $h = 50$ .

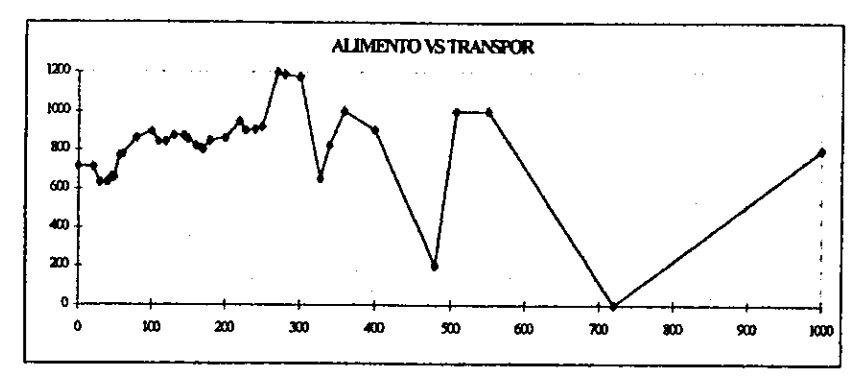

### Gráfica VI.5.3.6.

Observe que aún en los casos en que se han cometido errores en el vaciado de la información el modelo únicamente se modifica en esa región y no en toda su trayectoria como ocurre normalmente con otras regresiones. Observe además que el ancho de banda no tiene que ser necesariamente el mismo para todas las variables.

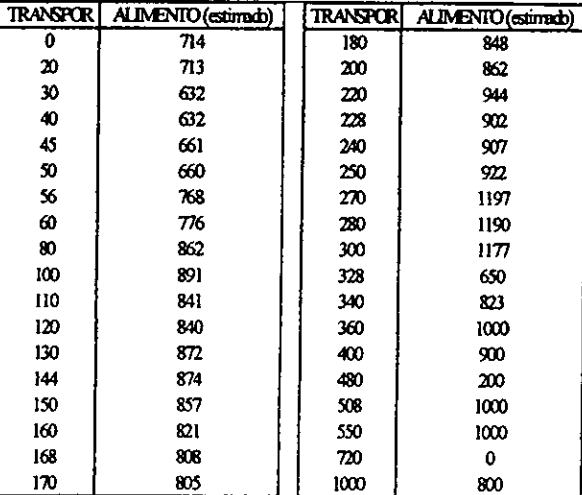

En este caso el conjunto de suavizadores:  $S_2$ ,

### Tabla V1.5.3.7.

Es decir que según nuestra población encuestada una familia que obtuvo un indicador de 200 en transporte público gasta aproximadamente \$862 en alimentación.

#### ESTA TESIS NO DEBE SALIR  $\mathbf{0}$ **BIBLIOTECA**

Nuevamente se realiza el análisis con el parámetro que mide los gastos mensuales de la familia por causas ajenas al transporte, la alimentación, servicios públicos y educación.

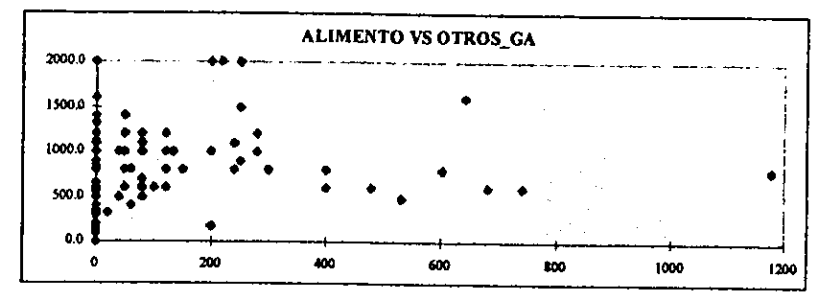

Gráfica VI.5.3.8.

El ancho de banda considerado para este caso:  $h = 55$ ,

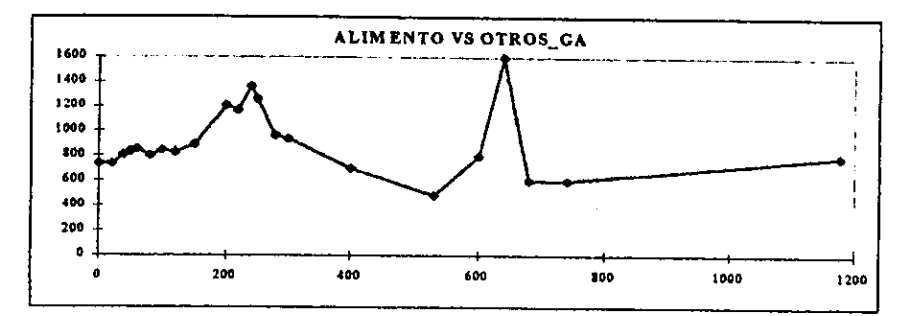

Gráfica VI.5.3.9.

El conjunto de suavizadores asociado:  $S_3$ 

| <b>TOTROS GA</b> | ALIMENTO (estimado) | OTROS GA |                     |
|------------------|---------------------|----------|---------------------|
|                  |                     |          | ALIMENTO (estimado) |
| Ω                | 738                 | 250      | 1264                |
| 20               | 737                 | 280      | 961                 |
| 40               | 808                 | 300      | 939                 |
| 50               | 840                 | 400      | 700                 |
| 60               | 859                 | 530      | 480                 |
| 80               | 801                 | 600      | 800                 |
| 100              | 845                 | 640      | 1600                |
| 120              | 831                 | 680      | 600                 |
| 150              | 895                 | 740      | 600                 |
| 200              | 1213                | 1178     | 800                 |
| 220              | 1171                | 740      | 600                 |
| 240              | 1368                | 1178     | 800                 |

Tabla VI.5.3.10.

La interpretación es análoga que en los dos casos anteriores. Por último, la variable relacionada con el gasto total familiar: GASTO\_TO,

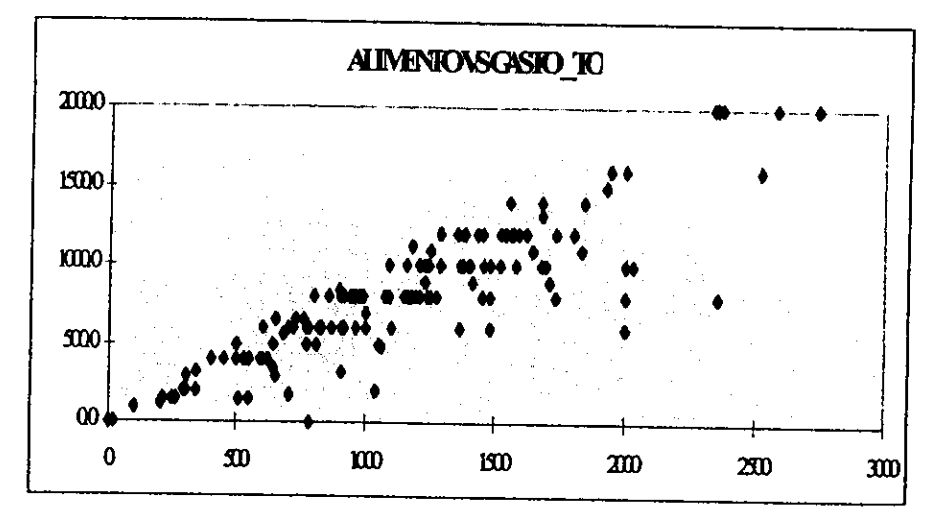

Gráfica VI.5.3.11.

Utilizando un ancho de banda de:  $h = 30$ ,

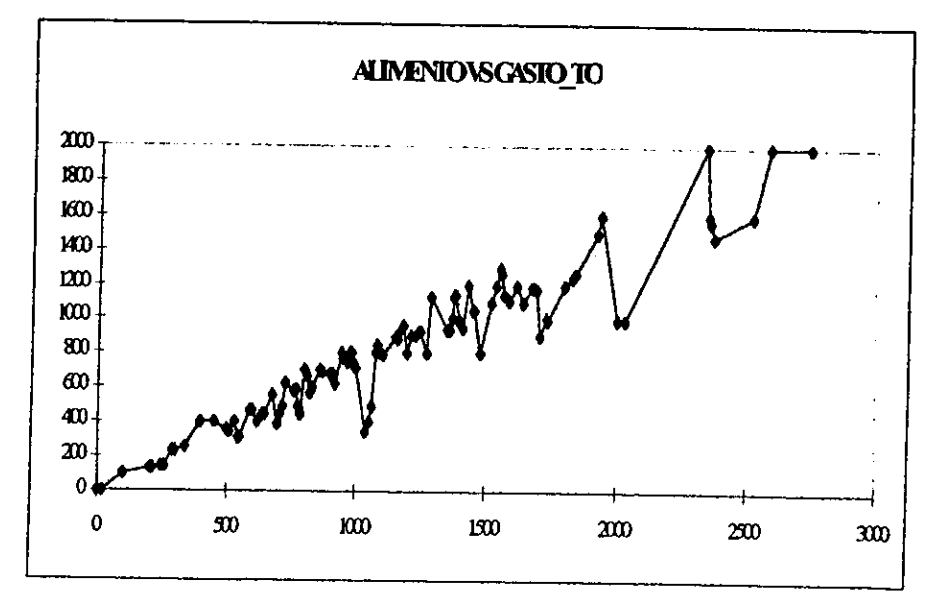

 $Gráfica VI.5.3.12.$ 

| CASTO TO     | ALIMENTO (csumato) |                 |                    |                 |                     |
|--------------|--------------------|-----------------|--------------------|-----------------|---------------------|
| $\mathbf{0}$ |                    | <b>GASTO TO</b> | ALIMENTO (cstimab) | <b>GASTO TO</b> | ALIMENTO (estimado) |
| 20           | 0                  | 700             | 388                | 970             | 752                 |
|              | 0                  | XX)             | 442                | 980             | 800                 |
| 100          | 100                | 720             | 400                | 985             | m                   |
| 200          | 134                | 730             | 626                | 990             | 753                 |
| 210          | 136                | 760             | 586                | 1000            | 721                 |
| 245          | 150                | 770             | 590                | 1040            | 341                 |
| 260          | 150                | $\pi$           | 488                | 1050            | 398                 |
| 200          | 22                 | 780             | 43                 | 1060            | 489                 |
| 300          | 235                | 785             | 445                | 1075            | 800                 |
| 340          | 260                | 800             | 703                | 1080            | 847                 |
| 400          | 400                | 810             | 670                | 1090            | 806                 |
| 450          | 400                | 820             | 568                | 1100            | 772                 |
| 500          | 358                | 830             | 600                | 1150            | 894                 |
| 510          | 342                | 860             | 706                | 1160            | 834                 |
| 530          | 400                | 870             | 694                | 1165            | 932                 |
| 516          | 316                | 900             | 676                | 1180            | 960                 |
| 548          | 316                | 933             | 674                | 1195            | 800                 |
| 550          | 316                | 908             | 677                | 1210            | 900                 |
| 550          | 464                | 910             | 676                | 1230            | 904                 |
| 600          | 469                | 910             | 676                | 1240            | 932                 |
| 620          | 400                | 920             | 631                | 1245            | 925                 |
| 640          | 449                | 943             | 800                | 1250            | 923                 |
| 650          | 451                | 950             | 774                | 1275            | 800                 |
| 680          | 560                | 90              | 7G)                | 1230            | 1133                |

En donde el conjunto de suavizadores:  $S_4$ ,

Tabla VI.5.3.13.

| <b>GASTO TO</b> | ALIMENTO (estimado) | GASTO TO | ALIMENTO (estimado) |
|-----------------|---------------------|----------|---------------------|
| 1350            | 944                 | 1705     | 900                 |
| 1360            | 941                 | 1730     | 1002                |
| 1370            | 1004                | 1734     | 998                 |
| 1375            | 1134                | 1800     | 1200                |
| 1380            | 1138                | 1830     | 1241                |
| 1395            | 1000                | 1840     | 1259                |
| 1400            | 969                 | 1925     | 1500                |
| 1410            | 947                 | 1940     | 1600                |
| 1430            | 1200                | 2000     | 1000                |
| 1450            | 1050                | 2030     | 1000                |
| 1455            | 1050                | 2340     | 2000                |
| 1480            | 800                 | 2350     | 1596                |
| 1520            | 1100                | 2356     | 1562                |
| 1540            | 1200                | 2370     | 1473                |
| 1555            | 1301                | 2520     | 1600                |
| 1560            | 1268                | 2580     | 2000                |
| 1570            | 1136                | 2740     | 2000                |
| 1580            | 1128                |          |                     |
| 1590            | 1106                |          |                     |
| 1620            | 1200                |          |                     |
| 1645            | 1100                |          |                     |
| 1678            | 1187                |          |                     |
| 1680            | 1185                |          |                     |
| 1690            | 1177                |          |                     |

Tabla VI.5.3.13. (continuación)

Con la misma información y las mismas variables independientes se determinó un coeficiente de determinacién del 99.54%, esto es, las variables mencionadas influyen en ésc porcentaje en la condicién alimenticia de la poblacién encuestada. Analizando los resultados se obtuvo que estos son adecuados ya que el modelo lineal miiltiple lo es: VI.6. COMPARATIVO MODELO LINEA<br>Con la misma información y las mismas<br>ficiente de determinación del 99.54%, esto<br>orcentaje en la condición alimenticia de la pos se obtuvo que estos son adecuados ya que<br>Analysis of Variance VI.6. COMPARATIVO MODELO LINEA<br>Con la misma información y las mismas<br>ficiente de determinación del 99.54%, esto orcentaje en la condición alimenticia de la pos se obtuvo que estos son adecuados ya que VI.6. COMPARATIVO MODELO LINEA<br>
Con la misma información y las mismas<br>
ficiente de determinación del 99.54%, esto<br>
orcentaje en la condición alimenticia de la pos se obtuvo que estos son adecuados ya que<br>
Analysis of Varia

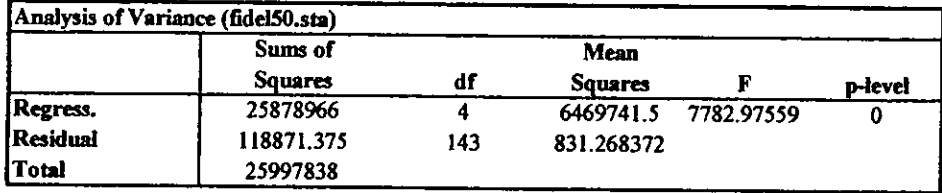

#### Tabla VI6.

El estadístico F=7782.97 es mayor que el cuantil de una distribución  $F(4,143)=2.45$ con una confianza del 95%, de aqui que el modelo matemdtico que describe a la variable ALIMENTO a través de la informacién registrada quedarfa de la siguiente manera:

ALIMENTO = 
$$
2.4823 - 0.9781 * (SERVICIO) - 0.9765 * (TRANSPOR)
$$
  
-0.9901 \* (OTROS.GA) + 0.9901 \* (GASTOTO)

Observe que a veces las herramientas de validación como el estadístico F y el coeficiente de correlacién pueden ser engafiosos ya que si recordamos la dispersién de la muestra para cada pardmetro contra la variable respuesta, el modelo lineal no era adecuado debido al incumplimiento de los supuestos de linealidad, varianza constante y distribucién normal de los errores.

### VI.7. CONCLUSIÓN.

Con los métodos de cuantificacién de pardmetros con los que cuenta actualmente el FIDELIST, de ahora en adelante se podrán establecer mecanismos mas ágiles para discernir si el candidato en cuestién debe o no recibir el beneficio del fideicomiso con simplemente evaluar su nivel de egresos en transporte, servicios y gastos en general; para poder predecir e] costo mensual familiar de su alimentacién.

#### CONCLUSIONES GENERALES

<sup>A</sup>lo largo de este trabajo de tesis se ha revisado una de las teorfas mas recientes e importantes en materia de modelos de estimación estadística. Se detalló a profundidad sobre las ventajas que presenta en general la teoría NP en relación con otras técnicas de estimación <sup>y</sup>ajuste, tales como: Ja regresién lineal, los polinomios y splines interpolantes,etc. Sin embargo es necesario puntualizar que no siempre un modelo NP es mejor que aquellos construidos con las técnicas antes mencionadas ya que, en general, el término no — paramétrico es aplicable en probabilidad y estadfstica cuando no es posible asegurar una cierta distribucién de las observaciones o bien, cuando supuestos como: la normalidad, observaciones independientes e idénticamente distribuidas y varianza constante son insostenibles, Un supuesto implícito en los anteriores, nace de la naturaleza misma del fenómeno y se refiere a si el modelo lineal se supone adecuado, de aqui que cuando las observaciones a modelar no guardan una tendencia lineal es necesario aplicar métodos alternativos.

En relacién al nitmero de observaciones, recordemos que conforme se afiade informacién un modelo paramétrico puede tener errores catastréficos como el ejemplo visto en Ja seccién I.2 de la funcién propuesta por Runge esto en contraposicién de la hipdtesis inicial que suponia una estimacién mucho mas precisa. Esta inconsistencia que presentan los modelos paramétricos es una caracteristica a favor de los suavizadores NP pues no existe posibilidad de errores catastréficos. Observe que el ancho de banda debe contener a un nimero de observaciones suficiente para realizar la estimacidn, esto puede parecer confuso pero en realidad no existe una regla que permita discernir cuél debe ser la longitud de dicho intervalo y esto deberá ser evaluado por el interesado. Se recomienda utilizar la metodología empleada en la seccidn VI.4.3 en donde se propone un ancho de banda y posteriormente se procede a su ajuste.

### APENDICE

# A.1. LA NATURALEZA ESTOCASTICA DE LAS OBSERVACIONES

De manera natural las observaciones están relacionadas entre sí debido a que cada una de ellas describen respuestas de un mismo fenómeno. Dicha relación se debe a que, como en todo modelo de regresión, las observaciones p

$$
\mu(x) = E[Y \mid X = x].
$$

Mas aún, si una densidad conjunta  $f(x,y)$  existe, entonces la curva puede ser calculada

$$
\mu(x) = \frac{\int y f(x, y) dy}{f(x)},
$$

con  $f(x)$  la densidad marginal de X.

#### A.2. DEFINICIONES.

### A.2.1. CONVERGENCIA EN PROBABILIDAD

Definición. Sean  $X_1, X_2, X_3, \ldots, Y$  *X* variables aleatorias. Se dice que la sucesión  $\{X_n\}$ converge a *X* en probabilidad si:

$$
P(|X_n - X| \geq \varepsilon) \to 0
$$

toda vez que:  $n \to \infty$ ,  $\forall \varepsilon > 0$ . Dicha convergencia se denota de la siguiente manera:

$$
X_n \to^p X
$$
, cuando:  $n \to \infty$ .

### A.2.2. ESPACIO METRICO.

Definición. Un conjunto X cuyos elementos Hamaremos puntos, se dice que es un espacio métrico si para cualesquiera dos puntos p,  $q \in X$ , 3 un número real asociado d (p,q), el cual se lee: distancia de p a q, tal que:

a)  $d(p,q) > 0$ , si  $p \neq q$ ;  $d(p,q) = 0$ , si  $p = q$ 

b) 
$$
d(p,q) = d(q,p)
$$
  
c)  $d(p,q) \leq d(p,r) + d(r,q), \forall r \in X$ .

### A.2.3. FUNCION CONTINUA.

De finición. Sean X y Y espacios métricos,  $E \subset X$ ,  $p \in E$ , y f una función tal que:

$$
f(e) = y, \ \forall \ e \in E, \ y \in Y.
$$

Decimos que f es continua en p si  $\forall \varepsilon > 0$ ,  $\exists \delta > 0$ , tal que:

$$
d_Y\left(f(x),f(p)\right)<\varepsilon
$$

 $\forall x \in E, d_X(x,p) < \delta.$ 

### A.2.4. FUNCION ACOTADA.

 $Definition.$  Sea  $f$  una función tal que:

$$
f(x) = y, \ \forall x \in E, \ y \in R^k.
$$

Diremos que f es acotada si  $\exists M \in R$ , tal que:

$$
|f(x)| \leq M, \ \forall \ x \in E
$$

#### A.2.5. FUNCION REAL.

Definición. Sean  $X$  y  $Y$  espacios métricos y  $f$  una función tal que:

$$
f(x) = y, \forall x \in X, y \in Y.
$$

Diremos que f es función real si  $X, Y \subseteq R$ .

## A.2.6. FUNCION SIMETRICA,

De finición. Decimos que una función  $f : X \to Y$ , es simétrica si:

$$
f(x)=f(-x), \forall x\in X.
$$

#### BIBLIOGRAFIA

a) ELDEN, Lars & WITTMEYER-KOCH, Linde. Numerical Analysis. Aca-<br>demic Press, Inc. 1990.

b) MONTGOMERY, Douglas C. & PECK, Elizabeth A. Introduction to Linear Regression Analysis. Segunda edicién. Wiley Series.

c) HÄRDLE, Wolfgang. Applied Nonparametric Regression. Cambridge University Press, 1990.

d) RANDALL, Eubank L. Spline Smoothing and Nonparametric Regression.<br>Editorial Dekker Vol.90, 1988.<br>e) RYAN, Thomas P. Modern Regression Methods. Wiley Series, 1997.

f) SIEGEL, Sidney. *Estadística No — Paramétrica (Aplicada a las Ciencias de la Conducta*). Editorial Trillas, 1980.